Gilson Inácio Duarte Soares Silva

**Universidade do Minho** Escola de Ciências

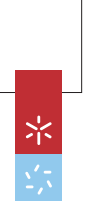

**Comparação de Métodos Numéricos Para Avaliação Activo Subjacente**Comparação de Métodos Numéricos Para Av<br>de Opções Exóticas Sobre Um Activo Subjace **de Opções Exóticas Sobre Um**  $\frac{1}{2}$ UMinho|2011 Gilson Inácio Duarte Soares Silva

**Comparação de Métodos Numéricos Para Avaliação de Opções Exóticas Sobre Um Activo Subjacente**

**UMinho | 2011** 

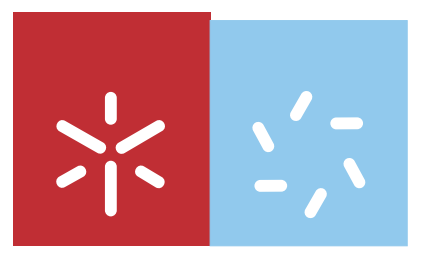

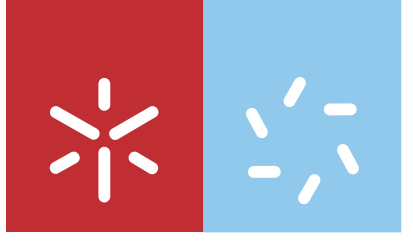

**Universidade do Minho** Escola de Ciências

Gilson Inácio Duarte Soares Silva

# **Comparação de Métodos Numéricos Para Avaliação de Opções Exóticas Sobre Um Activo Subjacente**

Dissertação de Mestrado Mestrado em Matemática Económica e Financeira

Trabalho efectuado sob a orientação do **Professor Doutor Artur Jorge Pereira Rodrigues** e do **Professor Doutor Nelson M. de Pinho Brandão da Costa Areal**

# DECLARAÇÃO

## Nome: GILSON INÁCIO DUARTE SOARES SILVA

Endereço Electrónico: gilson\_silva21@hotmail.com Telef.: 968 743 550/ +238 2641130

N.º do Bilhete de Identidade: 93944

### Título dissertação:

Comparação de Métodos Numéricos Para Avaliação de Opções Exóticas Sobre Um Activo Subjacente

### **Orientadores:**

Professor Doutor Nelson Manuel de Pinho da Costa Areal Professor Doutor Artur Jorge Pereira Rodrigues

Ano de conclusão: 2011

Designação do Mestrado: Mestrado em Matemática Económica e Financeira

DE ACORDO COM A LEGISLAÇÃO EM VIGOR, NÃO É PERMITIDA A REPRODUÇÃO DE QUALQUER PARTE DESTE TRABALHO.

Universidade do Minho, \_\_\_\_/\_\_\_\_/2011

Assinatura:

#### **AGRADECIMENTOS**

Quero expressar, em primeiro lugar, a minha profunda gratidão aos Professores Doutor Artur Rodrigues e Doutor Nelson Areal pela inestimável ajuda prestada durante estes quase ano e meio através de inúmeras reuniões de orientação, bem como pelas sugestões e correcções sugeridas ao longo do desenvolvimento do meu trabalho, permitindo-me deste modo levar a bom porto a presente dissertação.

 O meu reconhecimento estende-se igualmente à Professora Doutora Ana Jacinta, que desde o primeiro momento da minha candidatura, sempre se mostrou disponível para me ajudar e apoiar.

*Ad Eternum* grato aos meus pais pelo filho e homem que me tornaram e pelo suporte emocional e material incondicional que me dispensaram nesta grande aventura que foi deixar o meu país e todos aqueles que me eram achegados. Sem a vossa ajuda seria impossível.

 A minha gratidão também estende-se aos meus tios, Adriano e Silvina, que sempre se preocuparam comigo, embora estivessem a quilómetros de distância, abrindo sempre a porta do seu lar para me acolher como filho.

 Aos meus colegas do curso, Emília, Odete, Fernando, Ana, Dayani, Elisabeth e Jociene. As longas horas de estudo convosco, a partilha de experiências e a troca de ideias, serviram para o meu crescimento intelectual e fizeram-me ganhar confiança que poderia ultrapassar com sucesso todos os desafios. O meu muito obrigado.

 Aos meus amigos e colegas da Residência Universitária de Sta Tecla que me receberam de braços abertos e ajudaram a sentir-me integrado e como parte de uma família.

 A Ana Teixeira pela leitura e correcção cuidadosa da redacção do texto desta dissertação. A Lucie Brito pela ajuda na tradução do *Abstract* para a língua francesa.

 Finalmente, a todos os que me ajudaram de uma forma ou de outra durante estes dois anos e meio mas que não mencionei por nome*, mea culpa, mea maxima culpa*. A vós todos vai uma palavra de agradecimento.

#### **RESUMO**

A avaliação de derivados financeiros tem sido uma das áreas mais estudadas no campo das Finanças. Alguns derivados financeiros, nomeadamente opções, não têm uma solução exacta para determinar o seu valor (Hull & White, 1988; Vecer, 2001). Nestes casos, é necessário recorrer a métodos numéricos para efectuar a sua avaliação. Neste sentido, este trabalho propõe-se a estudar e comparar três métodos numéricos utilizados na metodologia de avaliação de opções *vanilla* e opções asiáticas: Modelo Binomial, Método das Diferenças Finitas e Simulação Monte Carlo. A comparação é feita através da análise da velocidade de computação e da precisão de avaliação das opções.

Os resultados obtidos mostram uma superioridade dos modelos Binomial e Diferenças Finitas em relação à Simulação Monte Carlo na avaliação de opções *vanilla*. Devido à maior complexidade do *payoff* das opções asiáticas americanas, os resultados mostram que a Simulação Monte Carlo torna-se preferível aos demais modelos.

Palavras-Chave: Modelo Binomial, Diferenças Finitas, Simulação Monte Carlo, Opção *Vanilla*, Opção Asiática, RMSRE.

#### **ABSTRACT**

The valuation of financial derivatives has been one of most studied areas in Finance field. Some financial derivatives, namely options, have no close-form to evaluate its value (Hull & White, 1988; Vecer, 2001). In cases like these, it's necessary to use Numerical Methods to do the valuation. This work propose to study and compare three common methodology used in valuation of vanilla option and Asian option: Binomial Model, Finite Difference Method and Monte Carlo Simulation. The comparison is made by analysing the computing speed and the accuracy of the valuation of the options.

The results show that Binomial Model and Finite Difference Methods are better in pricing vanilla options than Monte Carlo Simulation. Because of the complexity of the payoff of american asian options, Monte Carlo Simulation is superior to the others methods.

Keywords: Binomial Model, Finite Difference Method, Monte Carlo Simulation, Vanilla Option, Asian Option, RMSRE.

### **RÉSMUÉ**

L'évaluation des dérivés financiers est devenue un des domaines le plus étudiées dans le champ des Finances. Quelques dérivés financiers, notamment les options, n'ont pas de solutions exacte pour déterminer leurs valeurs (Hull & White, 1988; Vecer, 2001). Dans ces cas, il est nécessaire de se soutenir des Méthodes Numériques pour faire leurs évaluations. À cet égard, ce travail se propose à étudier et comparer trois méthodes numériques utilisées dans la méthodologie d'évaluation des options vanilla et des options asiatiques: Modèle Binominal, Méthode des Différences Finîtes et Simulation Monte Carlo. La comparaison est faîtes à travers l'analyse de la vitesse de computation et de la précision de l'évaluation des options.

 Les résultats montrent une supériorité des Modèle Binominal et de Différences Finîtes par rapport à la Simulation Monte Carlo, dans l'évaluation des options vanilla. À cause de la plus grande complexité de *payoff* des options asiatiques américaines, les résultats montrent que la simulation Monte Carlo devient, alors, supérieure aux autres modèles.

Mots-clés: Modèle Binominal, Différences Finîtes, Simulation Monte Carlo, Option Vanilla, Option Asiatique, RMSRE.

### **RUSUMU**

 Avaliaçon di derivadus financeiro ê um di kes área mas studadu na campu di Finanças. Alguns derivadus financeiro, numeadamenti opçons, ka tem soluçon exactu pa determina sê valor (Hull & White, 1988; Vecer, 2001). Na kes kasu li, ê neçessáriu ricorri a Métudus Numéricus pa fazi sês avaliaçon. Na kel sentidu li, ês trabadju ta pritendi studa e compara tres métudu utilizadu na metodulugia di avaliaçon di opçons vanilla e asiátikas: Mudelu Binumial, Métudu di Diferenças Finitas e Simulaçon Monte Carlu. Sês comparaçon ê fetu atravêz di analisi di velocidadi di computaçon e precison di avaliaçon di opçons.

 Resultadus ta mostra um superioridadi di modelus Binomial e Diferenças Finitas em relaçon a Simulaçon Monte Carlo na avalia opçons *vanilla*. Pamodi, maior complexidadi di *payoff* di opçons asiátikas amerikanas, resultadus ta mostra ma Simulaçon Monte Carlo ta torna superior a kes otus mudelus.

Palavras-Chavi: Mudelu Binomial, Diferenças Finitas, Simulaçon Monte Carlu, Opçon Vanilla, Opçon Asiátika, RMSRE.

# **ÍNDICE**

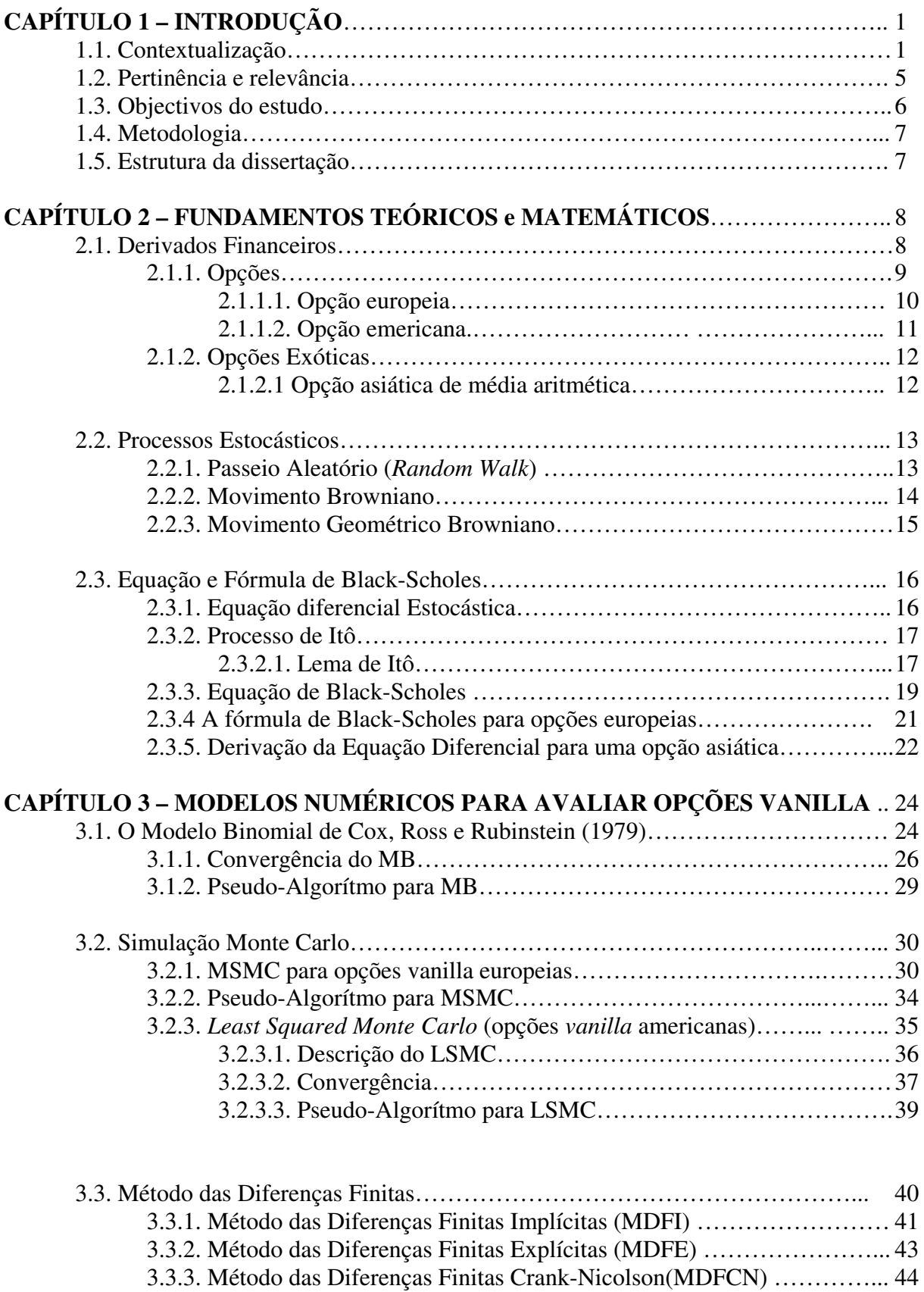

3.3.4. Pseudo-Algorítmo para MDFI………………………………………… 47

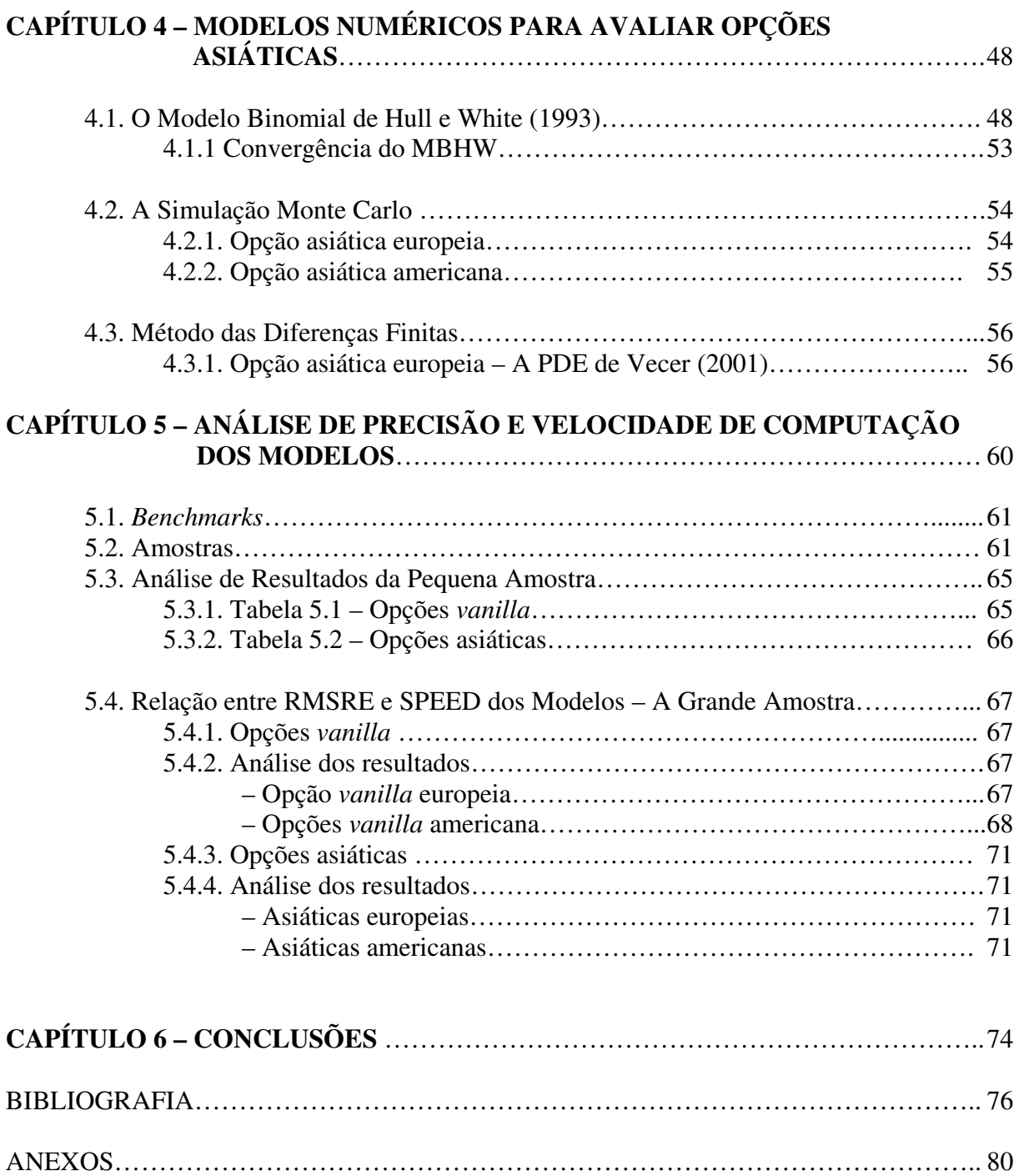

# **LISTA DE FIGURAS**

# **CAPÍTULO 2**

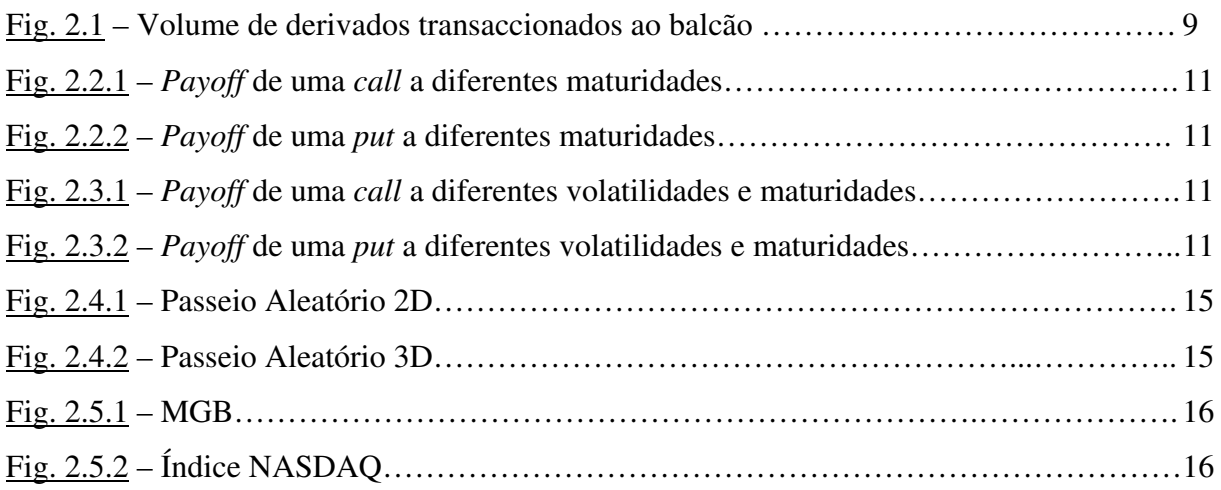

# **CAPÍTULO 3**

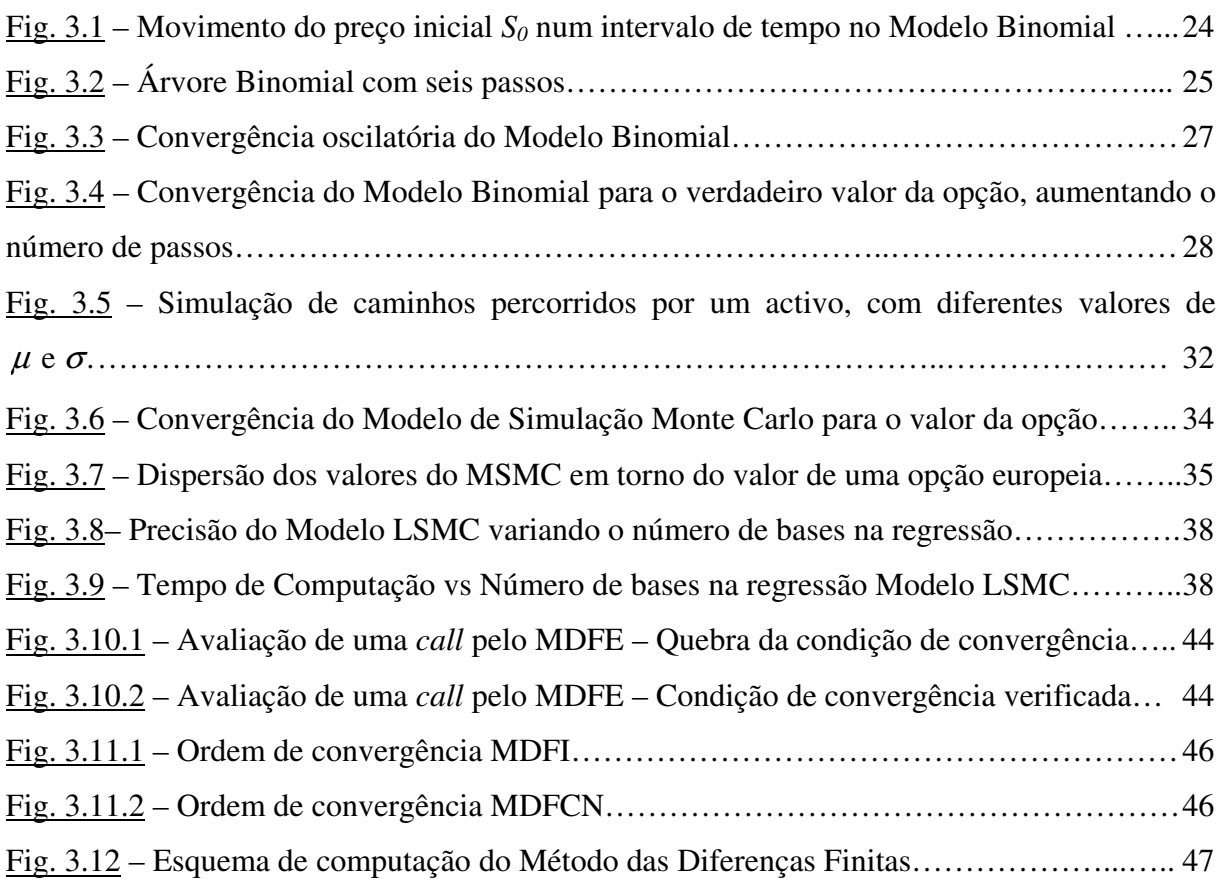

# **CAPÍTULO 4**

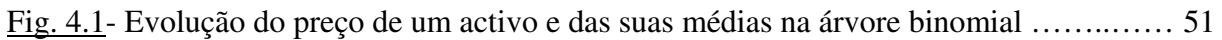

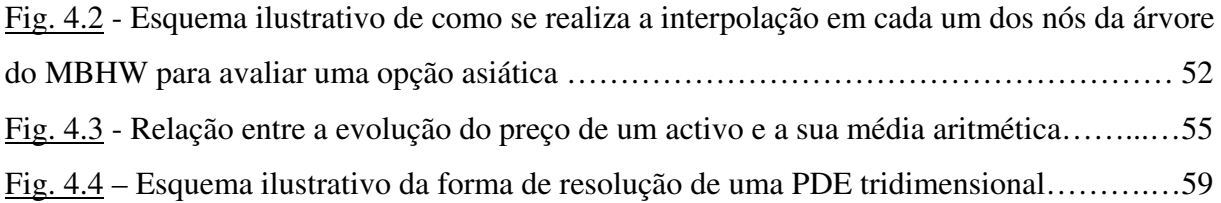

# **CAPÍTULO 5**

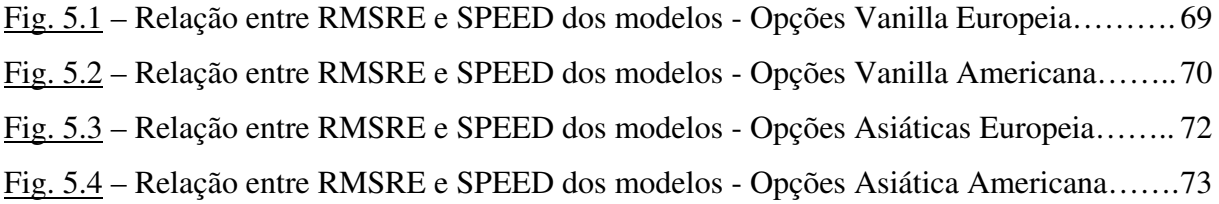

# **LISTA DE TABELAS**

# **CAPÍTULO 3**

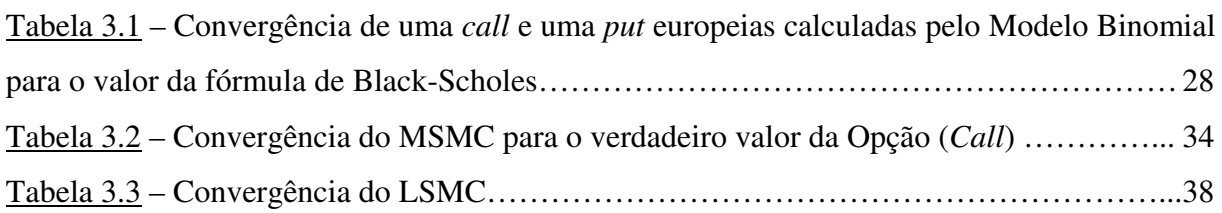

# **CAPÍTULO 4**

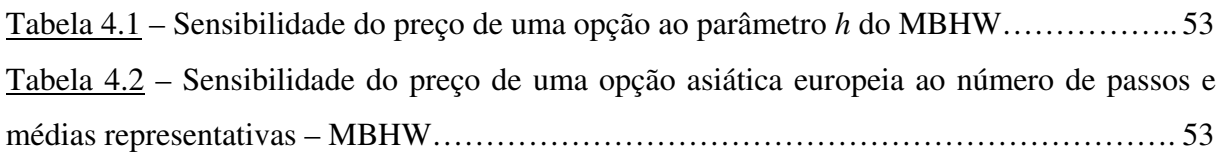

# **CAPÍTULO 5**

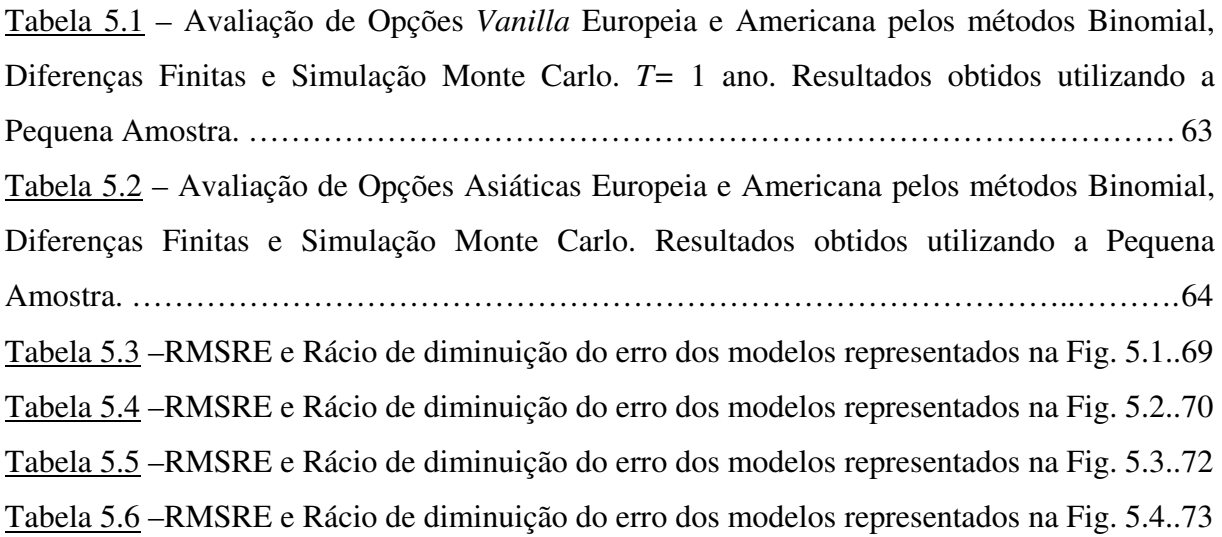

# **LISTA DE ANEXOS**

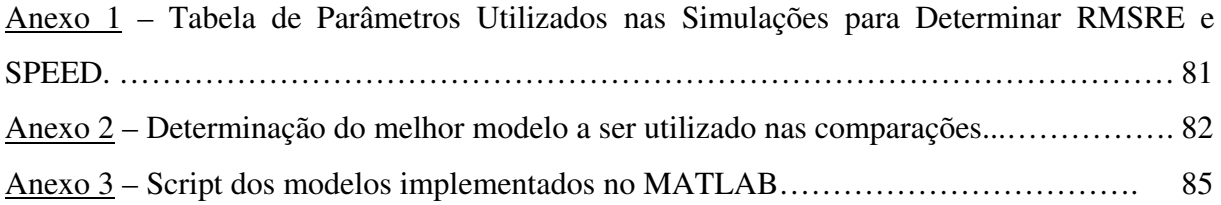

# **LISTA DE ABREVIATURAS**

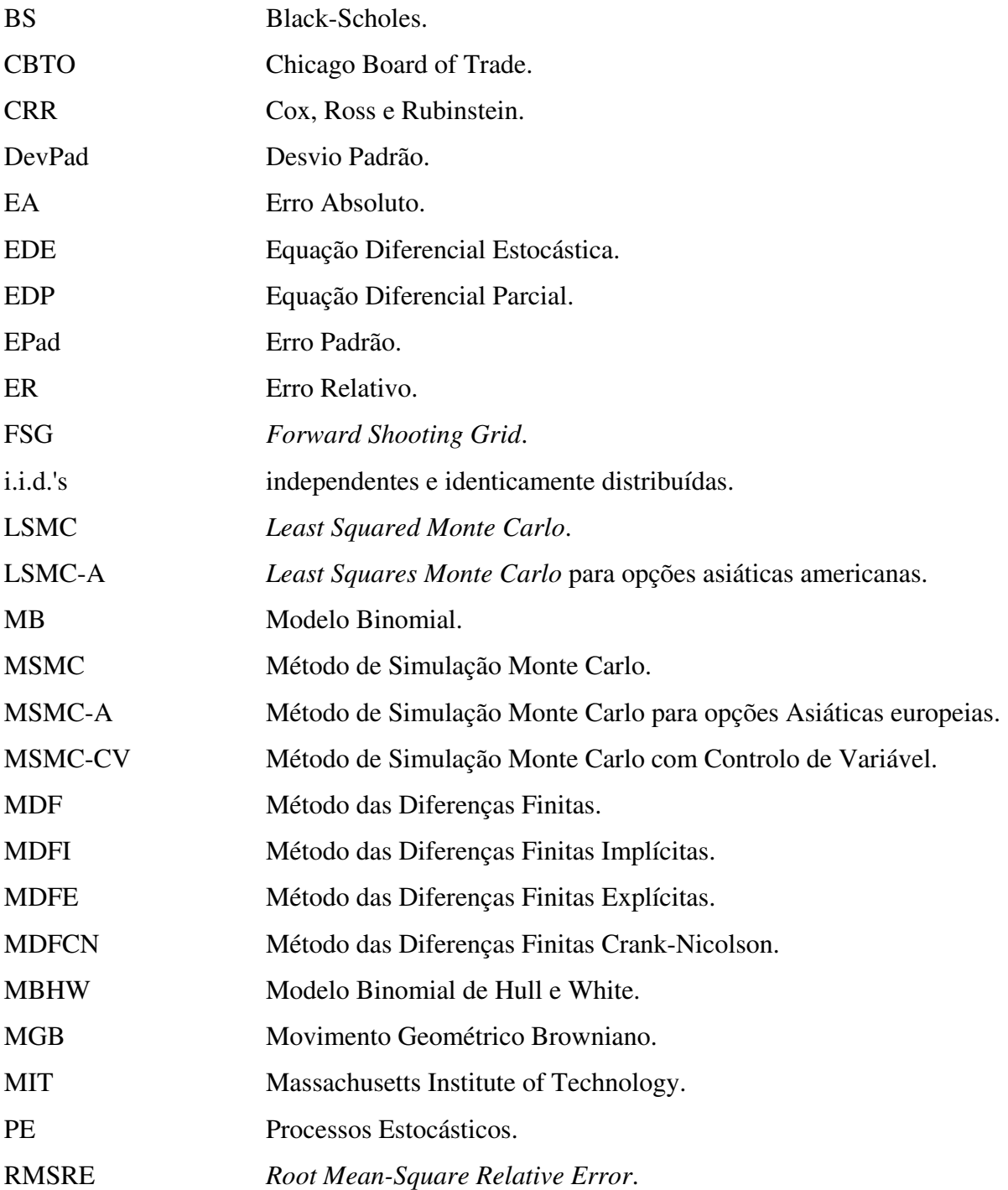

# **1 INTRODUÇÃO**

## **1.1. CONTEXTUALIZAÇÃO**

A Matemática tem tido nas últimas décadas um peso cada vez mais preponderante nas áreas de investigação em Finanças. Ferramentas matemáticas cada vez mais elaboradas e complexas são necessárias para modelar diversos fenómenos financeiros. Por outro lado, as instituições financeiras, investidores, especuladores, entre outros, têm exigido formas rápidas e ao mesmo tempo precisas de determinar e avaliar de forma correcta os mais diversificados produtos financeiros e derivados. Estas exigências têm levado a uma grande e significativa aplicação da Matemática em Finanças. Em 1973, a *Chicago Board of Trade* (CBOT) tornouse a primeira bolsa a transaccionar opções, futuros bem como outros derivados financeiros.

Qual o preço justo que um comprador estaria disposto a pagar por estes instrumentos financeiros transaccionados? A resposta foi apresentada pelos Prémios Nobel da Economia de 1997, Robert C. Merton e Myron S. Scholes que desenvolveram um modelo para avaliar o preço de opções com características específicas (Black & Scholes, 1973).

O modelo de Black-Scholes lançou a base para um rápido crescimento do mercado de derivados financeiros. Impressionante também é a diversidade de derivados financeiros. *Forward*, Futuros, *Swaps*, Opções *Vanilla*, Opções Exóticas como Asiáticas, Barreira e Digital, são alguns exemplos que se pode apontar. Outros baseiam-se em múltiplos activos subjacentes e outros factores muito particulares (Broadie & Detemple, 1996).

Entretanto, para a maioria dos derivados, não existe uma forma analítica fechada para determinar o seu valor. Nesses casos é necessário recorrer a métodos numéricos que oferecem um valor aproximado do derivado. Entre os derivados financeiros cuja avaliação é feita

recorrendo a métodos numéricos, encontram-se as Opções *Vanilla<sup>1</sup>* (*Vanilla Options*) do tipo americanas e as opções exóticas. Estas opções são transaccionadas com o objectivo principal de responder às exigências específicas e cada vez mais diversificadas dos agentes que compõem o mercado. Desta forma, a avaliação correcta desta diversidade de opções, recorrendo a métodos numéricos, é de real relevância (Clewlow & Strickland, 1998).

Os investigadores financeiros têm utilizado as mais diversas ferramentas matemáticas como Processos Estocásticos, Análise Funcional e Equações Diferenciais, aliando-se dos mais diversos e poderosos *softwares* de cálculo e de programação. A conjugação destes diversos campos tem contribuído enormemente para o avanço de novas formas de avaliação de derivados. Entretanto, A utilização de opções não é recente e sua origem remonta à Grécia antiga (Rubash, 2001). A avaliação de opções com base em processos estocásticos data de 1877 quando Charles Castelli escreveu o livro intitulado "*The Theory of Option in Stocks and Shares"*. Duas décadas mais tarde, Louis Bachelier, na sua dissertação "*Theorie de la Speculation"* apresentou a primeira forma analítica de calcular o preço de uma opção. Posteriormente, em 1955, num artigo não publicado designado "*Brownian Motion in the Stock Market"*, um professor de Massachusetts Institute of Technology (MIT), Paul Samuelson, Prémio Nobel da Economia em 1970, mostrou que o preço de um activo pode ser modelado por um processo pstocástico denominado Movimento Geométrico Browniano. Em 1962, A. James Boness apresentou uma dissertação intitulada "*A Theory and Measurement of Stock Option Value*" onde anunciava um modelo de avaliação de opções que representou um grande salto em relação aos seus predecessores e serviu de base para o trabalho mais tarde desenvolvido por Black e Scholes (Rubash, 2001).

Aos 31 anos de idade, Fisher Black uniu esforços com o professor assistente do MIT, Myron Scholes, com o intuito de desenvolver uma técnica de avaliar opções. Foi assim que, em 1973, após 4 anos de intensas pesquisas, e com a colaboração de Robert C. Merton, foi publicado o artigo "*The Pricing of Corporate Liabilities*" que veria a revolucionar a forma como era avaliado as opções europeias. Neste artigo, apresentaram uma fórmula de solução fechada para o cálculo do preço de opções *vanilla* europeias (Black & Scholes, 1973; Merton, 1973).

<sup>&</sup>lt;sup>1</sup> Opções cujo *payoff* é calculado como sendo a diferença entre o preço do activo e o seu valor de exercício (ou entre o valor de exercício e o preço do activo) definido no momento da celebração do contrato.

Anos mais tarde, novas técnicas de avaliação de opções passaram a ser utilizadas. É o caso de Simulação Monte Carlo. Boyle (1977) propôs a simulação do caminho percorrido por um activo até a maturidade como forma de avaliar opções europeias. O preço da opção era calculado como sendo o valor esperado do *payoff* dos vários caminhos percorridos pelo activo e actualizados à taxa isenta de risco. Contudo, o procedimento proposto por Boyle (1977) só avaliava opções do tipo europeias. Só 24 anos mais tarde, em 2001, que se conseguiu desenvolver um modelo de avaliação de opções do tipo americanas, por simulação, amplamente aceite. Longstaff e Schwartz (2001) apresentaram um procedimento robusto com base em Simulação Monte Carlo para avaliar opções *vanilla* com possibilidade de exercício imediato. A chave desse procedimento assenta na utilização do método dos mínimos quadrados para estimar o valor de continuação e para poder compará-lo depois com o valor de exercício imediato. Esta técnica torna a sua abordagem também apropriada para avaliar opções asiáticas.

Por sua vez, Brennan e Schwartz (1977) demonstraram que se pode avaliar uma opção de venda do tipo americana através do Método das Diferenças Finitas, criando uma malha  $(\text{grid})$  evolutiva do preço do activo subjacente. A utilização deste modelo envolve discretizar<sup>2</sup> uma Equação Diferencial Parcial (PDE) que modela o preço da opção, sendo este procedimento bastante prático quando existe apenas um ou dois activos subjacentes à opção.

O Modelo das Árvores Binomiais, desenvolvido Cox, Ross e Rubinstein (1979) veio dar um grande contributo na avaliação de opções *vanilla*, devido à sua flexibilidade. Usando princípios de não arbitragem nos mercados e conhecimentos matemáticos elementares, desenvolveram um modelo numérico que parte do pressuposto de que o preço de um activo tem apenas dois comportamentos num determinado intervalo de tempo: aumenta ou diminui com uma certa magnitude e probabilidade. Até à maturidade da opção, obtém-se uma "árvore" evolutiva do preço do activo a partir do qual se pode então avaliar a opção (Cox, Ross & Rubinstein, 1979).

Hull e White (1993) estenderam a utilização de árvores binomiais à avaliação de algumas opções exóticas, com particular destaque para as opções asiáticas, alvo de estudo nesse trabalho. Para ultrapassar as dificuldades associadas à forma como o *payoff* da opção asiática é efectuada, estes autores recorreram à técnica de regressões lineares de maneira a

<sup>&</sup>lt;sup>2</sup> Aqui, discretizar é utilizado no sentido de tornar finito o domínio da equação diferencial de modo a ser computacionalmente viável determinar a solução através de um número finito de procedimentos recursivos.

estimar os valores de continuação da opção no conjunto das possíveis médias que o preço do activo poderia assumir num determinado nó da árvore. Costabile, Massabó e Russo (2006) propuseram um modelo ajustado das árvores binomiais que se aplica tanto às opções asiáticas do tipo europeu como americano. A diferença em relação ao modelo de Hull e White (1993) reside no facto de utilizarem os caminhos realmente percorridos pelo activo subjacente na árvore, permitindo assim obter um valor mais preciso da opção.

Por outro lado, a Simulação Monte Carlo foi utilizada pela primeira vez na avaliação de opções Asiáticas por Kemna e Vorst (1990). O interesse deles centrava-se nas opções exóticas sobre o crude, onde havia problemas de manipulação do preço do activo perto da maturidade, tornando as opções standard (*vanilla*) pouco adequadas. As conclusões a que chegaram mostram que o preço de uma opção asiática do tipo europeu teria sempre um valor inferior à opção *vanilla* europeia com os mesmos parâmetros.

Barraquand e Pudet (1994) descrevem uma técnica de avaliar opções asiáticas chamada *Forward Shooting Grid* (FSG), a partir de uma EDP. Esta técnica permitiu ultrapassar os problemas que existiam com a EDP de uma opção asiática, cujo termo de difusão em relação à média é degenerado. De acordo com os autores, o FSG permite avaliar as opções asiáticas com um custo computacional baixo em relação ao método de Monte Carlo para o mesmo nível de precisão.

Zvan, Forsyth e Vetzal (1998) comprovaram que uma opção asiática do tipo europeu e americano satisfazem as condições de uma EDP a duas dimensões<sup>3</sup>. Adaptando técnicas do campo da Dinâmica de Fluidos, conseguiram obter um resultado preciso sobre o preço da opção asiática, quer através do Método das Diferenças Finitas Explícitas, Implícitas quer Crank-Nicholson. Vecer (2001) conseguiu reduzir a EDP que descreve a evolução do preço da opção asiática do tipo europeia para uma dimensão, tornando mais fácil a sua resolução. Porém, se a opção asiática for do tipo americana, Zvan, Forsyth e Vetzal (1998) recomendam o recurso à técnica de regressões para a sua correcta avaliação.

Os três métodos de avaliação de opções considerados neste trabalho têm em comum o facto de poderem ser recursivos, implicando um significativo número de cálculos aritméticos. Em determinadas circunstâncias, um método pode ser preterido a outro. O trabalho que se pretende desenvolver visa compará-los quanto à precisão da avaliação da opção e quanto ao

<sup>&</sup>lt;sup>3</sup> Se consideramos o tempo, o preço do activo e a média do preço do activo, obtém-se uma PDE a três dimensões.

esforço computacional necessário na avaliação. Importa salientar que o trabalho realizado por Brodie e Detemple (1996) é um excelente referencial neste respeito. As opções americanas normalmente não têm solução fechada. Brodie e Detemple (1996) fornecem não apenas o *Lower* e *Upper* bound para estas opções mas também efectua uma análise comparativa detalhada das mesmas usando precisamente alguns modelos utilizados neste trabalho.

 Actualmente, a comparação desses métodos quanto ao esforço computacional pode ser feito através de vários softwares e linguagens de programação como é o caso de R, MATLAB, C, MAPLE, etc. Para a persecução dos objectivos deste trabalho optou-se pelo software MATLAB. Este software apresenta algumas vantagens que justificam a sua escolha. Este software é capaz de realizar cálculos matemáticos avançados e de extrema complexidade usando a vectorização, diminuindo assim o tempo de computação (Karris, 2007). Por outro lado, MATLAB apresenta uma janela de trabalho bastante interactiva e permite a implementação de códigos que são facilmente compreendidos pelos leitores com relativa pouca experiência em programação (Brandimarte, 2006). Além disso, é um software numérico com algoritmos numéricos rápidos e cujo seu preço de venda não é muito caro em comparação com outros software do género existentes no mercado. No campo das Finanças, o MATLAB possui uma *toolbox* bastante robusta e completa, o que facilitará a implementação e análise dos métodos acima referidos.

Também, a escolha de MATLAB foi influenciada pelo facto de este software ser do conhecimento do autor desta dissertação e de ser utilizado durante a parte curricular do Mestrado.

# **1.2. PERTINÊNCIA e RELEVÂNCIA**

 Se um agente financeiro pretender avaliar algumas opções, que modelo numérico deve utilizar? Por outro lado, se uma empresa planeia avaliar simultaneamente uma carteira composta por várias opções com o menor erro possível e no menor espaço de tempo, que modelo deve adoptar para este efeito?

Nas respostas a estas duas questões estão reflectidas o que se considera ser a importância e a pertinência do trabalho que se propõe desenvolver. Primeiro, perante a necessidade de avaliar uma opção sem solução analítica, que modelo numérico produz melhores resultados a nível de precisão? Segundo, sendo necessário avaliar simultaneamente um considerável número de opções sem solução analítica, que modelo numérico apresenta melhor relação entre a precisão de avaliação e tempo de computação?

Por outro lado, na análise prévia à literatura existente acerca da comparação dos modelos numéricos tratados neste trabalho, constatou-se que a documentação que aborda esta temática é limitada. Boa parte da literatura, compara um determinado modelo com as suas variantes e não entre modelos diferentes, como é realizado neste trabalho. Por este facto, considera-se que a presente dissertação pode oferecer uma modesta contribuição neste sentido.

### **1.3. OBJECTIVOS**

Pretende-se com a realização do presente trabalho alcançar os seguintes objectivos:

### **Gerais:**

– Apresentar três métodos numéricos utilizados na avaliação de opções *vanilla* e asiáticas:

- Modelo Binomial:
- Simulação Monte Carlo;
- Método das Diferenças Finitas.

– Comparar os três métodos numéricos para avaliar opções *vanilla* e asiáticas sobre um activo subjacente.

### **Específicos:**

– Analisar o método Binomial quanto à avaliação de uma opção *vanilla* e asiática sobre um activo subjacente;

– Analisar o método de Monte Carlo quanto à avaliação de uma opção *vanilla* e asiática sobre um activo subjacente;

– Analisar o método de das Diferenças Finitas quanto à avaliação de uma opção *vanilla* e asiática sobre um activo subjacente;

– Utilizar o software MATLAB na comparação da precisão e do esforço computacional dos métodos de Monte Carlo, Binomial e Diferenças Finitas na avaliação de uma opção *vanilla* e asiática sobre um activo financeiro subjacente.

### **1.4. METODOLOGIA**

Gil (1999) define metodologia como sendo um "conjunto de procedimentos intelectuais e técnicos adoptados para se atingir o conhecimento". No presente trabalho optouse por uma metodologia essencialmente de carácter exploratório e de pesquisa bibliográfica.

 Inicialmente, realizou-se uma recolha de material bibliográfico relevante para a compreensão detalhada dos métodos numéricos a serem utilizados neste trabalho, dando particular destaque aos artigos e revistas mais recentes que abordam essa temática. Desta forma, recorreu-se a livros, artigos, teses e dissertações, w*ebpages* e entre outros. Boa parte do trabalho desenvolvido centra-se em descrever de forma intuitiva, mas ao mesmo tempo rigorosa, os modelos e os seus diversos factores e parâmetros que os afectam. De seguida, centrou-se a atenção na implementação desses métodos no MATLAB e na forma de optimizar os seus desempenhos, quer a nível da precisão de cálculo, quer a nível de tempo de computação. Após isso, efectuou-se uma análise comparativa desses métodos em diversas situações do ponto de vista financeiro.

# **1.5. ESTRUTURA DA DISSERTAÇÃO**

O trabalho desenvolvido é composto por seis capítulos. O primeiro é de carácter introdutório e visa contextualizar e revelar a pertinência, bem como os objectivos preconizados nesta dissertação. O segundo capítulo pretende lançar e resumir as bases dos conceitos de finanças e de matemática que serão utilizados em capítulos posteriores. Por sua vez, o terceiro capítulo aborda os modelos numéricos para avaliar opções *vanilla*, nomeadamente o Modelo Binomial, Diferenças Finitas e Simulação Monte Carlo. Neste mesmo capítulo, é efectuada uma descrição geral desses modelos, as suas características específicas, convergência e Pseudo-Algoritmos de implementação no MATLAB. A aplicação destes modelos à avaliação de opções asiáticas é realizada no quarto capítulo. Uma análise comparativa entre os três modelos, tendo em conta o tempo de computação e a precisão dos resultados, é realizado quinto capítulo. Por último, o sexto capítulo engloba as conclusões a que se chegou e as devidas recomendações sugeridas para trabalhos futuros.

# **FUNDAMENTOS TEÓRICOS E MATEMÁTICOS**

**2** 

Os Derivados Financeiros, nomeadamente as opções, têm normalmente um activo financeiro subjacente<sup>4</sup>. Este activo financeiro possui determinadas características que influenciam a forma como o seu preço evolui com o passar do tempo.

Intuitivamente, pode-se observar que o preço de um activo tende a aumentar com o passar do tempo e que nunca assume um valor negativo. Do mesmo modo, sabe-se que existe um risco associado aos activos financeiros devido à imprevisibilidade da evolução do seu preço. Este risco pode ser medido ou estimado através dos preços históricos do activo. É de esperar também que quanto mais distante se olhar do presente em direcção ao futuro, maior será a incerteza quanto à evolução do preço do activo. Na tentativa de melhor estimar o comportamento futuro do preço do activo, é desejável ter uma ideia de como o preço deste evolui durante um certo período de tempo.

Todas as características anunciadas no parágrafo anterior relativamente ao comportamento do preço de um activo financeiro podem ser descritas por um fenómeno matemático temporal designado Processo Estocástico<sup>5</sup>. No ponto 2.2. é apresentado de forma simples e intuitiva alguns desses processos que são utilizados para descrever o comportamento do preço de activos financeiros.

### **2.1. DERIVADOS FINANCEIROS**

<u>.</u>

Um derivado é um instrumento financeiro que resulta de um contrato, na sua forma mais simples, entre um comprador e um vendedor, cujo valor é determinado por um ou vários activos financeiros ou bens e mercadorias, chamados activo subjacente. Habitualmente, estes

<sup>&</sup>lt;sup>4</sup> Excepto uma opção sobre uma opção. Nesse caso o activo subjacente é também um derivado financeiro.

<sup>&</sup>lt;sup>5</sup> Designa-se por Processo Estocástico a uma família de variáveis aleatórias X<sub>t</sub> definidas num espaço de probabilidades (Ω, *F, P*), indexadas por um parâmetro *t* (geralmente representado o tempo) que percorre um espaço de parâmetro T. O processo pode ser representado indiferentemente por  $\{X_t\}_{t \in T}$ , ou  $\{X_t, t \in T\}$ , podendo-se ainda usar simplesmente a notação X(*t*).

contractos especificam as obrigações e direitos entre os seus subscritores de receber ou entregar o activo subjacente ao derivado numa determinada data futura.

Os principais activos subjacentes são as acções, taxas de câmbio, índices, taxas de juro e mercadorias. Os derivados, podem ser agrupados em Futuros, *Forwards*, Swaps e Opções. Além disso, os derivados formam um mercado que movimenta quantias astronómicas. De acordo com o Bank for International Settlements<sup>6</sup>, em 2007 o montante total de derivados no mundo era de 681 triliões de dólares, quantia 10 vezes superior ao Produto Interno Bruto de todos os países do planeta (Stever, Upper & Von, 2007). A figura 2.1 mostra o crescimento exponencial do mercado de derivados numa década, aproximadamente.

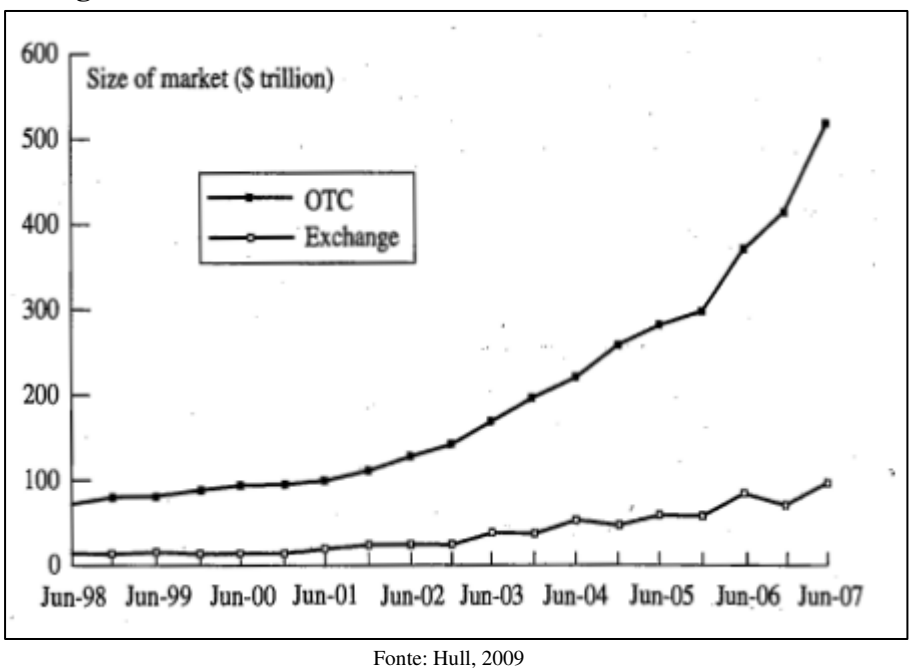

**Fig. 2.1- Volume de derivados transaccionados ao balcão** 

### **2.1.1. Opções**

Um contrato de opção dá ao seu detentor o direito, mas não a obrigação, de comprar ou vender um activo no futuro a um determinado preço acordado hoje. Um contrato de opção tem um custo para o seu detentor chamado prémio da opção ou preço da opção. O preço de compra futuro chama-se preço de exercício. Existem dois tipos de opções standards, conhecidas por opções *vanilla*:

• Opção de compra ou *call*;

1

<sup>6</sup> www.bis.org

• Opção de venda ou *put*.

Uma opção de compra/venda dá ao seu detentor o direito de comprar/vender um determinado activo. O detentor tem o direito de exercer ou não a opção, conforme as condições lhe são favoráveis ou não. A contraparte numa opção de compra/venda tem a obrigação de vender/comprar o activo se o detentor exercer a opção. Se o detentor da opção o puder exercer só na data de expiração do contrato, a opção é chamada do tipo europeia. Se o exercício da opção puder ser feita em qualquer momento da vida da opção, ela é então chamada de americana.

### **2.1.1.1. Opção Europeia**

Uma *call*/*put* europeia oferece ao seu detentor o direito de comparar /vender um activo com preço inicial S, numa determinada maturidade T e a um preço fixado K, chamado preço de exercício. Seja o preço desta *call*/*put* representado por c/p<sup>7</sup> . O *payoff* da *call* europeia na maturidade T é:

 $c = \max(S_T - K, 0)$ , onde  $S_T$  é o preço do activo na maturidade T.

Se  $S_T > K$ , a *call* é exercida e o detentor compra o activo pelo preço K e com um ganho  $S_T - K$ . Caso  $S_T \le K$ , a *call* não é exercida e o seu valor é nulo.

O *payoff* da *put* europeia na maturidade é:

$$
p = \max(K - S_T, 0)
$$

Se  $S_T \ge K$ , a *put* não é exercida e vale zero. Caso contrário, se  $S_T < K$ , o seu detentor exerce a opção de venda e vende o activo S pelo preço K, com ganho  $K - S_T$ .

Devido à lei da não arbitragem nos mercados, existe uma relação entre o preço de uma *call* e o preço de uma *put* europeia com os mesmos parâmetros, chamada paridade *call-put,*  que estabelece:

$$
c + Ke^{-rt} = p + S
$$

 7 Esta notação vai ser utilizada durante todo o trabalho, sempre que se referir a uma *call* ou *put* europeia.

onde *r* representa a taxa isenta de risco oferecida pelo mercado e S o preço inicial do activo. As figuras 2.2.1, 2.2.2, 2.3.1 e 2.3.2 mostram os *payoff*'s de uma *call* e uma *put*, variando alguns dos seus parâmetros.

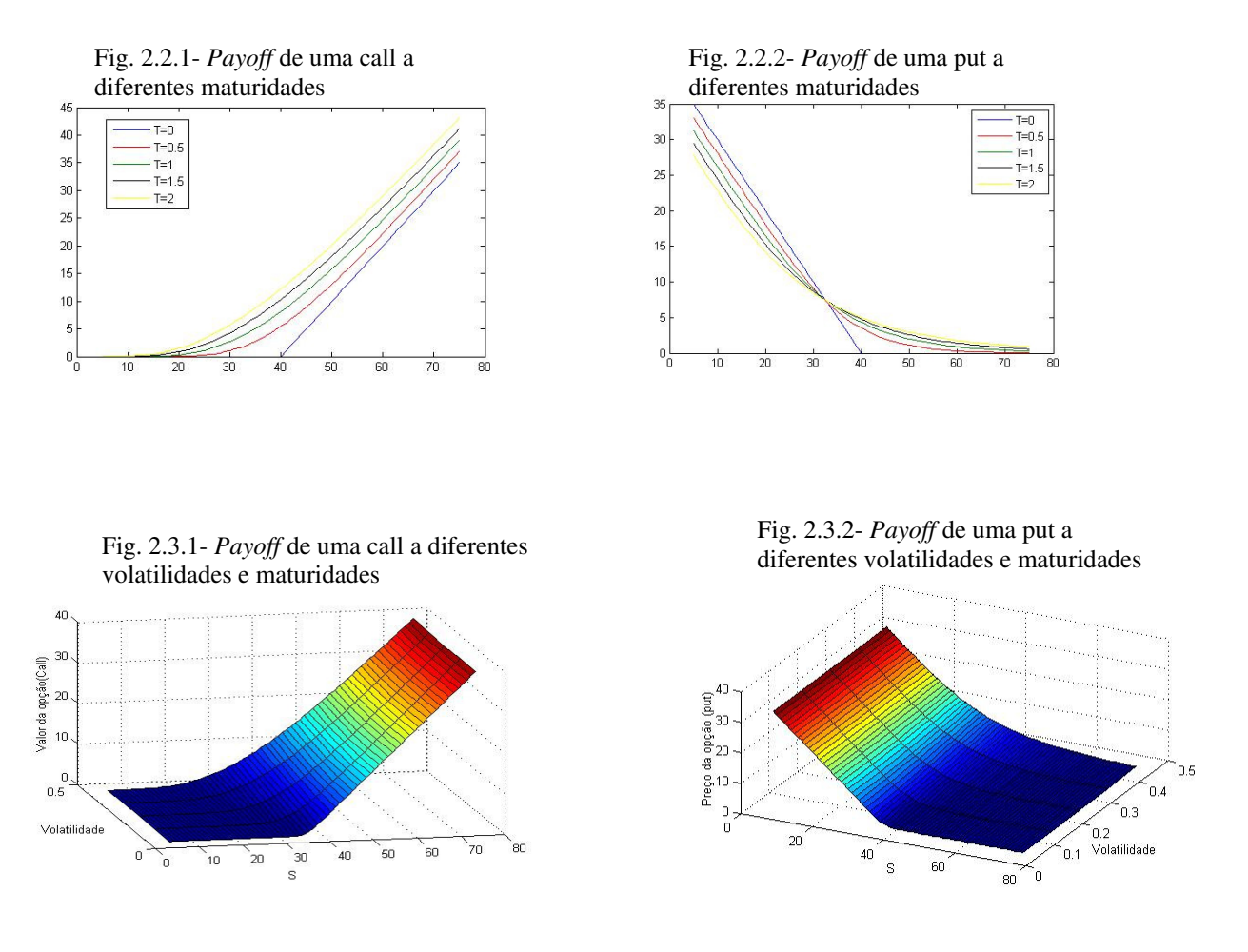

### **2.1.1.2. Opção Americana**

1

 Uma *call*/*put* americana dá ao seu detentor o direito, mas não a obrigação de comprar (vender) um activo com preço inicial *S* a um preço fixo *K*, a qualquer momento t, durante o tempo para a maturidade T (0 < <*t T* ) . Seja o preço desta *call*/*put* representado por C/P<sup>8</sup> . O *payoff* da *call*/*put*) americana na maturidade é igual ao *payoff* da *call*/*put* europeia. Entretanto, durante a vida da opção, o seu detentor tem a possibilidade de o exercer ou não, conforme a evolução do preço do activo subjacente, S.

A Relação entre a *call* e a *put* americana é dada por:

$$
S-K \leq C-P \leq S-e^{-rt}.
$$

<sup>8</sup> Esta notação é utilizada durante todo o trabalho, sempre que se referir a uma *call* ou *put* americana.

### **2.1.2. Opções Exóticas**

<u>.</u>

 As opções exóticas são opções cujo *payoff* depende de forma não trivial do histórico do preço do activo subjacente durante a vida da opção $\degree$ . Estas podem ser do tipo europeu ou americano, dependendo da possibilidade de serem exercidas apenas antes da maturidade da opção, respectivamente (Ballestra, Graziella & Zerrilli, 2007). Normalmente transaccionadas em mercados ao balcão (*Over-the-Counter*), as opções exóticas são maioritariamente utilizadas sobre taxas de câmbio, crude e metais. Existe uma lista extensa de tipos de opções exóticas: Barreira, *Lookback*, Digital, *Basket*, Asiática, *Compound Option*, Arco-íris, *Forward Star*t, *Cliquet*, *Mountain Range*, *Swaption*, etc. Cada uma destas opções apresentam certas características que vão de encontro às necessidades dos mais diversificados agentes do mercado.

### **2.1.2.1. Opção Asiática de Média Aritmética**

 As opções asiáticas, conhecidas também por opções sobre a média, são derivados financeiros cujo *payoff* é uma função da média do preço do activo subjacente calculado num determinado intervalo de tempo. Foram utilizadas originalmente em 1987 pelo *Banker's Trust Tokyo* para contratos sobre o crude e daí o nome "asiática" (Kao & Li, 2007). Existem dois tipos de opções asiáticas em que a média pode ser aritmética ou geométrica:

> - Opções Asiática Europeia de Preço Médio (*Fixed Strike Average Option*): o *payoff* é calculado como max  $(A_r - K, 0)$  para *call* e max  $(A_r - K, 0)$  para *put*, sendo  $A_T$  o preço médio do activo subjacente na maturidade;

> - Opções Asiática Europeia de Preço de Exercício Médio (*Floating-Strike Average Option):* o *payoff* é calculado como max  $(S_T - A_T, 0)$  para *call* e max  $(A_T - S_T, 0)$  para *put*, sendo  $S_T$  e  $A_T$  o preço e a média do preço do activo subjacente na maturidade.

 Neste trabalho optou-se por abordar as opções asiáticas de preço médio visto serem as mais utilizadas no mercado e cuja avaliação é feita através de métodos numéricos.

<sup>9</sup> As opções *vanilla* dependem trivialmente do preço do activo no sentido de que é apenas o preço do activo no momento do exercício que é relevante para a determinação do *payoff.*

## **2.2. PROCESSOS ESTOCÁSTICOS**

*"Processos Estocásticos constituem um ramo da Teoria da Probabilidade, onde se define um conjunto diversificado de modelos que permitem, nas situações mais frequentes e de interesse prático, realizar o estudo dos fenómenos aleatórios que evoluem de acordo com o tempo. O leque das aplicações é tão vasto quanto o dos fenómenos a modelar nas diferentes ciências: economia, gestão, engenharia, física, biologia, etc."*- (Muller, 2007).

Os Processos Estocásticos (PE) desempenham um papel fundamental na avaliação de derivados e na descrição do comportamento de activos financeiros. O tempo, a incerteza e o risco são as variáveis que mais influenciam o comportamento dos agentes que compõem o mercado e que são descritas e incorporadas pelos PE. Disciplinas como Econometria Financeira, Dinâmica de Séries Temporais Financeiras e Finanças Computacionais são alguns exemplos em que os PE estão na sua base. Assim, é incontestável o crescimento extraordinário dos PE ligado às Finanças (Nicolau, 2008).

Apresenta-se de seguida e de forma resumida conceitos subjacentes a alguns PE mais utilizados na área das Finanças, em particular na avaliação de derivados.

#### **2.2.1 Passeio Aleatório (***Random Walk)*

Seja  ${X_n}_{n \geq 1}$  uma colecção de variáveis independentes e identicamente distribuídas (i.i.d.'s) assumindo apenas dois valores possíveis $\{-1, 1\}$  e  $P(X_i = 1) = p e P(X_i = -1) = q$ , *q* = 1 - *p*. Verifica-se facilmente que  $E(X_i) = (p - q) = 2p - 1$  e  $Var(X_i) = 1 - (2p - 1)^2$ .  $i = 1, \dots, n$ . Diz-se que  $\{S_n\}_{n \geq 1}$  é um passeio aleatório em que:

$$
S_0 = 0 \quad e \qquad S_n = X_1 + X_2 + \dots + X_{n-1} + X_n, n \ge 1 \tag{2.1}
$$

Tem-se também que:

$$
E(S_n) = n(p-q) e \text{ VAR}(S_n) = 4npq
$$

Se  $p = q = 0.5$  o passeio aleatório é simétrico. O passeio aleatório e simétrico goza de incrementos independentes e estacionários<sup>10</sup>. As figuras 2.4.1 e 2.4.2 mostram as trajectórias de dois passeios aleatórios e simétricos a diferentes dimensões $^{11}$ . O PE (2.1), embora muito simples, serve de base para construir processos mais sofisticados e modelar fenómenos mais complicados e difíceis de descrever, como se mostra mais adiante neste capítulo.

#### **2.2.2. Movimento Browniano**

Um movimento browniano é obtido a partir de um passeio aleatório. Começa-se por considerar um passeio aleatório e suponha-se acelerar este processo por tomar passos cada vez menores em intervalos de tempo cada vez menores. Passando ao limite, obtém-se o Movimento Browniano que faz parte dos processos chamados processos de difusão. Mais precisamente, considera-se um passeio aleatório simples  ${S_n}_{n\geq 0}$ , representando a posição de uma partícula que se move em ℤ , partindo do estado inicial 0, efectuando em cada instante saltos de amplitude unitária. Toma-se agora uma variante desse passeio em que por um lado os saltos da partícula têm amplitude  $\pm \delta$  (no limite tem-se  $\delta \rightarrow 0$ ) e por outro lado os saltos vão acorrendo em instantes cada ver mais próximos uns dos outros. Assim, dado o intervalo  $[0,t]$  considera-se *n* instantes de salto, sendo os instantes de salto espaçados por  $\Delta t = \frac{t}{n}$ unidades de tempo (no limite tem-se  $\Delta t \to 0$ ). Passa-se então a ter  $B_t = \delta(X_1 + \cdots + X_{\frac{1}{\lambda}})$  a representar a posição da partícula no instante *t*. Assim,

$$
E(Bt) = n(p-q)\delta = n(2p-1)\delta
$$
 e

$$
Var(Bt) = 4 p q n \delta2 = n \Big[ 1 - (2p - 1)^{2} \Big] \delta^{2}
$$

1

<sup>&</sup>lt;sup>10</sup> Um processo estocástico tem incrementos independentes se, para todo  $t_0 < t_1 < \cdots < t_n$ , as variáveis  $X_{t_1} - X_{t_0}, X_{t_2} - X_{t_1}, \dots, X_{t_n} - X_{t_{n-1}}$  são independentes. Diz-se ainda que o processo tem incrementos estacionários se  $X_{t+s} - X_t$  depender apenas de *s* e não do instante *t*.

<sup>&</sup>lt;sup>11</sup> Uma forma simples de compreender o passeio aleatório simples e simétrico é considerar um jogador num casino que lança ao ar uma moeda equilibrada. Se sair cara ganha 1€. Se sair coroa perde 1€. Nestas condições, Sn seria a fortuna (ou a dívida!) do jogador após *n* lançamentos da moeda ao ar.

uma vez que a amplitude do salto é  $\delta X$ . Chega-se assim a um processo limite  ${B<sub>t</sub>}_{t>0}$  a tempo contínuo, tal que  $B_0 = 0$ , com espaço de parâmetros  $[0, +\infty]$  e com espaço de estados ℝ, fazendo  $\delta \to 0$  e  $\Delta t \to 0$  de modo conveniente (exigindo que este processo limite tenha valor médio  $\mu t$  e variância  $\sigma^2 t$ ). Tomando então  $\delta = \sigma \sqrt{\Delta t}$  e  $p = \frac{1}{2} \left[ 1 \right]$ 2  $p = \frac{1}{2} \left( 1 + \frac{\mu \sqrt{\Delta t}}{2} \right)$ σ  $=\frac{1}{2}\left(1+\frac{\mu\sqrt{\Delta t}}{2}\right)$  $\begin{pmatrix} 0 & \sigma \end{pmatrix}$  e substituindo em  $E(B_t)$  e var $(B_t)$  obtêm-se:

$$
E(B_t) = n\sigma \sqrt{\Delta t} \left( 1 + \frac{\mu \sqrt{\Delta t}}{\sigma} - 1 \right) = \mu t
$$
  
Var(B\_t) = n\sigma^2 \Delta t \left[ 1 - \left( 1 + \frac{\mu \sqrt{\Delta t}}{\sigma} - 1 \right)^2 \right] = \sigma^2 t - t\Delta t \mu^2 \rightarrow \sigma^2 t \qquad \text{quando } \Delta t \rightarrow 0

Visto que *B<sup>t</sup>* é uma soma de várias variáveis aleatórias i.i.d.'s, pelo Teorema do Limite Central,  $B_t$  segue uma distribuição normal com média  $\mu t$  e variância  $\sigma^2 t$  e que tem incrementos independentes e estacionários herdados do passeio aleatório que lhe deu origem. Este processo *B<sup>t</sup>* , chama-se Movimento Browniano ou Processo de Wiener Generalizado com direcção ou tendência (*drift*)  $\mu$  e coeficiente de difusão (ou volatilidade)  $\sigma^2$ . Em particular, quando  $\mu = 0$  e  $\sigma^2 = 1$ , obtém-se um Processo de Wiener Standardizado, muito utilizado na modelação financeira.

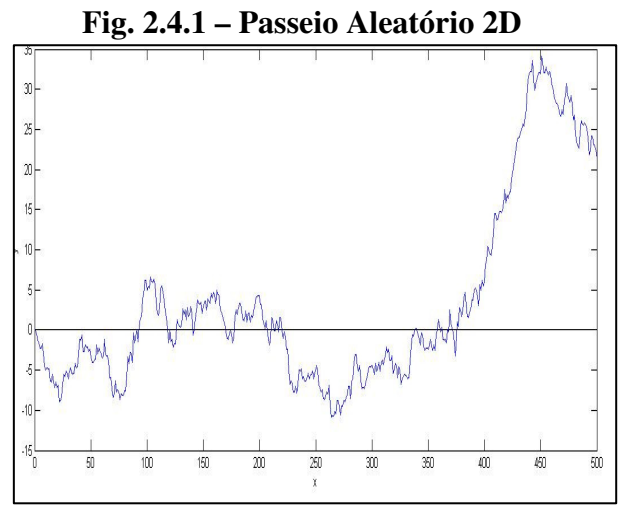

Simulação realizada no MATLAB

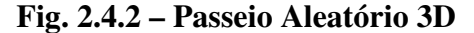

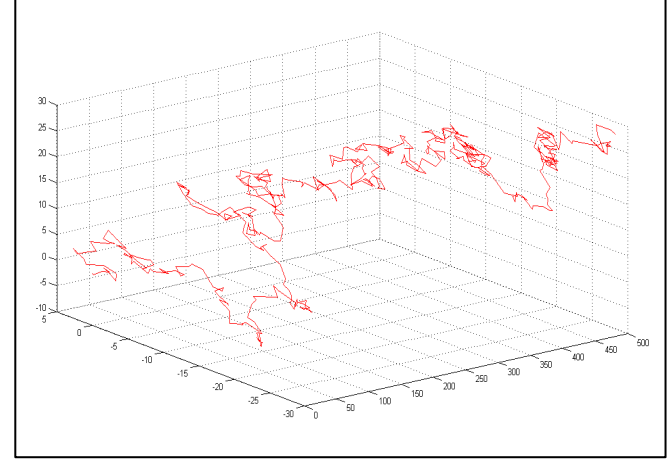

Simulação realizada no MATLAB

### **2.2.3. Movimento Geométrico Browniano**

Se  $B_t$  é um movimento Browniano com *drift*  $\mu$  e coeficiente de difusão  $\sigma^2$ , então o processo  $\{Y_t = e^{Bt}, t \ge 0\}$  é chamado Movimento Geométrico Browniano (MGB), também conhecido como Movimento Browniano Exponencial, onde:

$$
E(Y_t) = Y_0 e^{(\mu + \frac{\sigma^2}{2})t}
$$
  
Var(Y\_t) = Y\_0^2 e^{(2\mu + \sigma^2)t} [e^{\sigma^2 t} - 1]

Este Processo Estocástico reveste-se de particular importância para as finanças, pois serve para modelar a evolução dos preços de um activo financeiro e de fundamento para a derivação da fórmula de Black-Scholes para avaliação de determinados derivados. As figuras 2.5.1 e 2.5.2 mostram a simulação do preço de um activo através de um MGB e os preços reais de um Índice, respectivamente.

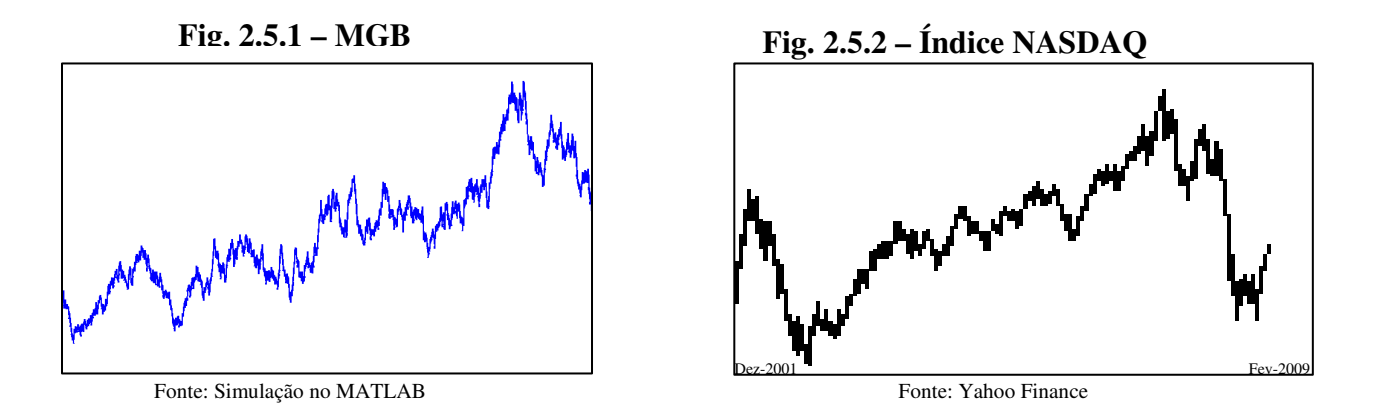

# **2.3. EQUAÇÃO E FÓRMULA DE BLACK-SCHOLES 2.3.1. Equação Diferencial Estocástica**

Uma Equação Diferencial Estocástica (EDE) é definida como uma equação em que pelo menos um dos seus termos é um Processo Estocástico. Deste modo, a solução de uma EDE é também um Processo Estocástico. Em Finanças, uma das EDE bem conhecidas é a que descreve o comportamento do preço de um activo:

$$
dS = \mu S dt + \sigma S dz
$$
 onde  $dz$  é um Processo de Wiener Standardizado.

A variável *dS* representa o acréscimo (ou decréscimo) no preço do activo *S* no intervalo de tempo *dt*. O parâmetro  $\mu$  representa a taxa de retorno esperado do activo e  $\sigma$  a volatilidade do preço do activo (Hull, 2009).

### **2.3.2. Processo de Itô**

O processo estocástico  $X = \{X_t, t \ge 0\}$  que é solução de

$$
X_{t} = X_{0} + \int_{0}^{t} a(X_{s}, s) ds + \int_{0}^{t} b(X_{s}, s) dW_{s}
$$

é um Processo de Itô. A EDE correspondente é dada por:

$$
dX_t = a(X_t, t) dt + b(X_t, t) dW_t,
$$

onde  $a(X_t, t)$  é o *drift*,  $b(X_t, t)$  é o termo de difusão e  $W_t$  é um Processo de Wiener Standardizado.

#### **2.3.2.1. Lema de Itô**

Seja *X* um processo de Itô tal que:

$$
dX = a_t dt + \sigma_t dW_t, \quad t \ge 0.
$$

Seja  $G(X,t)$  uma função duas vezes diferenciável em *t*. O Lema de Itô diz que, para determinados valores de  $a_t$  e  $\sigma_t$ , tem-se:

$$
dG = \left(\frac{\partial G}{\partial t} + \frac{\partial G}{\partial X}a_t + \frac{1}{2}\frac{\partial^2 G}{\partial X^2}\sigma_t^2\right)dt + \frac{\partial G}{\partial X}\sigma_t dW_t.
$$

*dG* segue um Processo de Itô com *drift* <sup>2</sup> $G_{\pi^2}$ 2 1  $\int_0^t$   $\int_0^t 2 \, \partial X^2$  $\frac{G}{2} + \frac{\partial G}{\partial x} a_t + \frac{1}{2} \frac{\partial^2 G}{\partial x^2}$  $\left(\frac{\partial G}{\partial t} + \frac{\partial G}{\partial X}a_t + \frac{1}{2}\frac{\partial^2 G}{\partial X^2}\sigma_t^2\right)$  $\begin{pmatrix} \frac{\partial t}{\partial x} & \frac{\partial x}{\partial x} & \frac{\partial x}{\partial x} \end{pmatrix}$  e variância 2 2 *t G*  $\left(\frac{\partial G}{\partial X}\right)^2$   $\sigma$  $\left(\frac{\partial G}{\partial X}\right) \sigma_t^2$ . A utilidade do Lema de Itô reside no facto que, dado a EDE de um activo financeiro, pode-se também determinar a EDE para um derivado desse mesmo activo financeiro. A título de exemplo, é através da aplicação do Lema de Itô que se obtém a equação de Black-Scholes.

Considere-se um exemplo: Que Processo segue log *S* , sabendo que *S* segue o seguinte Processo:

 $dS = \mu Sdt + \sigma SdW$  onde *dW* é um Processo de Wiener.

Resposta: Sendo log *S* uma função de *S*, duas vezes diferenciável, então pode-se aplicar o Lema de Itô. Tem-se:

$$
G(S,t) = \log S, \text{ então:}
$$
  

$$
\frac{\partial G}{\partial S} = \frac{1}{S} \qquad \frac{\partial G}{\partial t} = 0 \qquad \frac{\partial^2 G}{\partial S^2} = -\frac{1}{S^2}
$$

Aplicando o Lema, vem:

$$
d\left(\log S\right) = \left(\mu - \frac{\sigma^2}{2}\right)dt + \sigma dW\tag{2.2}
$$

Do exemplo tira-se a conclusão que log *S* é um Movimento Browniano com *drift* 2 2  $\left(\mu-\frac{\sigma^2}{2}\right)$  $\begin{pmatrix} 2 \end{pmatrix}$  e variância  $\sigma^2$  e que log *S* segue uma distribuição normal. Por outro lado, integrando log *S* 

entre 0 a *T*, obtém-se uma expressão explícita para a evolução do preço do activo *S*:

$$
\int_0^T d\left(\log S\right) = \int_0^T \left[ \left( \mu - \frac{\sigma^2}{2} \right) dt + \sigma dW \right]
$$
  
\n
$$
\log S_T - \log S_0 = \left( \mu - \frac{\sigma^2}{2} \right) T + \sigma \left( W_T - W_0 \right)
$$
  
\n
$$
S_T = S_0 e^{\left[ \left( \mu - \frac{\sigma^2}{2} \right) T - \sigma Z \sqrt{T} \right]}, \qquad \text{onde } Z \sim N(0,1) \qquad (2.3)
$$

 A variável *<sup>T</sup> S* segue então uma distribuição Log-normal visto que log *S* segue uma distribuição normal. Pode-se apontar duas características desejáveis que uma distribuição Log-normal evidencia na modelação do preço de um activo financeiro:

– As variáveis desta distribuição assumem apenas valores não negativos (entre zero e infinito), o que não acontece numa distribuição normal onde se pode obter valores negativos;

– Do ponto de vista computacional é relativamente fácil simular esta distribuição e os valores obtidos representam boas aproximações da evolução real dos preços dos activos nos mercados.

### **2.3.3.Equação de Black-Scholes**

*"Passei muitos, muitos dias tentando encontrar a solução para essa equação. Tenho um Doutoramento em Matemática Aplicada, mas nunca tinha passado muito tempo em estudar equações diferenciais, de modo que não conhecia os métodos utilizados para resolver problemas como este. Tenho um Bacharelato em Física, mas mesmo assim não reconheci a equação como uma versão da equação de calor, cujas soluções são bem conhecidas."<sup>12</sup>* -Fisher Black *in* (Heimer & Arend, 2008, p.12)

A Equação de Black-Scholes permite avaliar o preço de opções europeias e é obtida partindo de alguns pressupostos que a seguir se enumera:

– O valor do activo financeiro subjacente à opção pode ser modelado através de um MGB. Esta hipótese implica, como foi mostrado antes, que o preço do activo tenha uma distribuição log-normal;

– Não existem custos de transacção associados à gestão de portfolios de activos financeiros nem taxas a pagar no mercado;

– O mercado não permite oportunidades de arbitragem;

<sup>12</sup> No original*: " I spent many, many days trying to find the solution to that equation. I have a PhD in applied mathematics, but had never spent much time on differential equations, so I didn't know the standard methods used to solve problems like that. I have an A.B. in physics, but I didn't recognize the equation as a version of the heat equation, which has well-known solutions."* 

– É permitido fazer *short selling*;

– Existe uma taxa isenta de risco que é constante ao longo da vida da opção ao qual é possível emprestar e pedir emprestado a essa mesma taxa qualquer activo financeiro;

– A volatilidade do activo subjacente é conhecida e permanece constante durante a vida da opção;

– A transacção do activo financeiro é feito a tempo contínuo e as mudanças no seu preço são também a tempo contínuo;

– Pode-se obter partes fraccionárias de um activo;

– O activo financeiro não paga dividendos durante a vida da opção.

Considera-se então a evolução do preço de um activo *S* em tempo contínuo:

$$
dS = \mu S dt + \sigma S dW, \qquad dW = Z \sqrt{dt}, \quad Z \sim N(0,1) \tag{2.4}
$$

Os parâmetros  $\mu$  e  $\sigma$  representam a taxa de retorno do activo e a sua volatilidade, respectivamente. Seja  $V(S,t)$  o valor de um derivado que depende de S e t. Como V é uma função de *S*, aplicando Lema de Itô, tem-se:

$$
dV = \left[\frac{\partial V}{\partial t} + \mu S \frac{\partial V}{\partial S} + \frac{1}{2}\sigma^2 S^2 \frac{\partial^2 V}{\partial S^2}\right] dt + \sigma S \frac{\partial V}{\partial S} dW
$$
 (2.5)

Constitui-se uma carteira composta pelo derivado *V* em posição curta e por uma porção ∆ do activo *S* em posição longa. Seja Π tal carteira. O seu valor é dado por:

$$
\Pi = \Delta.S - V \tag{2.6}
$$

Deste modo,

$$
d\Pi = \Delta dS - dV \tag{2.7}
$$

Substituindo (2.5) em (2.7) e após simplificação, tem-se:

$$
d\Pi = \left(\Delta \mu S - \frac{\partial V}{\partial t} - \mu S \frac{\partial V}{\partial S} - \frac{1}{2} \sigma^2 S^2 \frac{\partial^2 V}{\partial S^2}\right) dt + \left(\Delta \sigma S - \sigma S \frac{\partial V}{\partial S}\right) dW
$$

Fazendo 
$$
\Delta = \frac{\partial V}{\partial S}
$$
 obtém-se:  

$$
d\Pi = \left(-\frac{\partial V}{\partial t} - \frac{1}{2}\sigma^2 S^2 \frac{\partial^2 V}{\partial S^2}\right) dt
$$
(2.8)

Verifica-se que a componente *dW*, que introduzia incerteza no valor do seu retorno, foi eliminada. Deste modo, não havendo oportunidades de arbitragem, a carteira Π deve ter uma rentabilidade igual à de um activo sem risco, ou seja:

 $d\Pi = r \Pi dt$  (2.9)

Desta forma, substituindo (2.9) em (2.8) e simplificando, vem:

$$
\frac{\partial V}{\partial t} + rS \frac{\partial V}{\partial S} + \frac{1}{2} \sigma^2 S^2 \frac{\partial^2 V}{\partial S^2} - rV = 0
$$
\n(2.10)

A equação (2.10) é conhecida como Equação Diferencial de Black-Scholes. A solução desta equação determina qual o valor de *V*, ou seja, qual o valor do derivado financeiro cujo activo subjacente é *S*. Caso a opção paga dividendos contínuos à taxa  $\delta$ , a equação escreve-se da seguinte forma:

$$
\frac{\partial V}{\partial t} + (r - \delta) S \frac{\partial V}{\partial S} + \frac{1}{2} \sigma^2 S^2 \frac{\partial^2 V}{\partial S^2} - rV = 0 \tag{2.11}
$$

### **2.3.4. A Fórmula de Black-Scholes para Opções Europeias**

Para uma opção de compra europeia *c* com maturidade *T* e preço de exercício *K*, o seu preço é obtido da seguinte forma:

$$
c = SN(d_1) - Ke^{-rT}N(d_2),
$$
\n(2.12)

onde *N*(•) é a função de distribuição cumulativa de uma lei de probabilidade normal de média 0 e desvio padrão 1 e,

$$
d_1 = \frac{\ln\left(\frac{s}{K}\right) + \left(r + \frac{\sigma^2}{2}\right)T}{\sigma\sqrt{T}} \qquad e \qquad d_2 = d_1 - \sigma\sqrt{T} \; .
$$

Aplicando o princípio de paridade *call-put*, obtém-se a fórmula analítica para uma opção de venda europeia *p* com os mesmos parâmetros que a opção de compra, tem-se:

$$
p+S = c + Ke^{-rT}
$$
  
\n
$$
\Leftrightarrow p = Ke^{-rT} (1 - N(d_2)) - S(1 - N(d_1)).
$$
  
\n
$$
\Leftrightarrow p = Ke^{-rT} N(-d_2) - SN(-d_1)
$$

A fórmula de Black-Scholes pode ser adaptada de forma a comportar uma taxa de dividendo contínua δ , paga pelo activo *S*. A fórmula fica então reescrita:

$$
c = Se^{-\delta T} N(d_1) - Ke^{-rT} N(d_2)
$$
  

$$
d_1 = \frac{\ln\left(\frac{s}{K}\right) + \left(r - \delta + \frac{\sigma^2}{2}\right)T}{\sigma\sqrt{T}} \qquad e \qquad d_2 = d_1 - \sigma\sqrt{T}
$$

#### **2.3.5. Derivação da Equação Diferencial para uma Opção Asiática**

Todos os pressupostos do modelo de Black-Scholes são válidos para a derivação da Equação Diferencial que modela uma opção asiática. Com efeito, considera-se um activo financeiro cujo preço *S* segue o seguinte processo, anteriormente descrito:

$$
dS = \mu S dt + \sigma S dW, \qquad dW = Z \sqrt{dt}, \quad Z \sim N(0,1)
$$

Seja  $A_t$  a média aritmética do preço do activo  $S_t$  no intervalo [0, *t*], onde  $A_0 = S_0$ . Em tempo contínuo, tem-se:

$$
A_t = \frac{1}{t} \int_0^t S_u du
$$

Uma pequena variação em *A<sup>t</sup>* é dada por:

$$
dA_t = \left(\frac{S_t - A_t}{t}\right)dt\tag{2.13}
$$

Seja *V* uma opção asiática cujo  $payoff \in g = g(S_T - A_T)$ . O valor da opção na maturidade é obtida da seguinte forma:

$$
V(T, S_T, A_T) = e^{-rT} E(g(S_t, A_T))
$$

Pelo lema de Itô a multidimensões, *V* segue o seguinte processo:

$$
dV = \left(\mu S \frac{\partial V}{\partial S} + \frac{\partial V}{\partial t} + \frac{1}{2} \sigma^2 S^2 \frac{\partial^2 V}{\partial S^2} + \frac{1}{t} (S - A) \frac{\partial V}{\partial A}\right) dt + \sigma S \frac{\partial V}{\partial S} dW
$$
 (2.14)

Multiplicando (2.4) por  $\frac{\partial V}{\partial x}$ *S* ∂ ∂ e subtraindo a (2.14), tem-se:

$$
dV - \frac{\partial V}{\partial S} dS = \left(\frac{\partial V}{\partial t} + \frac{1}{2}\sigma^2 S^2 \frac{\partial^2 V}{\partial S^2} + \frac{1}{t}(S - A)\frac{\partial V}{\partial A}\right) dt
$$
 (2.15)

Observa-se que foi eliminado o termo  $\sigma S \frac{\partial V}{\partial \rho} dW$  $\sigma S \frac{\partial V}{\partial S}$ ∂ que introduzia incerteza em (2.14).

Constitui-se de seguida um portfólio Ψ, formado por uma posição longa na opção e por  $\frac{\partial V}{\partial \Omega}$ *S* ∂ ∂ posição curta no activo *S*, ou seja:

$$
\Psi = V - \frac{\partial V}{\partial S} S \tag{2.16}
$$

Então,

$$
d\Psi = dV - \frac{\partial V}{\partial S} dS = \left(\frac{\partial V}{\partial t} + \frac{1}{2}\sigma^2 S^2 \frac{\partial^2 V}{\partial S^2} + \frac{1}{t}(S - A) \frac{\partial V}{\partial A}\right) dt
$$
(2.17)

Não havendo oportunidades de arbitragem, o portfólio Ψ tem uma rentabilidade à taxa isenta de risco:

$$
d\Psi = r\Psi dt = \left(rV - rS\frac{\partial V}{\partial S}\right)dt
$$
\n(2.18)

Igualando (2.17) e (2.18), obtém-se após simplificações:

$$
\frac{\partial V}{\partial t} + \frac{1}{2}\sigma^2 S^2 \frac{\partial^2 V}{\partial S^2} + rS \frac{\partial V}{\partial S} + \frac{1}{t}(S - A) \frac{\partial V}{\partial A} - rV = 0
$$
\n(2.19)

A equação (2.19) é a EDP avaliar o preço de uma opção asiática.
# **MODELOS NUMÉRICOS PARA AVALIAR OPÇÕES VANILLA**

**3** 

Este capítulo aborda a forma como os modelos Binomial, Simulação Monte Carlo e Diferenças Finitas são utilizados para avaliar as opções *vanilla* europeias e americanas. É feita uma análise descritiva desses modelos. Analisam-se os diversos parâmetros que afectam a precisão e a velocidade de computação e, sempre que possível, apresentam-se tabelas e gráficos que ilustram a convergência dos modelos.

#### **3. 1. O MODELO BINOMIAL de Cox, Ross e Rubinstein (1979)**

A essência do Modelo Binomial, desenvolvido por Cox, Ross e Rubinstein  $(1979)^{13}$ , assenta num princípio simples e bastante intuitivo. O modelo parte da premissa de que um activo subjacente *S* segue um processo binomial multiplicativo<sup>14</sup>. O tempo de vida da opção *T* é dividido em *N* subintervalos. Em cada subintervalo de tempo  $\Delta t = T/N$ , o preço do activo *S* pode aumentar para *u.S* ou diminuir para *d.S*, com probabilidade *p* ou 1-*p*, respectivamente. As constantes *u* e *d* representam as magnitudes do aumento e da diminuição, respectivamente, onde  $u > 1 > d$ . A figura 3.1. mostra os dois possíveis caminhos que *S* pode seguir no primeiro intervalo de tempo ∆*t* .

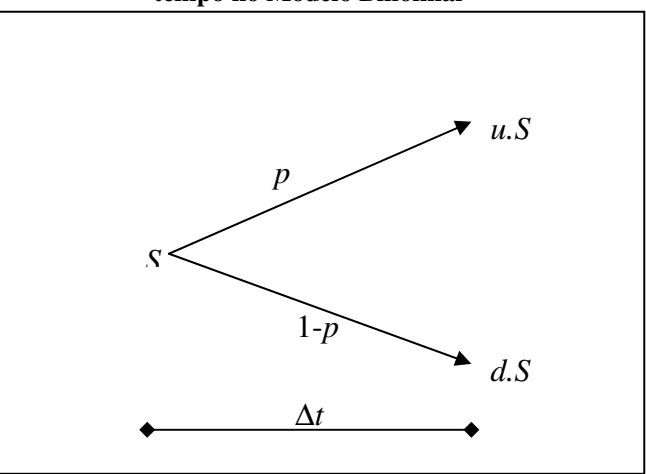

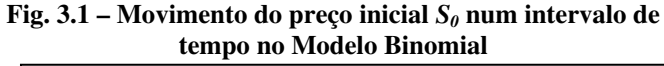

<sup>&</sup>lt;sup>13</sup> Durante todo trabalho, sempre que se referir apenas ao Modelo Binomial, ou abreviadamente MB, deve-se entender como sendo o Modelo Binomial de Cox Ross e Rubinstein (1979).

<sup>&</sup>lt;sup>14</sup> Um processo binomial multiplicativo é um processo a tempo discreto. Assume que, num determinado intervalo de tempo, o processo pode evoluir apenas para dois valores distintos com determinadas probabilidades.

O valor esperado do activo no primeiro intervalo é  $p.u.S + (1-p).d.S$  e deve ser  $Se^{r\Delta t}$ , ou seja:

$$
p.u.S + (1-p).d.S = Se^{r\Delta t}
$$
  
\n
$$
\Leftrightarrow p = \frac{e^{r\Delta t} - d}{u - d}
$$
\n(3.1)

A variância é dada como<sup>15</sup>:  $pu^2 + (1-p)d^2 - [pu + (1-p)d]^2$ . Para igualar a variância do preço do activo, que segue um MGB, tem-se:

$$
pu^{2} + (1-p) d^{2} - [pu + (1-p) d]^{2} = \sigma^{2} \Delta t
$$
 (3.2)

Substituindo (3.1) em (3.2), vem:

$$
e^{r\Delta t}\left(u+d\right)-ud-e^{2r\Delta t}=\sigma^2\Delta t
$$

Aproximando e<sup>x</sup> pelo desenvolvimento em série de Taylor, obtém-se após simplificações:

$$
u = e^{\sigma \Delta t}
$$
  
\n
$$
d = e^{-\sigma \Delta t}
$$
\n(3.3)

Nota-se que *ud* = 1. Com os parâmetros (3.1) e (3.2), o processo binomial converge para um MGB quando *n* → ∞ (Brodie & Detemple, 1996). Determinados os valores para *u*, *d* e *p*, calcula-se então todos os possíveis caminhos para *S* até a maturidade *T*, obtendo-se assim uma árvore (figura 3.2.).

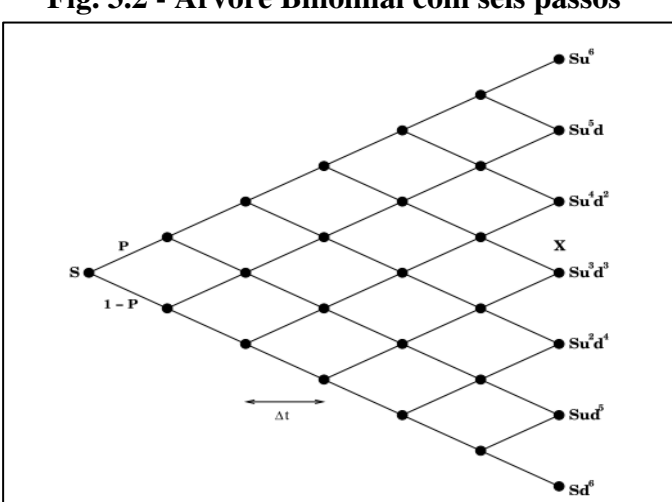

**Fig. 3.2 - Árvore Binomial com seis passos** 

Fonte: Widdicks (2002, p. 80)

$$
^{15}\operatorname{var}(X)=E(X^{2})-[E(X)]^{2}
$$

Tendo a árvore construída, inicia-se o processo de avaliação da opção de forma recursiva a partir da maturidade até o presente. Toma-se por exemplo uma *call*. Na maturidade, o valor da opção é calculada em cada um dos nós terminais da seguinte forma:

$$
c_i^N = \max\left(S_i^N - K, 0\right), \qquad i = 1, \cdots, N+1
$$

Nos nós anteriores à maturidade o valor da opção é determinada da seguinte forma:

$$
c_i^j = e^{-r\Delta t} \left( p.c_{i+1}^{j+1} + (1-p)c_i^{j+1} \right), \qquad \text{para } call \text{ europeia},
$$
  

$$
C_i^j = \max \left( \max \left( S_i^j, 0 \right), e^{-r\Delta t} \left( p.C_{i+1}^{j+1} + (1-p)C_i^{j+1} \right) \right) \text{ para a call americana},
$$
  

$$
j = N, \dots, 0 \qquad i = 1, \dots, j+1.
$$

O valor da opção é calculado em todos os nós das árvores de forma recursiva até o tempo presente.

#### **3.1.1. Convergência do MB**

A convergência do modelo binomial é oscilatória. Contudo, esta convergência é regular quando a opção está *at-the money*, conforme mostra a figura 3.3. Isso acontece por a árvore está centrada à volta do preço inicial S<sub>0</sub> ao qual o preço de exercício coincide. Entretanto, aumentando o número de passos até a maturidade, o modelo converge para o verdadeiro valor da opção quer este esteja *in*, *out* ou *at-the money*. A tabela 3.1 evidencia este facto, mostrando que o erro relativo tende para zero com o aumento de passos na árvore.

Existem outros modelos binomiais que são versões do modelo de Cox, Ross e Rubinstein (1979) e visam melhorar quer a convergência quer a velocidade, tirando partido das suas características. Alguns desses modelos são:

- Método Binomial com Valores Médios;
- Método Binomial Black-Scholes;
- Método Binomial Black-Scholes com Extrapolação de Richardson;
- Método Binomial com Variáveis de Controlo.

Além disso, existem também outros tipos de modelos binomiais que utilizam valores diferentes para os parâmetros *u*, *d* e *p*. São os casos de entre outros:

$$
\blacksquare \quad \text{Modelo de Jarrow e Rudd (1983), } u = e^{\left(r - \delta - \frac{1}{2}\sigma^2\right)\Delta t + \sigma\sqrt{\Delta t}} \,, d = e^{\left(r - \delta - \frac{1}{2}\sigma^2\right)\Delta t - \sigma\sqrt{\Delta t}} \,, p = \frac{1}{2}
$$

$$
\text{Modelo de Trigeorgis (1991), } u = e^{\sqrt{\sigma^2 \Delta t + \left(r - \delta - \sigma^2\right)^2 \Delta t^2}}, d = \frac{1}{u}, p = \frac{1}{2} \left(1 + \frac{\left(r - \delta\right) \Delta t}{\ln\left(u\right)}\right)
$$

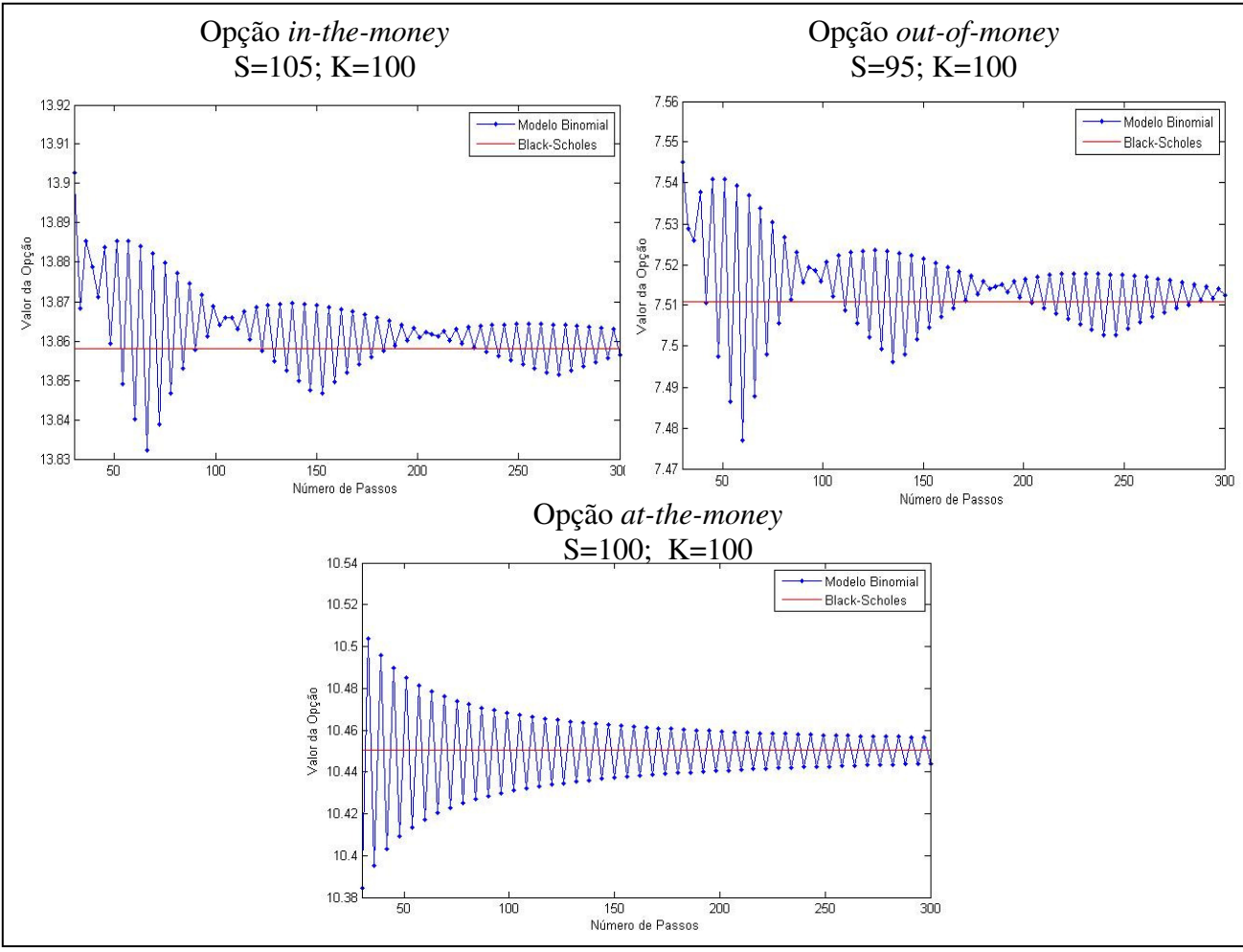

### **Fig. 3.3 – Convergência oscilatória do Modelo Binomial**

Fonte: Gráfico elaborado no MATLAB

| N                                               | call                       | Erro relativo:<br>$e_i =  c_i-c /c$ | put                     | Erro relativo:<br>$e_i =  p_i - p /p$ |  |  |  |
|-------------------------------------------------|----------------------------|-------------------------------------|-------------------------|---------------------------------------|--|--|--|
| 200                                             | 11,66577779                | 0,0007229                           | 7,149519595             | 0,0011801                             |  |  |  |
| 300                                             | 11,6584533                 | 0,0000946                           | 7,142195105             | 0,0001544                             |  |  |  |
| 400                                             | 11,65262842                | 0,0004051                           | 7,136370221             | 0,0006612                             |  |  |  |
| 500                                             | 11,65928706                | 0,0001661                           | 7,143028862             | 0,0002712                             |  |  |  |
| 640                                             | 11,65978263                | 0,0002087                           | 7,143524437             | 0,0003406                             |  |  |  |
| 820                                             | 11,65524238                | 0,0001808                           | 7,138984182             | 0,0002952                             |  |  |  |
| 1000                                            | 11,65790204                | 0,0000473                           | 7,141643847             | 0,0000773                             |  |  |  |
| 2000                                            | 11,65814184                | 0,0000679                           | 7,141883641             | 0,0001108                             |  |  |  |
| 3000                                            | 11,65783935                | 0,0000420                           | 7,141581155             | 0,0000685                             |  |  |  |
| 4000                                            | 11,65778074                | 0,0000369                           | 7,141522544             | 0,0000604                             |  |  |  |
| 5000                                            | 11,65747774                | 0,0000109                           | 7,141219546             | 0,0000178                             |  |  |  |
| 10000                                           | 11,65741804                | 0,0000058                           | 7,141159843             | 0,0000095                             |  |  |  |
| 15000                                           | 11,65746023                | 0,0000094                           | 7,141202035             | 0,0000154                             |  |  |  |
| $BS \rightarrow c=11,65735029$<br>p=7,141092089 |                            |                                     |                         |                                       |  |  |  |
|                                                 | $S_0 = 95$ : K=100: r=0.1: | $d=0$ :                             | $vol=0.25$<br>$T=1$ ano |                                       |  |  |  |

**Tabela 3.1- Convergência de uma** *call* **e de uma** *put* **europeias calculadas pelo Modelo Binomial para o valor da fórmula de Black-Scholes** 

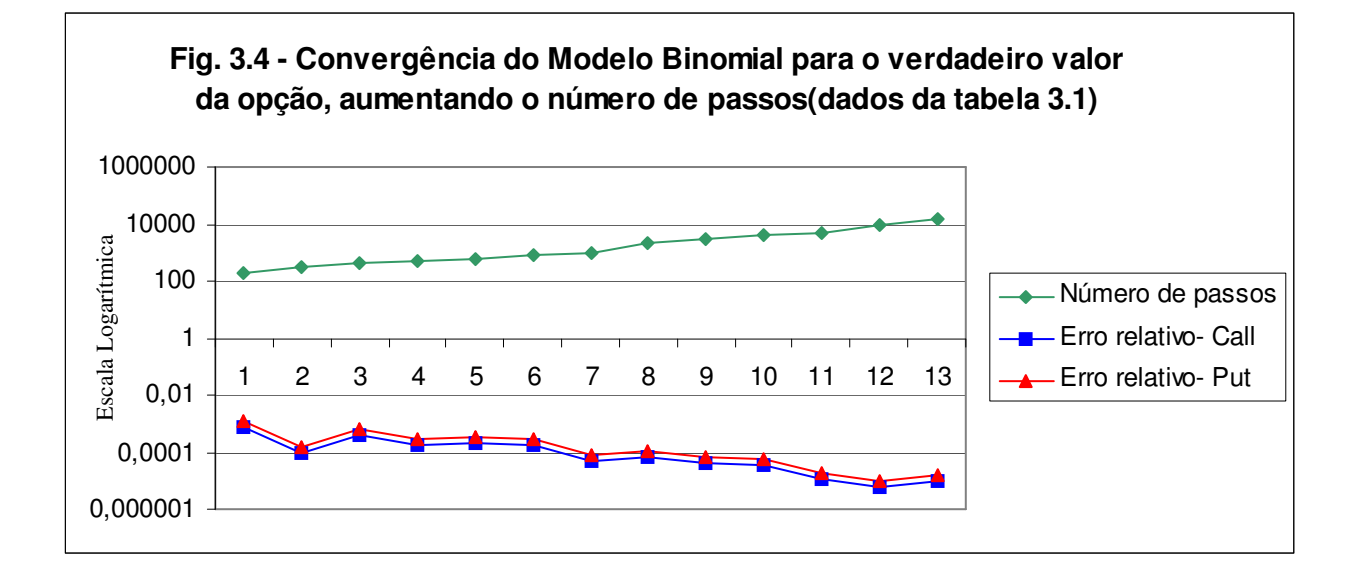

#### **3.1.2. Pseudo–Algorítmo do MB**

```
função: op_eur_binomial 
Parâmetros de entrada: \left\{ S_{_{0}},K,r,d,\sigma,T,N\right\}INÍCIO
Cálculo de constantes: 
      dt, u, p, f_act
ODeterminação do payoff na maturidade:
       para j=1 até N+1 
-determinar os preços na maturidade: S\left( \ j\right) =S_{0}u^{j-1}.d^{N-j+1}S(j) = S_0 u^{j-1} d^{N-j+1} -calcular o payoff: 
                     c_j = \max(S_j - K, 0)p_j = \max(K - S_j, 0)
```
fim

Determinação recursiva do preço da opção a partir da maturidade até o tempo inicial

para i=N até 1

fim

$$
\begin{aligned}\n\text{para } j=1 \text{ até } i \\
c_j &= \left[ p.c_{j+1} + (1-p)c_j \right].f\_act \\
p_j &= \left[ p.p_{j+1} + (1-p)p_j \right].f\_act \\
\text{se a opção for americana, então:} \\
c &= \max(c, S - K)\n\end{aligned}
$$

$$
p_{j} = \lfloor p \cdot p_{j+1} + (1-p) p_{j} \rfloor.
$$
  
se a opção for americ  

$$
c_{j} = \max (c_{j}, S_{j} - K)
$$

$$
p_{j} = \max (p_{j}, K - S_{j})
$$

fim  $cal1 = c_1$ 

 $p$ ut= $p$ <sub>1</sub>

**FIM.**

O Anexo 3.2.1 apresenta a implementação do pseudo–algorítmo do MB no MATLAB.

# **3.2. A SIMULAÇÃO MONTE CARLO**

O Método de Simulação Monte Carlo é uma das técnicas importantes utilizadas em Finanças para a avaliação de derivados. Devido à sua simplicidade de implementação e flexibilidade, este modelo tem sido cada vez mais utilizado. Conforme Hull (2009), o MSMC tende a ser numericamente mais eficiente do que outros procedimentos quando existir vários activos subjacentes ou variáveis estocásticas<sup>16</sup>. Isso torna-se possível porque a complexidade de resolução aumenta linearmente para o Método de Simulação Monte Carlo, enquanto este aumento é exponencial para outros modelos.

# **3.2.1. Método de Simulação Monte Carlo para Avaliar Opções** *Vanilla* **Europeia (MSMC)**

Pode-se resumir o procedimento do MSMC para uma opção *vanilla* europeia da seguinte forma (Hull, 2009):

- 1. Simula-se um caminho aleatório para *S* (correspondente ao processo estocástico seguido por *S*), em condições neutrais ao risco;
- 2. Calcula-se o *payoff* da opção na maturidade;
- 3. Repete-se os passos (1) e (2) de modo a obter um grande número de *payoff's*;
- 4. Calcula-se a média dos *payoff's* para se obter o valor esperado da opção na maturidade;
- 5. Actualiza-se o valor esperado da opção à taxa isenta de risco de modo a obter o valor da opção no tempo presente.

Assim sendo, considera-se um activo financeiro *S* que segue um MBG:

$$
dS = \mu S dt + \sigma S dW \quad , dW \text{. Processo de Wiener} \tag{3.4}
$$

Pelo lema de Itô,

<sup>&</sup>lt;sup>16</sup> Por exemplo, na avaliação de uma opção asiática, pode-se considerar que a taxa de juro e a volatilidade são variáveis estocásticas. Nesse caso, ter-se-ia quatro variáveis a serem incorporados: O preço do activo, A média do preço do activo, a taxa de juro e a volatilidade. Situações como estas não foram tratadas neste trabalho.

$$
d \ln S = \left(\mu - \frac{\sigma^2}{2}\right)dt + \sigma dW \tag{3.5}
$$

 Para a realização das simulações do caminho que *S* percorre, divide-se o tempo de vida da opção *T*, em *N* intervalos de cumprimento  $\Delta t = T/N$ , obtendo assim uma discretização para a equação (3.5):

$$
\Delta \ln S = \left(\mu - \frac{\sigma^2}{2}\right) \Delta t + \sigma Z \sqrt{\Delta t}, \qquad Z \cap N(0,1)
$$

ou

$$
\ln S_{t+\Delta t} - \ln S_t = \left(\mu - \frac{\sigma^2}{2}\right) \Delta t + \sigma Z \sqrt{\Delta t} \Leftrightarrow
$$
  

$$
\Leftrightarrow \qquad S_{t+\Delta t} = S_t \exp\left[\left(\mu - \frac{\sigma^2}{2}\right) \Delta t + \sigma Z \sqrt{\Delta t}\right]
$$
(3.6)

 A equação (3.6) é usada então para simular os vários caminhos que *S* pode percorrer. A figura 3.5 mostra os vários caminhos simulados para *S*, com diferentes valores para  $\mu$  e  $\sigma$ .

Para avaliar uma opção (por exemplo, europeia), realiza-se as simulações nas condições da equação de Black-Scholes descritas anteriormente no ponto 2.3.3. Nestas condições,  $\mu = r$  e, caso houver uma taxa contínua de dividendo  $\delta$ , a equação (3.6) fica:

$$
S_{t+\Delta t} = S_t \exp\left[ \left( (r - \delta) - \frac{\sigma^2}{2} \right) \Delta t + \sigma Z \sqrt{\Delta t} \right]
$$
 (3.7)

Para cada simulação realizada, calcula-se o *payoff* da opção  $V<sub>T</sub>$ e no final de *M* simulações determina-se então a média dos *M payoff's* da opção:

$$
\hat{V}_T = \frac{1}{M} \sum_{j=1}^{M} V_T^{(j)}, \quad j = 1, \dots, M \text{ e } V_T^{(j)} - payoff \text{ na } j \text{-\'esima simulação.}
$$

O valor de  $\hat{V}_T$ é actualizado à taxa isenta de riscos, r:

$$
\hat{V}_0 = \hat{V}_T \exp(-rT) \tag{3.8}
$$

Segundo Hull (2009), quando a opção tem *payoff* apenas na maturidade *T*e depender apenas de *<sup>T</sup> S* , então não é necessário dividir o tempo para a maturidade em vários intervalos, ou seja,  $N = 1$  e  $\Delta t = \frac{T}{1} = T$ , a equação (3.7) torna-se:

$$
S_T = S_0 \exp\left[ \left( (r - \delta) - \frac{\sigma^2}{2} \right) T + \sigma Z \sqrt{T} \right]
$$
 (3.9)

Desta forma torna-se evidente que a avaliação de opções *vanilla* europeias pode tornar-se significativamente mais rápida em relação às opções americanas e bermudas.

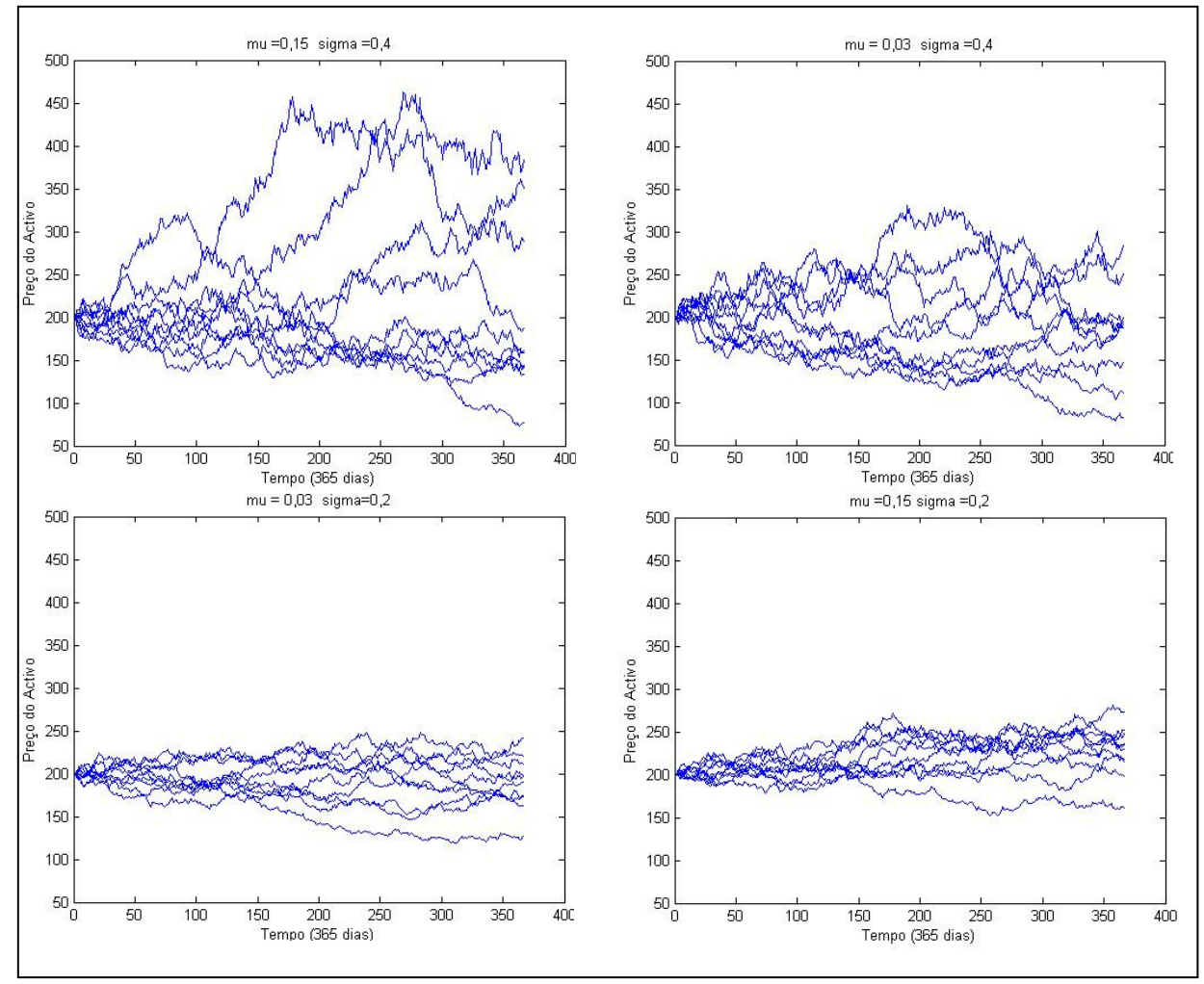

**Fig. 3.5 – Simulação de caminhos percorridos por um activo,**  com diferentes valores de  $\mu$  e  $\sigma$ .

Simulações realizadas no MATLAB.

O Desvio-Padrão (*DevPad*) e o Erro Padrão (*Epad*) da opção podem ser estimados da seguinte forma:

$$
DevPad = \sqrt{\frac{1}{M-1} \sum_{j=1}^{M} (V_T^{(j)} - \hat{V}_T)^2 \exp(-2rT)}
$$
  
\n
$$
Epad = \frac{DevPad}{\sqrt{M}}
$$
\n(3.10)

A grande vantagem do MSMC reside no facto de este poder ser utilizado facilmente para avaliar opções cujo *payoff* depende de todo o caminho percorrido pelo activo e não apenas do seu valor terminal. De igual modo, o MSMC pode acomodar opções com *payoff*'s dependente de vários activos subjacentes. Isso se justifica porque a complexidade de resolução aumenta linearmente para MSMC, enquanto essa complexidade aumenta exponencialmente com o número de variáveis para outros modelos (Hull, 2009).

De acordo com Clewlow e Strickland (1998), para se obter uma precisão aceitável na avaliação de uma opção *vanilla* europeia é necessário realizar um número considerável de simulações, na ordem de  $10^6$   $(M > 1.000.000)$ . Dependendo do Hardware utilizado e do algoritmo de implementação do modelo, este elevado número de simulações pode tornar-se um *handicap* do modelo. Por outro lado, examinando a equação (3.10), pode-se tirar rapidamente uma conclusão: para aumentar a precisão do modelo é necessário aumentar o número de simulações *M.* A título de exemplo, se se pretender reduzir o erro em 50% é necessário quadruplicar o número de simulações, pois o Erro Padrão reduz apenas à taxa de raiz quadrada do número de simulações realizadas. Esta situação é apontada como um dos principais problemas que o MSMC apresenta. A tabela 3.2 e a figura 3.6 mostram a convergência do MSMC à medida que se aumenta o número de simulações em cada avaliação da opção. A figura 3.7 ilustra um padrão de dispersão dos valores calculados pelo MSMC em torno do valor verdadeiro de uma *put* europeia, calculado através da fórmula de Balck-Scholes. Entretanto, este problema pode ser mitigado usando diversas técnicas de redução de variância<sup>17</sup>. Nos modelos desenvolvidos neste trabalho, utiliza-se a variável antitética nas opções *vanilla* e asiáticas europeias e, também, a variável de controlo nas opções *vanilla* europeias como forma de reduzir a variância.

<u>.</u>

<sup>17</sup> Entre as técnicas de redução de variância encontram-se a variável antitética, variável de controlo e *quasirandom numbers*. Para mais informações sobre estas e outras técnicas, consultar Jackel (2002).

| M               | $Call_{\text{MSMC}}$ | DevPad  | Epad    | ER      | Tempo (seg.) |
|-----------------|----------------------|---------|---------|---------|--------------|
| 100             | 5,42932              | 7,27724 | 0,72772 | 0,05309 | 0,00018      |
| 1000            | 5,76224              | 8,99627 | 0,28449 | 0,00498 | 0,00724      |
| 10.000          | 5,64683              | 8,84892 | 0,08849 | 0,01515 | 0,02042      |
| 100.000         | 5,74567              | 8,99743 | 0,01845 | 0,00202 | 0,02914      |
| 500.000         | 5,74635              | 8,95183 | 0,01266 | 0,00209 | 0,05680      |
| 1.000.000       | 5,71992              | 8,92048 | 0,00892 | 0,00240 | 0,11677      |
| 10.000.000      | 5,72909              | 8,92774 | 0,00282 | 0,00080 | 1,33625      |
| $BS\rightarrow$ | 5,73369              |         |         |         |              |

**Tabela 3.2 - Convergência do MSMC para o verdadeiro valor da Opção (***Call***)** 

NOTA:  $S_0 = 70$ ; K=70; r=0,1; vol=0,35; d=0; T=3/12; ER  $\rightarrow$  Erro Relativo; BS $\rightarrow$  Black-Scholes No geral, observa-se uma diminuição quer do erro absoluto quer do erro relativo com o aumento do número de simulações. A partir de M=100.000 obtém-se ER<0,21%.

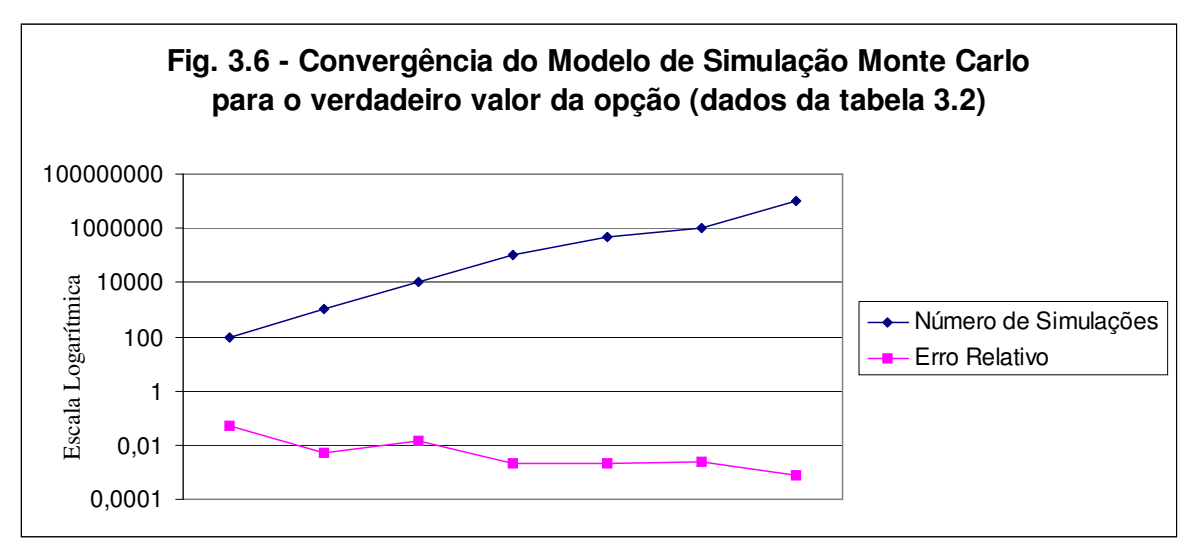

NOTA: O gráfico reporta os resultados obtidos na tabela 3.2.

### **3.2.2. PSEUDO-ALGORÍTMO para MSMC**

```
função: op_eur_MonteCarlo 
Parâmetros do modelo:\{S^{\vphantom{\dagger}}_0, K, r, d, \sigma, T, N, M, CallPut\}INÍCIO
Osimulação de M caminhos para S
       para i=1 até M 
               Simular M caminhos para S, de acordo com um MGB
```

```
 fim 
O Calcular o payoff da opção para cada caminho simulado
OActualizar todos os payoff's
OCalcular o preço da opção como sendo a média de todos os payoff's
actualizados 
FIM.
```
O Anexo 3.4.1 apresenta a implementação do pseudo-algorítmo de MSMC no MATLAB.

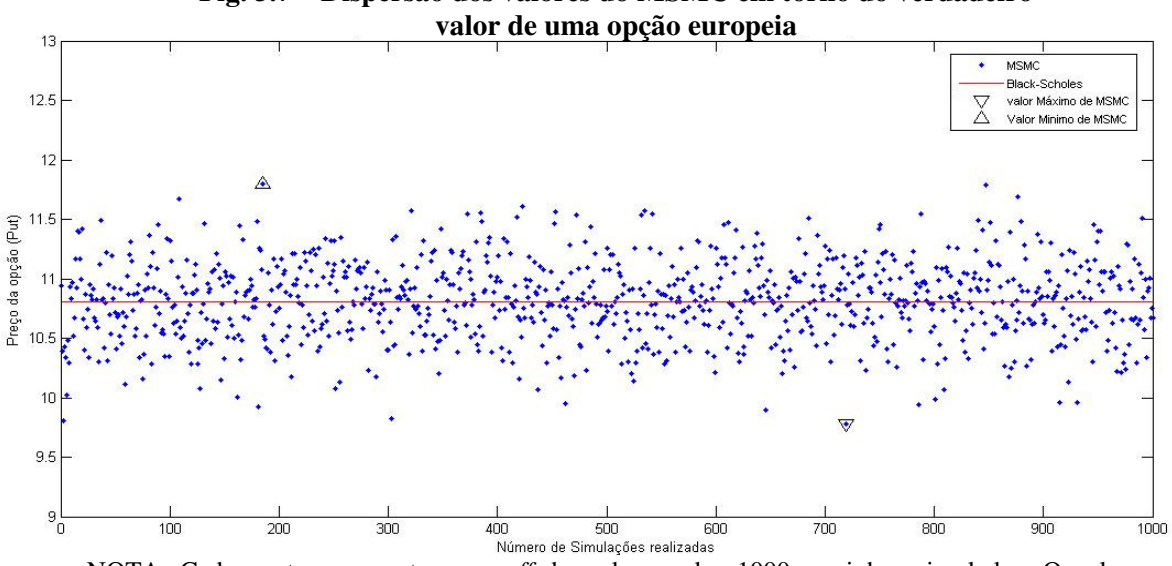

**Fig. 3.7 – Dispersão dos valores do MSMC em torno do verdadeiro** 

NOTA: Cada ponto representa o *payoff* de cada um dos 1000 caminhos simulados. O valor verdadeiro da opção é 10,802, calculado pela fórmula de Black-Scholes. O menor *payoff* verificado foi de 9,779 e o maior foi de 11,796.

#### **3.2.3. Least Squares Monte Carlo (Opções** *Vanilla* **Americana)**

As opções americanas foram consideradas durante muito tempo como sendo intratáveis pelo MSMC devido ao facto de não se conseguir determinar o valor de continuação da opção, necessário para a tomada de decisão de exercício ou continuação da opção. Em 2001, Francis Longstaff e Eduardo Schwartz desenvolveram um modelo (LSMC) que ultrapassava esse problema. O valor de continuação da opção americana é calculado com base numa função estimada por regressão (método dos mínimos quadrados) para cada instante de exercício *t*, durante a vida da opção,  $t \leq T$ . Esta estimação é feita recursivamente, partindo da maturidade *T*, até o tempo presente (*backward*). Desta forma torna-se possível determinar o momento óptimo para exercer a opção, resultante da comparação em todos os instantes de exercício, entre os valores de continuação e o valor de exercício imediato.

#### **3.2.3.1. Descrição do LSMC**

Considera-se uma opção *V* sobre um activo financeiro *S*. A opção pode ser exercida a qualquer momento nos instantes  $t_i$  durante a vida da opção *T*,  $t_i \leq T$ .

Deste modo, o valor de uma opção americana pode ser representado da seguinte forma $^{18}$ :

$$
V = \max_{t_i \le T} \left[ e^{(-r \cdot t_i)} \cdot \Phi\left(K, S_{t_i}, t_i, \Psi_{t_i}\right) \right]
$$
  
onde  $\Phi\left(K, S_{t_i}, t_i\right) = \max\left(\phi_{t_i}\left(K, S\right), \Psi_{t_i}\right)$ 

onde  $\Psi_{t_i}$ é o valor actual no instante  $t_i$  do valor de continuação da opção. A função  $\phi_{t_i}(\cdot, \cdot)$ determina o valor do exercício imediato no momento  $t_i$ . A cada instante de exercício o detentor da opção deve decidir se exerce ou não a opção. Deve exercer a opção sempre que o valor de exercício imediato exceder o valor de continuação. Longstaff e Schwartz (2001) sugerem que o valor de continuação  $\Psi_{t_i}$  pode ser determinado através de uma função  $g_K(\omega)$ estimada por meio de uma regressão com base nos valores de  $S_{t_i}$  para as *M* simulações realizadas:

$$
\hat{g}_{\scriptscriptstyle{K}}\left(\textit{\textbf{w}}\right)\!=\!\sum_{\scriptscriptstyle{k=0}}^{\scriptscriptstyle{K}}\hat{a}_{\scriptscriptstyle{k}}P_{\scriptscriptstyle{k}}\left(\textit{\textbf{x}}\right)\quad,\,\hat{a}_{\scriptscriptstyle{k}}\in\mathbb{R}
$$

 $\omega$  representa o estado de todos os valores de *S* para o instante  $t_i$ ,  $P_k(x)$  é uma dada família de polinómios e  $x \notin a$  variável de estado dos preços do activo.<sup>19</sup>

Na estimação de  $g<sub>K</sub>(\omega)$ , apenas os caminhos em que a opção está *in-the-money* são utilizados na regressão, visto que a decisão de exercício antecipado é relevante somente quando a opção está *in-the-money*. Esta selecção de caminhos permite uma estimação mais rápida e melhora a eficiência do algoritmo (Longstaff & Schwartz, 2001).

<sup>18</sup> Nomenclatura utilizada por Areal, Rodrigues e Armada (2008).

<sup>&</sup>lt;sup>19</sup> Estes podem ser polinómios de Laguerre, Hermite, Legandre, Chebyshev, Jacobi ou simples potências. Longstaff e Schwartz (2001) utilizam polinómios de Leguerre ponderados. Neste trabalho, são utilizados potências de *S*. Conforme mostram Areal, Rodrigues e Armada (2008), não existem grandes influências nos resultados obtidos devido à escolha da família dos polinómios utilizados.

 Após a comparação entre os valores de continuação e de exercício imediato em todos os instantes de exercício e para todos caminhos simulados, o valor da opção é calculado como sendo a média de todos valores actuais dos *payoff*'s óptimos resultantes dessa comparação.

#### **3.2.3.2 Convergência**

 A convergência do LSMC é dependente de *M, N* e *K*, respectivamente, número de simulações realizadas, número de instantes de exercício e número de bases para a estimação da função de continuação. Fazendo  $M, N \rightarrow \infty$  e  $K < \infty$ , pode-se escolher um  $\varepsilon > 0$  tal que:

$$
\lim_{M,N\to\infty} P\left( \left| V - \hat{V}\left( M,N,K \right) \right| > \varepsilon \right) = 0
$$

onde: *V* é o valor verdadeiro da opção

 $\hat{V}\left( M,N,K\right)$  é o valor da opção calculado pelo modelo LSMC

 Intuitivamente, este resultado mostra que, escolhendo *K* suficientemente grande e fazendo *M* e *N* tender para infinito, o modelo LSMC resulta num erro de cálculo para a opção americana menor que  $\varepsilon$ . Assim sendo, o modelo LSMC converge para o valor verdadeiro da opção, com qualquer grau de precisão desejada, visto que  $\varepsilon$  é arbitrário<sup>20</sup> (Longstaff & Schwartz, 2001). A tabela 3.3, acompanhada da figura 3.8, apresenta os resultados obtidos pelo LSMC, utilizando diferentes valores de M e bases nas regressões. Pode-se observar que, regra geral, o aumento do número de simulações faz aumentar a precisão do modelo. Contudo, os dados obtidos não permitem tirar uma conclusão clara sobre os efeitos do aumento do número de bases nas regressões.

 Quanto aos efeitos que o número de base pode ter no desempenho do modelo LSMC, a figura 3.9 mostra claramente que, quanto maior for o número de bases, maior é o tempo de computação exigido.

<sup>&</sup>lt;sup>20</sup> Informações detalhadas sobre a convergência de LSMC podem ser obtidas em Stentoft (2004).

**Tabela 3.3 – Precisão do LSMC variando o número de simulações e o número de bases nas regressões** 

|       | $M = 10000$ | ER     | $M = 20000$     | ER | $M = 50000$                              | ER         | $M = 100000$ | ER     | $M = 200000$ | ER     |
|-------|-------------|--------|-----------------|----|------------------------------------------|------------|--------------|--------|--------------|--------|
| $b=2$ | 7,4612      |        |                 |    | $0,0140$   7,4062 0,0065   7,3666 0,0011 |            | 7,2587       | 0.0136 | 7,3357       | 0.0031 |
| $b=3$ | 7.2606      | 0,0133 |                 |    | 7,2605 0,0133 7,4134 0,0075              |            | 7.3244       | 0.0046 | 7,3285       | 0.0041 |
| $b=4$ | 7.2324      |        | $0,0171$ 7,4431 |    | $0,0115$   7,3455 0,0018                 |            | 7.3047       | 0.0073 | 7.2936       | 0.0088 |
| $b=5$ | 7.4328      | 0,0101 | 7,4486          |    | $0,0123$   7,4229                        | 0,0088     | 7.4317       | 0.0100 | 7.3346       | 0,0032 |
| $b=6$ | 7.5160      | 0,0214 | 7,3322          |    | $0,0036$ 7,4275                          | $0.0094$ I | 7.3280       | 0.0041 | 7.3502       | 0.0011 |

NOTA:  $S_0 = 50$ ; K=50; r=0,06; vol=0,3; d=0; N=50; T=1; ER  $\rightarrow$  Erro Relativo *BENCHMARK:* 7.3584, calculado pelo Modelo Binomial com 10 mil passos

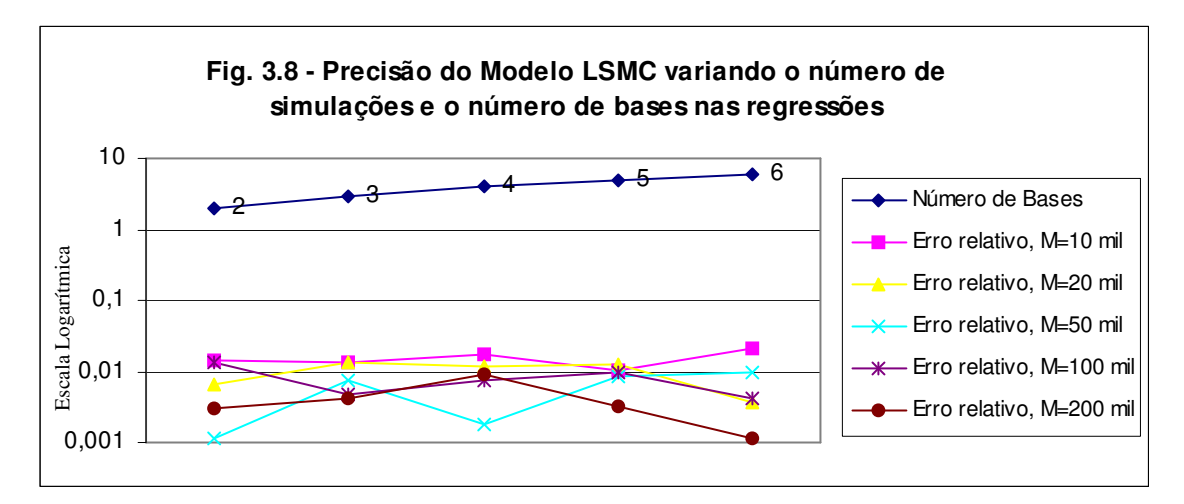

NOTA: O gráfico reporta os resultados obtidos na tabela 3.3.

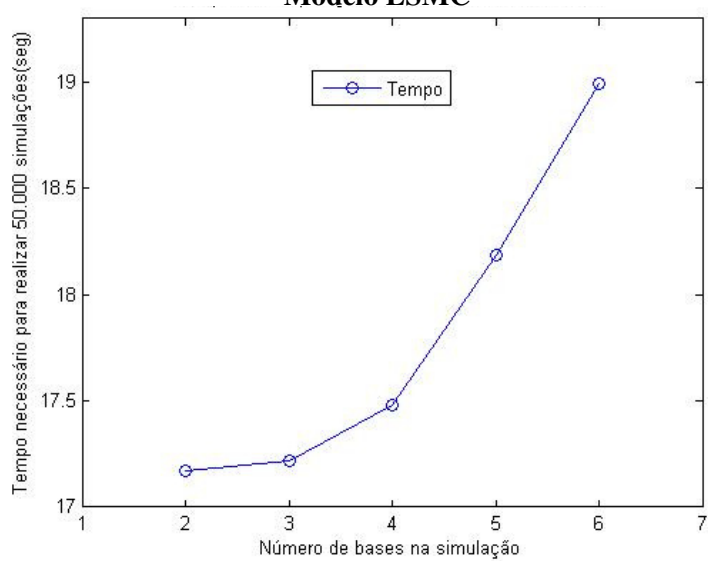

**Fig. 3.9- Tempo de Computação** *vs.* **Número de bases na regressão Modelo LSMC** 

#### **3.2.3.3. Pseudo – Algoritmo para LSMC**

```
função: op_amer_LSMC_Antithetic 
Parâmetros de entrada:\{S^{\vphantom{\dagger}}_0, K, r, d, \sigma, T, N, M, b, CallPut\}INÍCIO
O Sumulação de M caminhos do activo S
m=M/2 para i=1 até m 
             - Simular caminhos para S, de acordo com um MGB
               - Simular caminhos antitéticos para S 
        fim 
Determinação dos valores de continuação 
       para j=N-1 até 1 
              - Determinar o vector X com os valores onde a opção está in-
the-money.
- Efectuar a regressão g\left(X\right)=\sum_{k=1}a_{k}P_{k}\left(X\right)b
                                                          k k
                                                      k
                                              g(X) = \sum a_k P_k(X)=
                                                    =\sum^{\infty}a_{k}P_{k}\left( X\right), usando b-bases de
```
 $P_{k}(X)$ 

- Valor de continuação (VC)=  $g(X)$ 

 -Comparar V.C. com os valores de exercício imediato (VEI) para cada caminho S e tomar a decisão óptima:

$$
V_j = \max (VEI, VC), \quad j = 1, \cdots, M
$$

fim

Determinar o preço da opção como sendo a média de todos os *V<sup>j</sup>*

**FIM.**

 O Anexo 3.4.2 apresenta a implementação do pseudo-algorítmo do LSMC no MATLAB.

# **3.3. MÉTODO DAS DIFERENÇAS FINITAS**

As diferenças finitas é uma técnica utilizada para resolver numericamente equações diferenciais, sendo estas problemas de fronteira ou não.

 Brennan e Schwartz (1979) propuseram a utilização das diferenças finitas como metodologia de avaliação de opções. O modelo seguido neste trabalho sumaria o desses autores e também a abordagem de Hull (2009).

 Foi mostrado no segundo capítulo que o preço *V* de uma opção *vanilla* é a solução da seguinte equação diferencial, a equação de Black-Scholes:

$$
\frac{\partial V}{\partial t} + (r - \delta) S \frac{\partial V}{\partial S} + \frac{1}{2} \sigma^2 S^2 \frac{\partial^2 V}{\partial S} - rV = 0
$$

 O Método das Diferenças Finitas (MDF) consiste em aproximar as derivadas de *V* em quocientes de diferenças e resolver a equação dali resultante. Para determinar a solução da equação às diferenças é necessário definir uma região finita para a solução. Por exemplo, uma opção *vanilla*  $V(S_t, t)$  está definida numa região infinita rectangular  $\Omega = [0, S_{\text{max}}] \times [0, T]$ , em que  $S_{\text{max}}$  é um valor suficientemente grande de modo que  $P(S_t > S_{\text{max}}) = 0$  durante a vida da opção, garantindo assim que a solução não seja afectada pelo truncamento do domínio de computação (Tagliani,  $2007$ )<sup>21</sup>. O domínio de computação é discretizado em vários pontos igualmente espaçados na região  $[0, S_{\text{max}}] \times [0, T]$ , com espaçamentos  $\Delta S$  e  $\Delta t$ , na direcção *S* e *T*, respectivamente. Desta forma, constrói-se uma "malha" (ou grade)  $\Omega_{\Delta} = (t_i, S_j)$  em que:

$$
t_i = i.\Delta t
$$
 e  $S_j = j.\Delta S$ ,  
\n $i = 0, \dots, N$  (Número de pontos no tempo) e  $j = 0, \dots, M$  (Número de pontos em S)  
\n $\Delta t = \frac{T}{N}$  e  $\Delta S = \frac{S_{\text{max}}}{M}$ 

<u>.</u>

<sup>&</sup>lt;sup>21</sup> Kangro e Nicolaides (2000) demonstram que um valor correcto para S<sub>max</sub> seria três vezes o preço de exercício, ou seja  $S_{\text{max}}=3K$ .

Cada ponto na malha corresponde ao valor da opção *V*<sub>*i,j*</sub>, para  $S_j = j \Delta S$  e  $t_i = i \Delta t$  (figura 3.11).

A partir do desenvolvimento em série de Taylor são efectuadas aproximações para as derivadas parciais 2  $\frac{\partial V}{\partial t}$ ,  $\frac{\partial V}{\partial s}$  e  $\frac{\partial^2 V}{\partial s^2}$  $t \partial S$   $\partial S$  $\partial V$   $\partial V$   $\partial V$  $\partial t$  ∂S  $\partial$  através de diferenças finitas progressivas, regressivas ou centrais. A escolha do tipo de diferença finita a utilizar dá origem a três métodos de resolução da Equação de Black-Scholes:

- Método Implícito;
- Método Explícito;
- Método de Crank-Nicolson.

#### **3.3.1. Método das Diferenças Finitas Implícitas (MDFI)**

As derivadas parciais da Equação de Black-Scholes são aproximadas pelas diferenças finitas regressivas:

$$
\frac{\partial V}{\partial t} = \frac{V_{i+1,j} - V_{i,j}}{\Delta t}
$$
(3.11)

$$
\frac{\partial V}{\partial S} = \frac{V_{i,j+1} - V_{i,j-1}}{2\Delta S}
$$
(3.12)

$$
\frac{\partial^2 V}{\partial S^2} = \frac{V_{i,j+1} - 2V_{i,j} + V_{i,j-1}}{\Delta S^2}
$$
\n(3.13)

Substituindo (3.11), (3.12) e (3.13) na EDP de Balck-Scholes, tem-se:

$$
\frac{V_{i+1,j} - V_{i,j}}{\Delta t} + r \cdot (j \cdot \Delta S) \frac{V_{i,j+1} - V_{i,j-1}}{2\Delta S} - \frac{1}{2} \sigma^2 (j \cdot \Delta S)^2 \frac{V_{i,j+1} - 2V_{i,j} + V_{i,j-1}}{\Delta S} - r \cdot V_{i,j} = 0 \tag{3.14}
$$

Simplificando a equação (3.14), tem-se:

$$
a_j V_{i,j-1} + b_j V_{i,j} + c_j V_{i,j+1} = V_{i+1,j}
$$
\n(3.16)

onde:

$$
a_j = \frac{1}{2} j \Delta t \cdot (r - \delta) - \frac{1}{2} j^2 \cdot \sigma^2 \Delta t
$$
  
\n
$$
b_j = 1 + j^2 \cdot \sigma^2 \cdot \Delta t + r \cdot \Delta t
$$
  
\n
$$
c_j = -\frac{1}{2} j \cdot \Delta t \cdot (r - \delta) - \frac{1}{2} - j^2 \cdot \sigma^2 \cdot \Delta t
$$
  
\n
$$
i = 0, \dots, N - 1 \quad e \quad j = 1, \dots, M - 1
$$

A equação (3.16) fica sujeita a condições de fronteira, dependendo do tipo de opção a ser avaliado

$$
V_{i,0} = 0, \quad i = 0, \cdots, N
$$
  
\n
$$
V_{i,M} = S_{\text{max}} - K, \quad i = 0, \cdots, N
$$
  
\n
$$
V_{N,j} = \max (j.\Delta S - K, 0), \quad j = 0, \cdots, M
$$
  
\n
$$
V_{i,0} = K, \quad i = 0, \cdots, N
$$
  
\n
$$
V_{i,M} = 0, \quad i = 0, \cdots, N
$$
  
\n
$$
V_{N,j} = \max (K - j.\Delta S, 0), \quad j = 0, \cdots, M
$$

As condições de fronteira permitem determinar os valores da opção nas extremidades da malha onde  $S = 0$ ,  $S = S<sub>max</sub>$   $\epsilon$   $t = T$ . Na figura 3.12 estão assinalados (a cor azul) os pontos fronteiriços, onde os valores da opção são conhecidos. Na equação (3.16), para cada *i* (*i* = 0, ···, *N* −1) obtém-se um sistema de *M* −1 equações com *M* −1 incógnitas que pode ser escrita na forma matricial:

$$
M.V_{i,j} = V_{i+1,j} + b_j \tag{3.17}
$$

onde:

$$
M = \begin{bmatrix} b_1 & c_1 & & & & \\ a_2 & b_2 & c_2 & & & \\ & a_3 & \ddots & \ddots & & \\ & & \ddots & \ddots & & \\ & & & a_{M-1} & b_{M-1} \end{bmatrix}, V_{i,j} = \begin{bmatrix} V_{i,1} \\ \vdots \\ \vdots \\ V_{i,M-1} \end{bmatrix}, V_{i+1,j} = \begin{bmatrix} V_{i+1,1} \\ \vdots \\ \vdots \\ V_{i+1,M-1} \end{bmatrix} \quad \text{e b}_j = \begin{bmatrix} -a_1 V_{i,0} \\ \vdots \\ -c_{M-1} V_{i,M} \end{bmatrix}
$$

 $b_j$  é o vector com as condições iniciais.

Visto que os valores da opção são conhecidos em  $V_{N,j}$  (na maturidade  $T = N \times \Delta t$ ), o sistema de equações (3.17) é utilizado para calcular os valores *V*<sub>*N*−1, (Fig.3.12). Se a opção for do tipo</sub> americana, então  $V_{N-1,i} = \max(V_{N-1,i}, j.\Delta S - K)$  no caso de uma *call*, ou  $V_{N-1,j} = \max (V_{N-1,j}, K-j.\Delta S)$ , no caso de uma *put*. Estes por sua vez, são utilizados para calcular  $V_{N-2,i}$  e assim sucessivamente. Este processo é recursivo e é utilizado até ser encontrado  $V_{0,j}$ , que são os valores da opção no tempo presente<sup>22</sup>. Finalmente, o preço da opção é determinado fazendo uma interpolação aos valores de  $V_{0,j}$ .

### **3.3.2. Método das Diferenças Finitas Explícitas (MDFE)**

O MDFE resulta de se escolher as seguintes aproximações para as derivadas parciais da EDP de Black-Scholes:

$$
\frac{\partial V}{\partial t} = \frac{V_{i+1,j} - V_{i,j}}{\Delta t}
$$
(3.18)

$$
\frac{\partial V}{\partial S} = \frac{V_{i+1,j+1} - V_{i+1,j-1}}{2\Delta S} \tag{3.19}
$$

$$
\frac{\partial^2 V}{\partial S^2} = \frac{V_{i+1,j+1} - 2V_{i+1,j} + V_{i+1,j-1}}{\Delta S^2}
$$
(3.20)

Quando substituídos (3.18), (3.19) e (3.20) na EDP de Balck-Scholes, e após simplificações, obtém-se:

$$
a_j V_{i+1,j-1} + b_j V_{i+1,j} + c_j V_{i+1,j+1} = V_{i,j}
$$
\n(3.21)

onde:

$$
a_j = \frac{1}{1 + \Delta t} \left( -\frac{1}{2} j \Delta t \cdot (r - \delta) + \frac{1}{2} \Delta t \cdot j^2 \cdot \sigma^2 \right)
$$
  
\n
$$
b_j = \frac{1}{1 + \Delta t} \left( 1 - \Delta t \cdot j^2 \sigma^2 \right)
$$
  
\n
$$
c_j = \frac{1}{1 + \Delta t} \left( -\frac{1}{2} j \Delta t \cdot (r - \delta) - \frac{1}{2} \Delta t \cdot j^2 \cdot \sigma^2 \right)
$$
  
\n
$$
i = 0, \dots, N - 1 \quad \text{e} \quad j = 1, \dots, M - 1
$$

<sup>&</sup>lt;sup>22</sup> Na figura 3.12,  $V_{0,j}$  estão assinalados a vermelho.

Pode-se observar que os valores para  $V_{N,j}$  são conhecidos e são utilizados para calcular directamente os valores de  $V_{N-1,j}$ , e assim sucessivamente, até obter os valores  $V_{0,j}$  (Fig.3.12). Este método não envolve a resolução do sistema  $(M-1) \times (M-1)$  por *N* vezes, tornando o MDFE mais rápido devido ao menor esforço computacional. No entanto, o MDFE sofre de problemas de estabilidade e de convergência. Em alguns casos origina valores negativos para *V*<sub>0,*j*</sub> quando o espaçamento em *T* é grande, o que do ponto de vista financeiro não faz sentido, pois, o mínimo que uma opção pode valer é zero. Impondo a condição  $\Delta t \leq \frac{1}{(\sigma M)^2}$  $\Delta t \leq \frac{1}{(\sigma M)^2}$ , garante-se a convergência e a estabilidade do método (Wilmott, Howison & Dewynne, 1995). As figuras 3.10.1 e 3.10.2 ilustram duas situações em que, na primeira, esta condição é quebrada, resultando em instabilidade na solução, e outra em que se respeita a condição de convergência, resultando na avaliação correcta da opção, respectivamente.

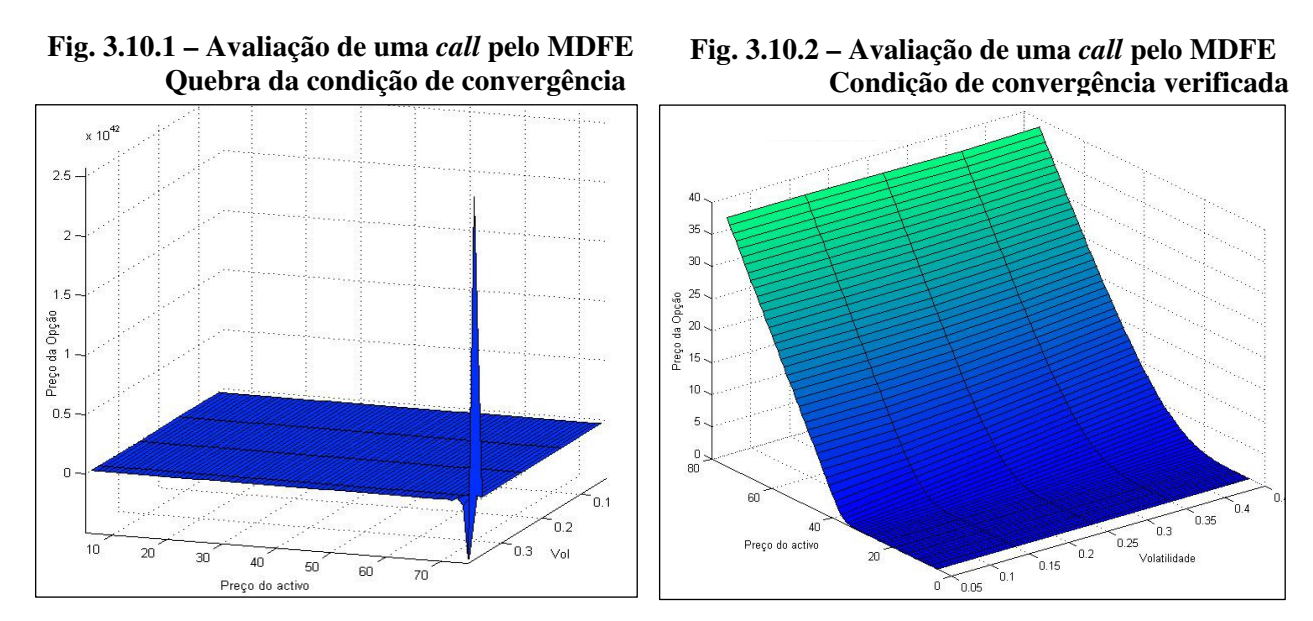

NOTA: O preço inicial,  $S_0$ , varia entre 5 e 75; A volatilidade varia entre 0,05 e 0,45; K=40; T=1; d=0.

#### **3.3.3. Método das Diferenças Finitas Crank-Nicolson (MDFCN)**

Pode-se escrever este método da seguinte forma:

$$
MDFCN = \frac{1}{2}(MDFI + MDFE)
$$

Ou seja;

$$
\frac{\partial V}{\partial t} = \frac{1}{2} \left( \frac{V_{i+1,j} - V_{i,j}}{\Delta t} + \frac{V_{i+1,j} - V_{i,j}}{\Delta t} \right) = \frac{V_{i+1,j} - V_{i,j}}{\Delta t}
$$
\n(3.22)

$$
\frac{\partial V}{\partial S} = \frac{1}{2} \left( \frac{V_{i,j+1} - V_{i,j-1}}{2\Delta S} + \frac{V_{i+1,j+1} - V_{i+1,j-1}}{2\Delta S} \right) = \frac{V_{i,j+1} - V_{i,j-1} + V_{i+1,j+1} - V_{i+1,j-1}}{4\Delta S}
$$
(3.23)

$$
\frac{\partial^2 V}{\partial S^2} = \frac{1}{2} \left( \frac{V_{i,j+1} - 2V_{i,j} + V_{i,j-1}}{\Delta S^2} + \frac{V_{i+1,j+1} - 2V_{i+1,j} + V_{i+1,j-1}}{\Delta S^2} \right) = \frac{V_{i,j+1} - 2V_{i,j} + V_{i,j-1} + V_{i+1,j+1} - 2V_{i+1,j} + V_{i+1,j-1}}{2\Delta S^2}
$$
(3.24)

$$
V_{i,j} = \frac{V_{i+1,j} + V_{i,j}}{2} \tag{3.25}
$$

Substituindo (3.22) a (3.25) na EDP de Black-Scholes e simplificando, obtém-se:

$$
-a_j V_{i,j-1} + (1 - b_j) V_{i,j} - c_j V_{i+1,j+1} = a_j V_{i+1,j-1} + (1 + b_j) V_{i+1,j} + c_j V_{i+1,j-1}
$$
\n(3.26)

onde:

$$
a_j = \frac{\Delta t}{4} \left( \sigma^2 \cdot j^2 - \left( r - \delta \right) \cdot j \right)
$$
  
\n
$$
b_j = -\frac{\Delta t}{2} \left( \sigma^2 \cdot j^2 + r \right)
$$
  
\n
$$
c_j = \frac{\Delta t}{4} \left( \sigma^2 \cdot j^2 + \left( r - \delta \right) \cdot j \right)
$$
  
\n
$$
i = 0, \dots, N - 1 \quad e \quad j = 1, \dots, M - 1
$$

Escrita na forma matricial a equação (3.26) fica:

 $M_1 V_{i,j} + b_j = M_2 V_{i+1,j}$ , onde:

$$
M_{1} = \begin{bmatrix} 1-b_{1} & -c_{1} & & & & \\ -a_{2} & 1-b_{2} & -c_{2} & & \\ & -a_{3} & \cdots & \cdots & \\ & & \ddots & \ddots & \\ & & & -a_{M-1} & 1-b_{M-1} \end{bmatrix}, \quad M_{2} = \begin{bmatrix} 1+b_{1} & c_{1} & & & \\ a_{2} & 1+b_{2} & c_{2} & & \\ & a_{3} & \cdots & \ddots & \\ & & & \ddots & \ddots & \\ & & & & a_{M-1} & 1+b_{M-1} \end{bmatrix}
$$

$$
V_{i,j} = \begin{bmatrix} V_{i,1} \\ \vdots \\ V_{i,1} \\ \vdots \\ V_{i+1,j} \end{bmatrix}, \quad V_{i+1,j} = \begin{bmatrix} V_{i+1,1} \\ \vdots \\ V_{i+1,2} \end{bmatrix}, \quad e \quad b_{j} = \begin{bmatrix} a_{1}(V_{i,0} + V_{i+1,0}) \\ \vdots \\ c_{M-1}(V_{i,0} + V_{i+1,0}) \end{bmatrix}
$$

O segundo membro da equação (3.26) é formado por valores conhecidos da opção na maturidade (Fig.3.12). Desta forma, a equação (3.26) fica reduzida à forma  $M_1 V_{i,j} = m_j - b_j$  onde  $m_j = M_2 V_{i+1,j}$ , tornando-se a sua resolução semelhante ao método implícito.

O MDFCN apresenta vantagens em relação aos métodos MDFI e MDFE. A escolha da aproximação das derivadas no MDFCN faz com que este método tenha convergência quadrática quer em relação ao tempo, quer em relação ao preço do activo subjacente, ou seja  $O((\Delta t)^2 + (\Delta S)^2)$ , sendo o método incondicionalmente estável e convergente (Clewlow & Strickland, 1998). Embora o MDFI seja também incondicionalmente estável e convergente a convergência é linear em relação ao tempo e quadrática em relação ao preço do activo,  $O(\Delta t + (\Delta S)^2)$ . As figuras 3.11.1 e 3.11.2 ilustram este facto, onde se fixa  $\Delta S$  e se toma diferentes valores para ∆*t* .

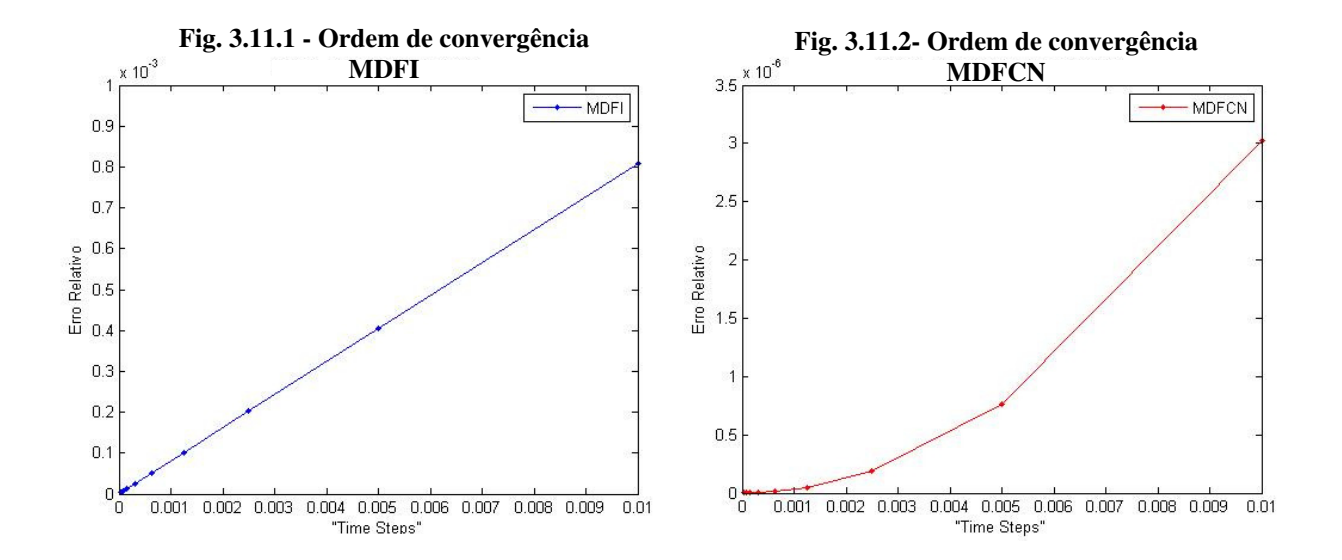

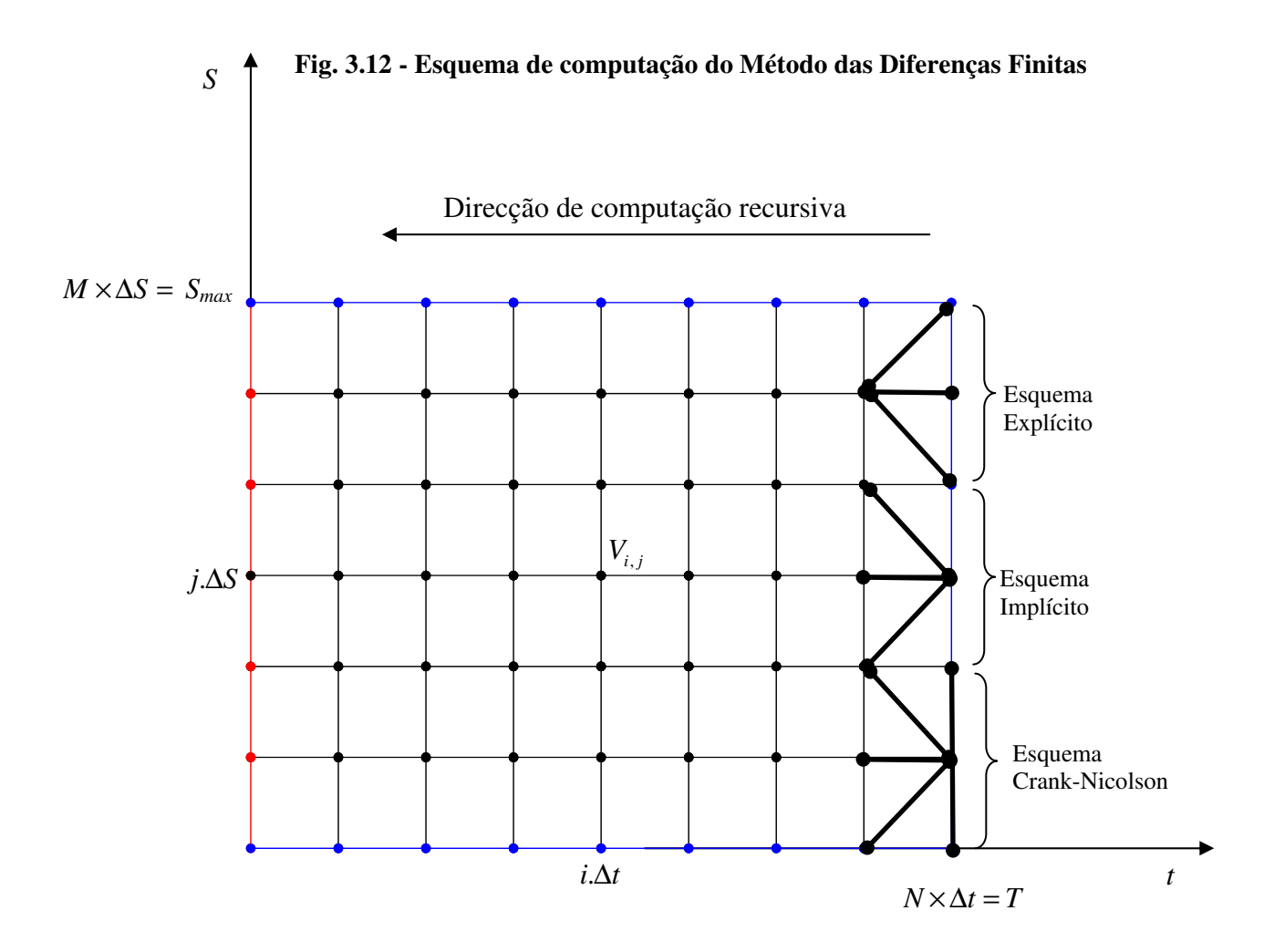

### **3.3.4. Pseudo–Algoritmo para MDFI**

```
função: op_eur_Dfinita 
Parâmetros de entrada: \left\{ S_{_{0}},K,M,N,T,\sigma,r,d,CallPut\right\}INÍCIO
O Determinação de constantes
      -Calcular as constantes dt, dS, a_i, b_i \text{ e } c_i. j = 1, \cdots, M.
       -Construir a matriz tridiagonal Mcoef , formada pelas constantes 
a_{i}, b_{i} e c_{i}.
\bullet Determinar o vector V^N_j, com  o payoff da opção na maturidade.
\bm{\Theta}Resolução recursiva do sistema V^{N-1}_j = M_{\mathit{coeff}} V^{N}_j para i=N-1 até 1 
-resolve o sistema V^i_j = M_{\mathit{coeff}} V^{i+1}_j0 - se a opção for americana
V_j^i = \max (V_j^i, S_j - K) ou V_j^i = \max (V_j^i, K - S_j)
```
fim

 Obter o valor da opção através de uma interpolação linear  $-V = inperpol(V<sub>j</sub>, S<sub>0</sub>)$ 

**FIM.**

O Anexo 3.3.1 apresenta a implementação do pesudo-algorítmo do MDFI no MATLAB.

**4** 

# **MODELOS NUMÉRICOS PARA AVALIAR OPÇÕES ASIÁTICAS**

### **4.1. O MODELO BINOMIAL de Hull e White (1993)**

*"É sabido que o Modelo da Árvore Binomial não é viável para avaliar opções que dependem da média aritmética dos preços, pois o número de possíveis valores da média aritmética aumenta exponencialmente com o número de passos no tempo."<sup>23</sup> -* (Jiang & Dai, 2004, p. 15)

O maior problema com que se depara a avaliação de opções asiáticas através do Modelo Binomial tem a ver com a dificuldade em considerar todos o caminhos possíveis que um activo pode percorrer até chegar a um determinado nó na árvore, e poder a partir dali calcular todas as médias possíveis resultantes destes caminhos. Isso se deve ao facto do número de caminhos crescer exponencialmente. Depois de *N* passos na árvore binomial, o número de possíveis médias quando o preço do activo está no meio da árvore é de aproximadamente  $C_{N/2}^N \approx \frac{2^N}{\sqrt{N}}$ *N* ≈  $\frac{2}{\sqrt{N}}$  para cada *N*, sendo que na maturidade existem 2<sup>*N*</sup> nós na árvore, tornando-se assim incomportável lidar com todos esses dados (Klassen, 2001). Hull e White (1993) ultrapassaram esse problema por considerar apenas um conjunto selectivo de médias num determinado nó e avaliar o preço da opção recorrendo à interpolação, quando necessário.

<sup>23</sup> No original: *"It is well known that the Binomial Tree Model is not feasible for pricing arithmetic average options because the number of possible arithmetic average values increases exponentially with the number of timesteps."* 

Uma opção asiática tem o seu *payoff* dependente da média aritmética ou geométrica<sup>24</sup> dos preços do activo subjacente durante a vida da opção. Seja *<sup>t</sup> S* o preço do desse activo no instante *t*;  $A_t(S_t)$  a média aritmética do preço do activo no instante *t* e  $V(S_t, A_t, t)$  o preço da opção nesse mesmo instante. As condições para a aplicação do Modelo Binomial de Hull e White (MBHW) são as mesmas que para o MB de CRR, ou seja, o activo subjacente *<sup>t</sup> S* segue um MGB:

$$
dS_t = (r - \delta) S_t dt + \sigma S_t dW
$$
, onde:

- r taxa isenta de risco;
- $\delta$  taxa de dividendo do activo
- $\sigma$  volatilidade do activo;
- *dW* processo de Wiener .

Este processo, conforme apresentado anteriormente, pode ser representado por um processo binomial multiplicativo, onde a vida da opção *T* é dividido em *N* passos de cumprimento  $\Delta t = T / N$ . Num determinado instante de tempo, o preço do activo pode subir para um montante proporcional *u*, com probabilidade *p*, ou baixar para um montante proporcional *d*, com probabilidade *1-p*, onde:

$$
u = e^{\sigma \sqrt{\Delta t}} \qquad d = e^{-\sigma \sqrt{\Delta t}} \qquad p = \frac{e^{(r-\delta)\Delta t} - d}{u - d}
$$

Este processo binomial multiplicativo está representado na figura 4.1. Observa-se que para o instante  $i\Delta t$   $(i = 0, \dots, N)$ , existem  $i+1$  nós nesse mesmo instante, resultando em  $S_{i,j}$ preços distintos,  $j = 0, \dots, i$ .

 O primeiro passo no MBHW consiste em escolher o conjunto de médias pelas quais a opção vai ser avaliada. Hull e White (1993) consideram que a menor e a maior média para um instante  $i\Delta t$ , respectivamente  $A_{\min}^{(i)}$  $A_{\min}^{(i)}$  e  $A_{\max}^{(i)}$  $A_{\text{max}}^{(i)}$ , são determinados através da expressão seguinte, que aproxima um MGB:

$$
S_0e^{\pm mh}
$$
, onde:  
*h* - parâmetro fixo;

<u>.</u>

<sup>&</sup>lt;sup>24</sup> É considerado apenas a média aritmética neste trabalho, em que não existe solução fechada para o preço da opção.

S<sub>0</sub> - é o preço inicial do activo subjacente;

*m* - é o menor inteiro que satisfaz simultaneamente as seguintes inequações:

$$
A_{\min}^{(i)} = S_0 e^{-mh} < \frac{i A_{\min}^{(i-1)} + d^i}{i+1} \quad e \quad A_{\max}^{(i)} = S_0 e^{mh} > \frac{i A_{\max}^{(i-1)} + u^i}{i+1}
$$

 Determinado o valor de *m*, o conjunto representativo de todas as médias para o instante *i*∆*t* são da forma  $S_0 e^{kh}$  onde *k* assume todos os valores inteiros no intervalo  $[-m, m]$ .

Seja  $A_{i,j}^{(k)}$ *A*<sub>*i*.*j*</sub> a *k*-ésima média representativa no instante *i*, após *j* subidas e *i* − *j* descidas. O valor da opção  $V_{i,j}^{(k)}$ *V*<sup>(k)</sup> é calculado da seguinte forma, partindo do instante *N* −1 até ao presente ("*backward*" no tempo), pelo seguinte esquema:

$$
V_{i,j}^{(k)} = e^{-r\Delta t} \left[ p V_{i+1,j+1}^{k_u} + (1-p) V_{i+1,j}^{k_d} \right]
$$
\n(4.1)

 $V_{i+1, j+1}^{k_u}$  e  $V_{i+1, j}^{k_d}$  são, respectivamente, os valores da opção associados às médias  $A_{i+1,j+1}^{k_u} = \left[ (i+1) A_{i,j}^{(k)} + u S_{i,j} \right] / (i+2)$  e  $A_{i+1,j}^{k_d} = \left[ (i+1) A_{i,j}^{(k)} + d S_{i,j} \right] / (i+2)$ . Visto que no instante  $i+1$  as médias representativas são da forma  $S_0e^{kh}$  e, em geral, não coincidem com os valores das médias  $A_{i+1,j+1}^{k_u}$  e  $A_{i+1,j}^{k_d}$  utilizadas para determinar  $V_{i+1,j+1}^{k_u}$  e  $V_{i+1,j}^{k_d}$ , é necessário uma interpolação linear para determiná-los. Para  $A_{i+1,j+1}^{k_u}$ , esta interpolação é feita entre os dois valores das médias representativas imediatamente inferior e imediatamente superior a  $A_{i+1,j+1}^{k_u}$ . O mesmo procedimento é feito com respeito a  $A_{i+1,j}^{k_d}$ . A figura 4.2 fornece uma visualização intuitiva desse procedimento. Se a opção for do tipo americana,  $V_{i,j}^{(k)}$  $V_{i,j}^{(k)}$  obtido pela equação (4.1) é comparado com o valor de exercício imediato e estabelece-se  $V_{i,j}^{(k)} = \max (V_{i,j}^{(k)}, \max(A_{i,j}^{(k)} - K, 0))$  para *call*, ou  $V_{i,j}^{(k)} = \max (V_{i,j}^{(k)}, \max(K - A_{i,j}^{(k)}, 0))$  para *put*. O preço da opção asiática é calculada assim recursivamente, seguindo o esquema (1), desde  $t = (N-1)\Delta t$  até o presente, onde  $t = 0$ .

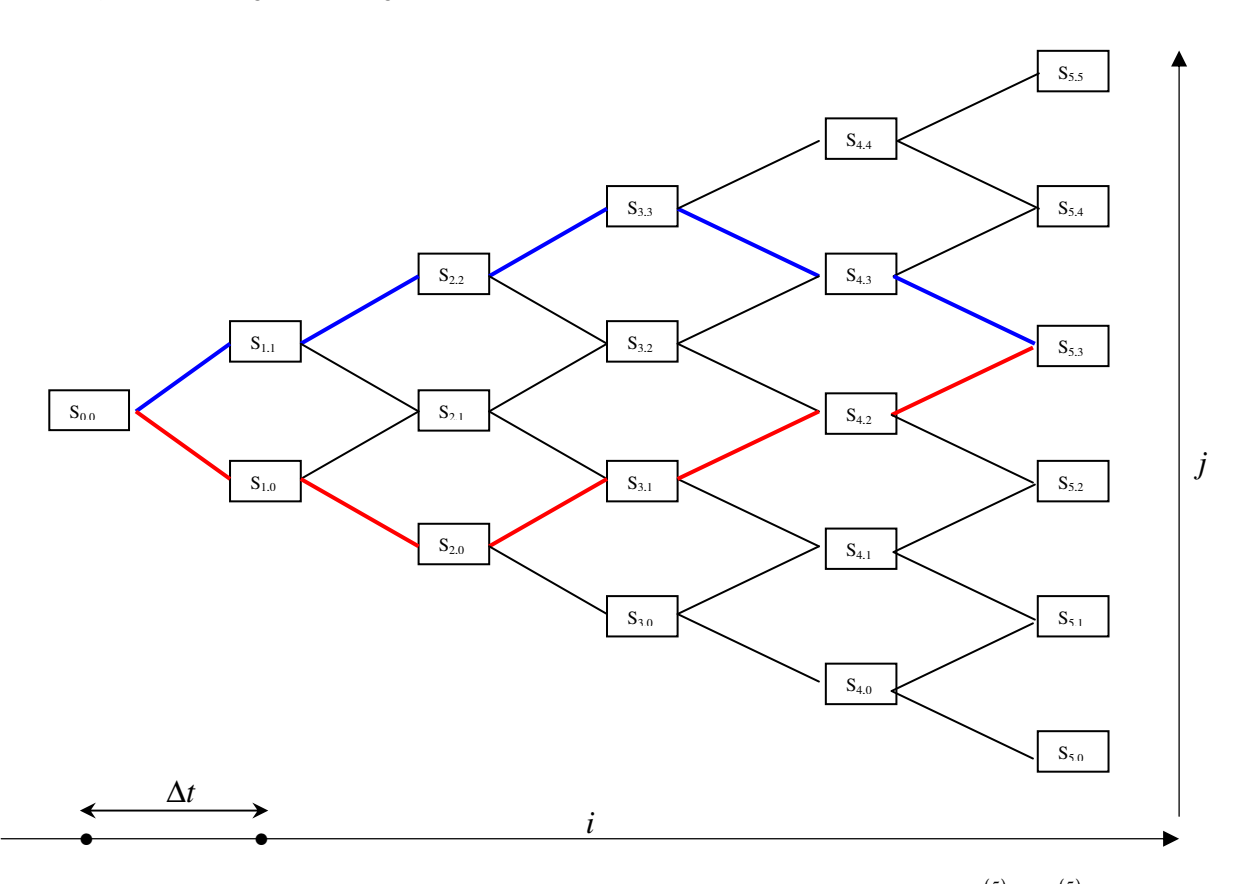

#### **Fig. 4.1- Evolução do preço de um activo e das suas médias na árvore binomial**

NOTA: Para S<sub>5,3</sub>, estão representados os dois caminhos que dão origem a  $A_{\text{max}}^{(5)}$  e  $A_{\text{min}}^{(5)}$  assinalados a azul e a vermelho, respectivamente. O valor de *m* é calculado de modo a que  $A_{\text{max}}^{(5)}$  e  $A_{\text{min}}^{(5)}$  sejam abrangidos no conjunto das médias representativas.

Um factor fulcral na implementação do MBHW baseia-se na escolha do parâmetro *h.* A sua escolha influencia fortemente a performance do modelo, visto que ele determina o número de médias representativas a serem calculadas em cada nó da árvore e, em consequência, a precisão do modelo. A tabela 4.1 confirma a sensibilidade do preço de uma opção de venda ao valor do parâmetro *h.* Nessa tabela fica evidente a dependência do preço da opção em relação aos valores do parâmetro *h*. Nota-se um decréscimo do preço da opção com o decréscimo do valor de *h*. Hull e White (1993) atribuem este facto à interpolação linear que superestima o valor da opção, que é uma função convexa da média dos preços. Uma vez que um valor menor para *h* implica um número maior de médias representativas, o efeito da interpolação linear desaparece assimptóticamente quando *h* decresce (Hull & White, 1993).

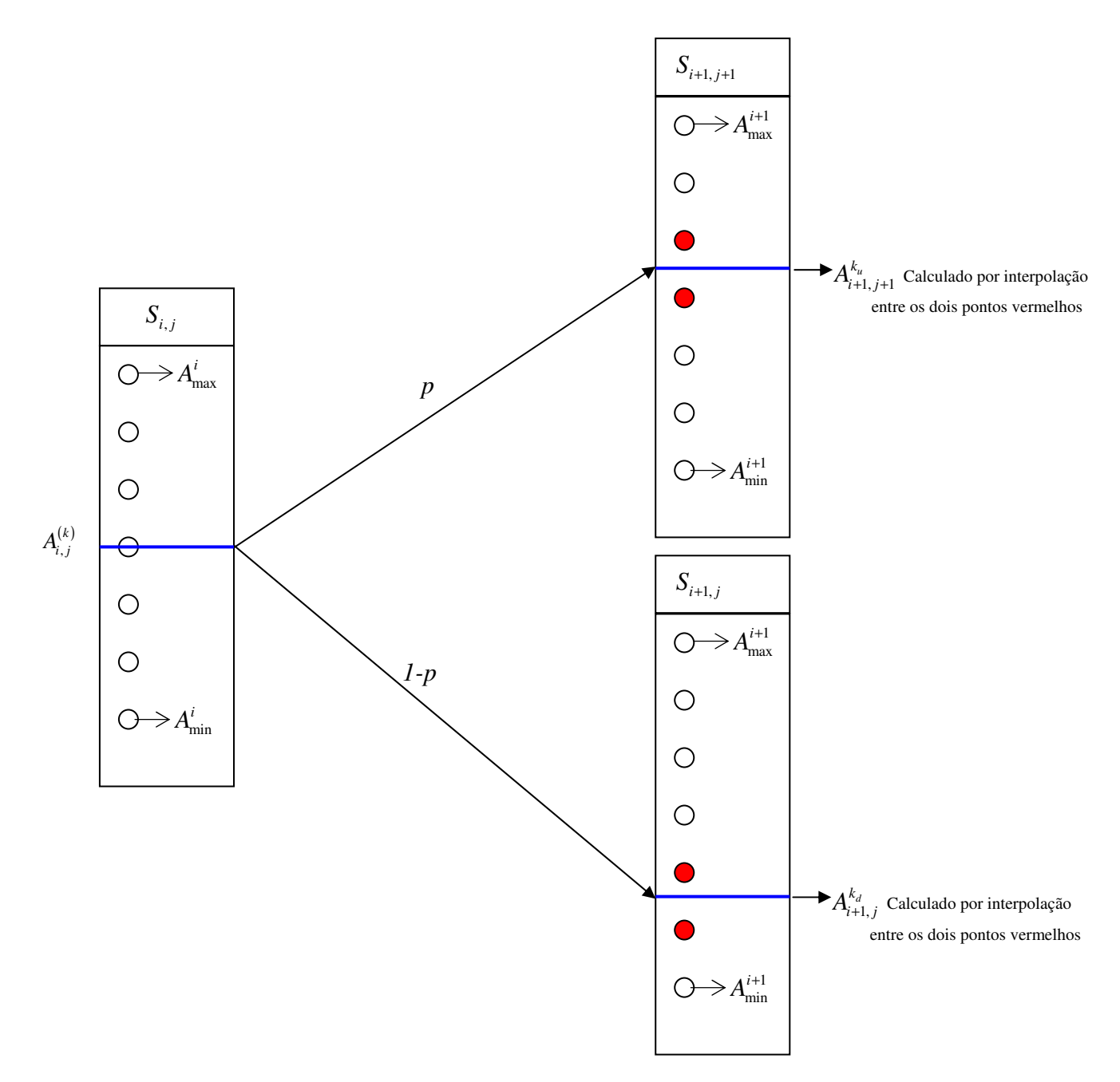

**Fig. 4.2 - Esquema ilustrativo de como se realiza a interpolação em cada um dos nós da árvore do MBHW para avaliar uma opção asiática.** 

NOTA: Os círculos representam as médias representativas consideradas para cada nó. Os traços azuis, quando não coincidentes com os círculos, representam um valor obtido por interpolação entre os dois círculos adjacentes.

| h                                                                    | Opção                  | Número de passos no tempo |         |         |          |          |  |
|----------------------------------------------------------------------|------------------------|---------------------------|---------|---------|----------|----------|--|
|                                                                      |                        | 20                        | 40      | 60      | 80       | 100      |  |
| 0,1                                                                  | Americana              | 3,0058                    | 3,1331  | 3,1972  | 3,2269   | 3,2531   |  |
|                                                                      | Europeia               | 2,3219                    | 2,3386  | 2,3448  | 2,3475   | 2,3495   |  |
| 0,05                                                                 | Americana              | 2,7469                    | 2,8600  | 2,9055  | 2,9356   | 2,9541   |  |
|                                                                      | Europeia               | 2,2470                    | 2,2648  | 2,2715  | 2,2746   | 2,2765   |  |
| 0,01                                                                 | Americana              | 2,5490                    | 2,6455  | 2,6884  | 2,7140   | 2,7302   |  |
|                                                                      | Europeia               | 2,1755                    | 2,1896  | 2,1958  | 2,1991   | 2,2011   |  |
| 0,005                                                                | Americana              | 2,5407                    | 2,6316  | 2,6692  | 2,6914   | 2,7061   |  |
|                                                                      | Europeia               | 2,1714                    | 2,1816  | 2,1860  | 2,1888   | 2,1906   |  |
| 0,003                                                                | Americana              | 2,5404                    | 2,6283  | 2,6643  | 2,6854   | 2,6991   |  |
|                                                                      | Europeia               | 2,1706                    | 2,1798  | 2,1833  | 2,1853   | 2,1867   |  |
|                                                                      | Tempo Total Computação | 6,12 s                    | 22,26 s | 55,94 s | 112,34 s | 204,25 s |  |
| $\sigma = 0.3$ ; e T = 1.<br>NOTA: $S = 50$ ; $K = 50$ ; $r = 0.1$ ; |                        |                           |         |         |          |          |  |

**Tabela 4.1- Sensibilidade do preço de uma opção ao parâmetro** *h* **do MBHW**

**4.1.1. Convergência do MBHW**

 Alguns autores colocam em causa a convergência do MBHW. Zvan, Forsyth e Vetzal (2002) afirmam que para garantir a convergência do método é necessário que *h* seja uma função de ∆*t* e não uma constante, como defendido por Hull e White (1993). A tabela 4.2 evidencia o que acontece quando se fixa o valor de *h* e se aumenta *N* (consequentemente diminui ∆*t* ). Observa-se que o valor da opção aumenta com o aumento de *N*, para cada *h*. Nota-se também que, com o decréscimo do valor de *h*, o número de médias representativas aumentam rapidamente, afectando a eficiência do modelo.

**Tabela 4.2 – Sensibilidade do preço de uma opção asiática europeia ao número de passos e médias representativas - MBHW**

| h     | $N = 100$ | N. Méd | Temp(s) | $N = 125$ | N. Méd | Temp(s) | $N = 150$ | N. Méd | Temp(s) |
|-------|-----------|--------|---------|-----------|--------|---------|-----------|--------|---------|
| 0,1   | 4,6893    | 63     | 3,8     | 4.6907    | 71     | 5.6     | 4.6915    | 77     | 7.9     |
| 0.05  | 4,6163    | 125    | 5,0     | 4.6176    | 139    | 7.7     | 4.6185    | 151    | 11,2    |
| 0,01  | 4,5409    | 405    | 12.1    | 4,5425    | 497    | 22,9    | 4,5435    | 561    | 36,5    |
| 0.005 | 4,5304    | 791    | 26,4    | 4,5319    | 923    | 48,9    | 4,5329    | 1019   | 78,9    |
| 0.003 | 4,5266    | 1305   | 52,8    | 4.5278    | 1483   | 99,8    | 4.5287    | 1649   | 171.3   |

NOTA: N. Méd→ Representa o número de médias representativas utilizadas no último passo na árvore. N→ Número de passos na árvore.

 $Temp(s) \rightarrow Tempo$  de computação de cada uma das opções (em segundos).

# **4.2. SIMULAÇÃO MONTE CARLO**

A avaliação de opções asiáticas europeias não coloca muitas dificuldades ao MSMC, já que para tal basta adicionar ao modelo mais uma variável, a média. Deste modo, o modelo passa a ter duas varáveis subjacentes: o activo e a média do activo subjacente à opção. Na figura 4.3 estão representados três caminhos simulados do preço de um activo e a evolução das suas respectivas médias aritméticas. A adição de mais uma variável não afecta a ordem de convergência do modelo, que é independente do número de variáveis $^{25}$ .

#### **4.2.1. Opção Asiática Europeia**

Embora a opção asiática europeia tenha o seu *payoff* apenas na maturidade, é necessário considerar um número razoável de pontos *N,* durante a vida da opção onde se calcula a média, pois um número reduzido de pontos pode levar a uma média que não reflecte a evolução correcta do preço do activo.

Seja  $S_t$ o preço de um activo no instante  $t \in A(S_t)$  a média do preço do activo no instante *t*. O procedimento para avaliar uma opção asiática europeia pela Simulação Monte Carlo (a que chamaremos MSMC-A) pode ser descrita pelo seguinte algoritmo:

Início

Para i=1 até *M*

– Simular *M* caminhos do activo subjacente *S;*

– Calcular a média *A* para cada caminho de *S* 

 $\frac{1}{1} (S_0 + S_1 + S_2 + \cdots + S_T)$  $A_T = \frac{1}{N+1} (S_0 + S_1 + S_2 + \dots + S_T$  $=\frac{1}{\sqrt{1+1}}(S_0 + S_1 + S_2 + \cdots +$ +  $\cdots + S_T$ ), *N* é o número de pontos onde se

calcula a média

fim

1

Para i=1 até M

– Determinar o *payoff* de cada caminho na maturidade:

$$
\Phi_i(A_T, K) = \begin{cases} \max(A_T - K, 0) & \text{se a opção for uma call} \\ \max(K - A_T, 0) & \text{se a opção for uma put} \end{cases}
$$

 – Determinar a média de todos os *payoff*'s de cada caminho, resultando no valor estimado do preço da opção:

<sup>&</sup>lt;sup>25</sup> A ordem de convergência do MSMC é de  $O\left(\frac{1}{\sqrt{M}}\right)$ .  $O\left(\frac{1}{\sqrt{M}}\right)$ , em que *M* é o número de simulações realizadas. Esta ordem de convergência é independente do número de variáveis no modelo.

$$
\hat{V}=\frac{1}{M}\mathbf{\Phi}_i\left(A_{\scriptscriptstyle T}, K\right),\, \text{i=1,\dots,M}.
$$

Fim do algoritmo

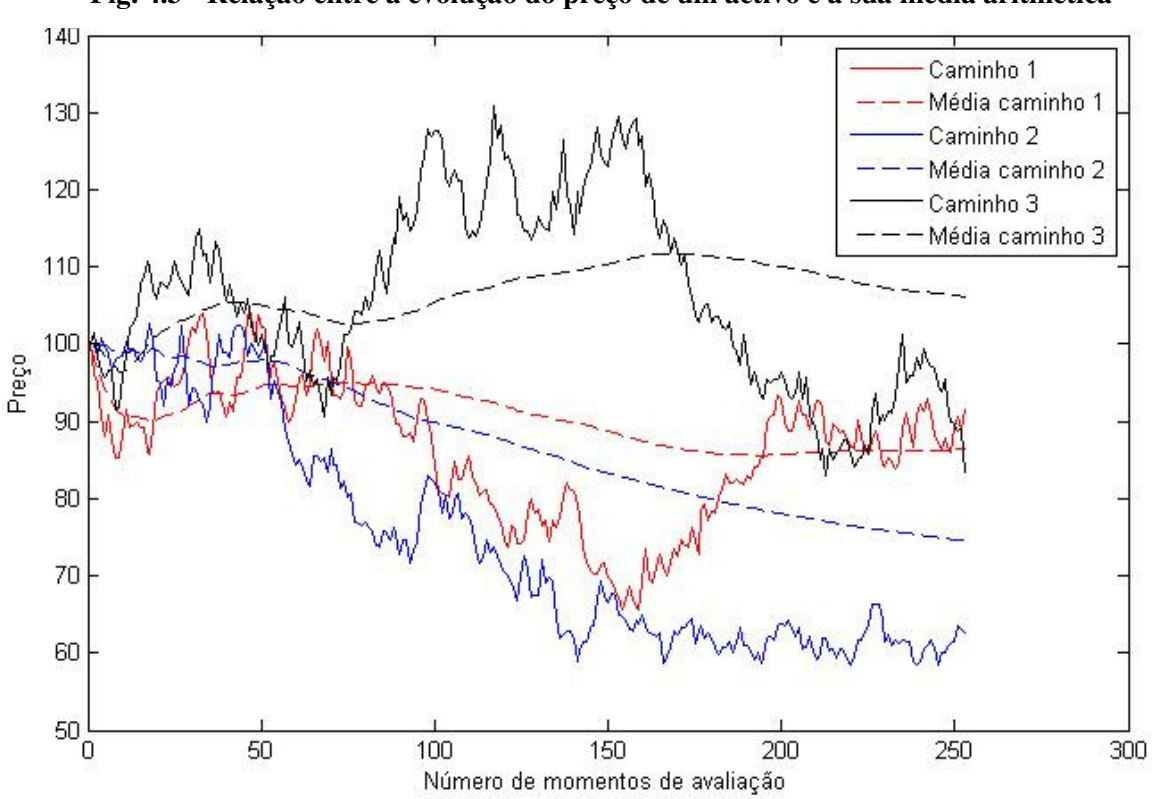

**Fig. 4.3 - Relação entre a evolução do preço de um activo e a sua média aritmética** 

NOTA: S=100; K=100; r=0,1; d=0; vol=0,4; T=1; N=252 (avaliação diária) Observa-se que existe uma menor volatilidade na média do preço do activo em relação ao próprio preço do activo. Este facto tem implicações no preço da opção europeia, tornando-a menos cara que uma opção vanilla europeia com os mesmos parâmetros.

#### **4.2.2. Opção Asiática Americana**

Quando a opção asiática é do tipo americana, o grau de dificuldade aumenta significativamente. É necessário efectuar o registo dos caminhos do preço do activo, determinar a média do preço do activo em cada momento onde é permitido o exercício, assim como determinar o momento óptimo para exercer a opção. Deste modo, "a precificação de opções asiáticas do tipo americana ou bermuda apresenta-se como um desafio no campo das finanças" (Frota, 2003, p. 100).

A decisão de exercer ou não a opção em  $t_i < T$  vai depender não somente do preço do activo  $S_{t_i}$  no instante  $t_i$  mas também da média  $A_{t_i}$  nesse mesmo instante, sendo assim necessário controlar duas variáveis. Longstaff e Schwartz (2001), no mesmo artigo utilizado neste trabalho para descrever a avaliação de uma opção americana standard (*vanilla*), argumentam que a avaliação de uma opção asiática americana é também possível (modelo que chamaremos LSMC-A) recorrendo a regressões como forma de estimar o valor de continuação e poder decidir qual o momento óptimo para o exercício antecipado. Nesse caso, a função  $\hat{g}_k(\omega)$ , que estima o valor de continuação  $\Psi_{t_i}$ , tem como base os preços e as médias do activo no instante  $t_i$  e os produtos cruzados entre esses mesmos preços e as suas médias. Assim sendo:

$$
\hat{g}_K(\omega_S, \omega_A) = \sum_{k=0}^K \hat{a}_k P_k(x, y) \quad , \hat{a}_k \in \mathbb{R}
$$

onde  $\omega_s$  e  $\omega_A$  representam os estados de todos os valores de *S* e *A* para o instante  $t_i$ , *P x <sup>k</sup>* ( ) é uma dada família de polinómios e *x* e *y* são as variáveis de estado dos preços do activo e da média do activo, respectivamente.<sup>26</sup>

 De forma a não sobrecarregar o LSMC\_A e diminuir o custo computacional, utiliza-se para  $P_K(x, y)$  potências de x e y e os seus produtos cruzados até terceiro grau, dando origem a uma função de estimação com oito bases (Frota, 2003):

$$
\hat{g}_{7} (\omega_{s}, \omega_{A}) = \sum_{k=0}^{7} \hat{a}_{k} P_{k} (x, y)
$$
  
=  $\hat{a}_{0} + \hat{a}_{1} S_{t_{i}} + \hat{a}_{2} S_{t_{i}}^{2} + \hat{a}_{3} A_{t_{i}} + \hat{a}_{4} A_{t_{i}}^{2} + \hat{a}_{5} S_{t_{i}} A_{t_{i}} + \hat{a}_{6} S_{t_{i}}^{2} A_{t_{i}} + \hat{a}_{7} S_{t_{i}} A_{t_{i}}^{2}$ 

# **4.3. MÉTODO DAS DIFERENÇAS FINITAS**

#### **4.3.1. Opção Asiática Europeia – A EDP de Vecer (2001)**

 A avaliação de uma opção asiática através das diferenças finitas envolve resolver a equação diferencial obtida no ponto 2.3.5.:

$$
\frac{\partial V}{\partial t} + \frac{1}{2}\sigma^2 S^2 \frac{\partial^2 V}{\partial S^2} + rs \frac{\partial V}{\partial S} + \frac{1}{t}(S - A) \frac{\partial V}{\partial A} - rV = 0
$$
\n(4.2)

onde:

<u>.</u>

– *V* é o preço da opção asiática;

– *S* é o preço do activo subjacente;

<sup>26</sup> Longstaff e Schwartz (2001) utilizam polinómios de Laguarre na regressão e afirmam que oito bases são suficientes para obter a convergência do modelo.

– *A* é a média do preço do activo subjacente.

 Observando a equação (4.2), verifica-se que *V* é dependente de duas variáveis de estado: *S* e *A*. A sua solução envolve resolver uma EDP a duas dimensões (figura 4.4)*<sup>27</sup>* . Como é frequente entre as equações diferenciais, a equação (4.2) não tem solução fechada (ou analítica) e as dificuldades de sua resolução aumentam significativamente em comparação com a EDP unidimensional de Black-Scholes. Além disso, as técnicas de resolução de equação (4.2) "produzem soluções que contêm oscilações espúrias" (Zvan, Forsyth & Vetel, 1998). Vecer (2001) propôs uma forma de ultrapassar todos estes problemas por reduzir a equação (4.2) para uma dimensão, através de uma mudança de variável. Ele utiliza a seguinte variável:

$$
X_T = \left(\frac{1}{N} \sum_{i=0}^{N} S_{t_i} - K\right)
$$

O Preço da opção no instante *t* é o valor descontado sob o espaço de probabilidade neutral ao risco *P* do *payoff* da opção, isto é:

$$
V(t, S_t X_t) = e^{-r(T-t)} E_p(\max X_t), \quad t \in [0, T]
$$

Vecer (2001) efectua uma "mudança de numerário" (*change of numeraire*), avaliando a opção em termos do preço do activo em vez do seu valor propriamente dito. Esta mudança origina uma nova variável:

$$
Z_t = \frac{X_t}{S_t}
$$

<u>.</u>

Assim, trabalhando em termos da nova variável, a opção pode ser avaliada como o valor esperado do *payoff* descontado sob uma nova medida de probabilidade  $\tilde{P}$ , onde o *payoff*  $X_1$  $\acute{\text{e}}$  descontado usando o retorno dos preços  $\frac{57}{6}$ *t S S* , em vez da taxa isenta de risco. Esta nova medida de probabilidade está definida de seguinte forma:  $\tilde{P}(A) = \int_A D_T dIP$ ,  $D_T = e^{-rT} \frac{S_T}{S}$ *t*  $D_r = e^{-rT} \frac{S}{r}$ *S*  $= e^{-rT} \frac{\partial T}{\partial T}.$ Definindo  $u(t, Z_t) = E_{I\tilde{P}}(\max Z_T)$ , Vecer (2001) obtém a seguinte EDP:

<sup>27</sup> De forma mais rigorosa, a solução *V* da equação (4.2) depende de três variáveis, levando em conta o tempo *t*. Deste modo ter-se-ia uma PDE a três dimensões.

$$
\frac{\partial u}{\partial t} + r(q_t - z) \frac{\partial u}{\partial z} + \frac{1}{2} (q_t - z)^2 \sigma^2 \frac{\partial^2 u}{\partial z^2} = 0 \tag{4.3}
$$

onde  $q_t = 1 - \frac{t}{t}$ *T*  $= 1 - \frac{1}{T}$ . A equação acima está sujeita à seguinte condição terminal:

$$
u(T, Z_T) = \max(z, 0).
$$

A relação entre  $u(0, Z_0)$  e  $V(0, S_0, X_0)$  fica evidente da seguinte forma:

$$
V_0 = e^{-rT} E_p \left[ \max \left( \frac{1}{N} \sum_{i=1}^N S_{t_i} - K, 0 \right) \right]
$$
  
\n
$$
= e^{-rT} E_p \left[ \max \left( X_T, 0 \right) \right]
$$
  
\n
$$
= E_p \left[ \max \left( \frac{X_T}{S_T} \frac{S_T}{S_0} \frac{S_0}{e^{rT}}, 0 \right) \right]
$$
  
\n
$$
= S_0 E_p \left[ \max \left( \frac{X_T}{S_T} D_T, 0 \right) \right]
$$
  
\n
$$
= S_0 E_p \left[ \max \left( \frac{X_T}{S_T}, 0 \right) \right]
$$
  
\n
$$
= S_0 E_p \left[ \max \left( Z_T, 0 \right) \right]
$$
  
\n
$$
= S_0 u (0, Z_0)
$$

A equação (4.3) é bastante flexível em termos de determinação da solução, sendo estável para diferentes valores dos parâmetros da opção asiática (Addae, 2005). Aplicando as diferenças finitas implícitas ou de Crank-Nicolson, descritas anteriormente, obtém-se a solução.

 O Anexo 3.3.2 apresenta a implementação do Método da Diferenças Finitas usando a EDP de Vecer (2001) (MDF-VECER) no MATLAB.

A avaliação de opções asiáticas do tipo americanas pelo método de Diferenças Finitas não é abordada neste trabalho. Tal se deve à complexidade subjacente à resolução da EDP para opções asiáticas a três dimensões. Zvan, Forsyth e Vetel (1998) referem que para uma correcta avaliação desta opção pelo método das Diferenças Finitas é necessário conhecimentos da área de Física, nomeadamente da Dinâmica de Fluidos<sup>28</sup> e a utilização de ferramentas avançadas da Análise Numérica para resolução de sistemas de equações. Abordálo neste trabalho implicaria maior tempo de pesquisa e maturidade científica para tratá-lo de forma apropriada. Contudo, na figura 4.4 está retratado a forma como a EDP asiática tridimensional é resolvida.

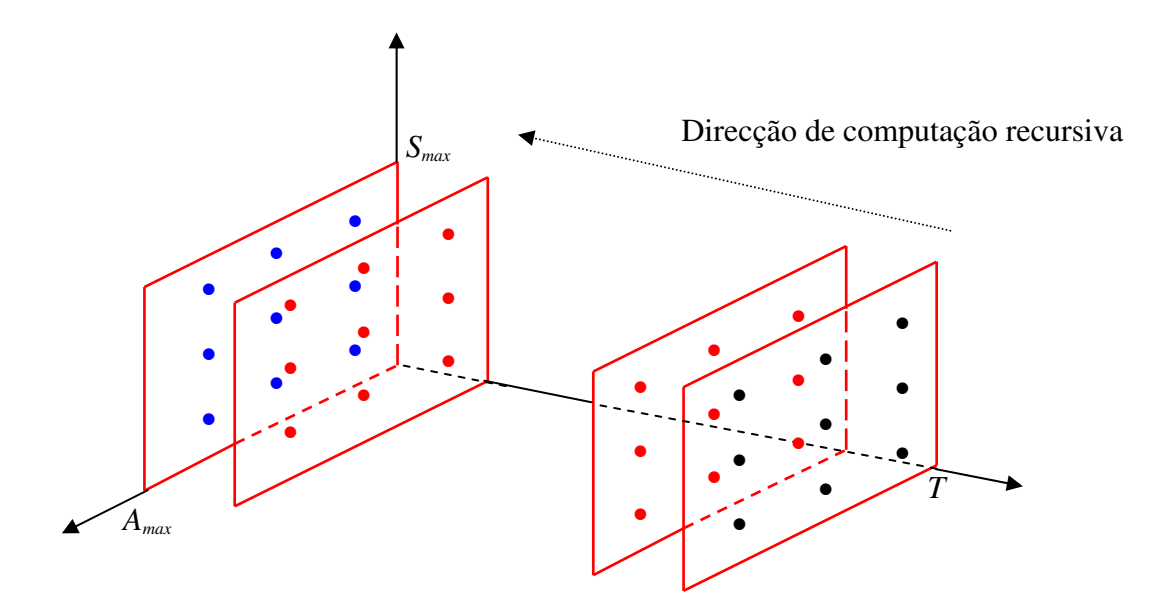

**Fig. 4.4 – Esquema ilustrativo da forma de resolução de uma EDP tridimensional** 

Nota: Os pontos a preto representam o *payoff* da opção na maturidade para diferentes valores de *<sup>T</sup> S* e *A<sup>T</sup>* . A partir destes valores determinam-se os pontos assinalados a vermelho, e assim sucessivamente. Os pontos a azul são todos os preços da opção no tempo presente. O preço da opção é determinado através de uma interpolação linear entre estes pontos.

<u>.</u>

<sup>&</sup>lt;sup>28</sup> É feita a utilização de limitadores de fluxo de Van Leer, método de Decomposição LU incompleta e método da Gradiente Conjugado Estabilizado na resolução de sistemas de equações (Zvan, Forsyth & Vetel, 1998).
## **ANÁLISE DE PRECISÃO E DE VELOCIDADE DE COMPUTAÇÃO DOS MODELOS**

**5** 

Este capítulo é inteiramente dedicado à comparação dos três modelos numa relação entre a precisão da avaliação e o tempo de computação de opções *vanilla* e asiáticas, ambas europeias e americanas. Esta comparação segue de perto a metodologia adoptada por Broadie e Detemple (1996). Neste, artigo os autores comparam um *Lower/Upper bound* do modelo binomial desenvolvido pelos mesmos com diversas versões do modelo binomial e trinomial. Tal comparação é feita com base na Raíz Quadrada da Média do Erro Relativo Quadrado (*RMSRE*) <sup>29</sup>, definida da seguinte forma:

$$
RMSRE = \sqrt{\frac{1}{m} \sum_{i=1}^{m} e_i^2}, \text{ onde}
$$

$$
e_i = \frac{\hat{V}_i - V_i}{V_i} \text{ é o erro relativo;}
$$

*i*

 $\hat{V}_i$  é o valor da opção calculado pelo modelo;

é o valor verdadeiro da opção. *i V*

 Quanto à velocidade de computação (*SPEED*), esta é determinada como sendo a quantidade de opções que o modelo consegue calcular por unidade de tempo (em segundos) $^{30}$ . Uma questão que se poderia levantar está relacionada com a capacidade do hardware utilizado nos cálculos. É obvio que quanto maior é a capacidade do processador, menor deve ser o tempo de computação. Todavia, segundo Broadie e Detemple (1996), o tipo de hardware é irrelevante na medida em que apenas a velocidade relativa é importante na comparação dos

1

<sup>&</sup>lt;sup>29</sup> Root Mean-Square Relative Error

<sup>30</sup> Todos os cálculos foram realizados num PC Intel Centrino 2 Duo Core de 2,53 Ghz e com 4 Gb de memória RAM.

modelos. Mesmo assim, foram tomadas todas as precauções na implementação dos modelos de modo a torná-los o mais eficiente possível $3<sup>1</sup>$ .

## **5.1.** *BENCHMARKS*

 Para comparar os métodos Binomial, Diferenças Finitas e Simulação Monte Carlo, é necessário uma referência, um *benchmark*. Para as opções *vanilla* europeias, o *benchmark* a ser utilizado é a fórmula de Black-Scholes, que fornece uma solução analítica para o preço da opção, com qualquer precisão desejada. Porém, quando a opção *vanilla* é americana, não existe uma solução fechada. Deste modo, o "valor verdadeiro" da opção precisa ser estimado. Neste caso, é utilizado o Modelo Binomial com 10 mil passos, pois é sabido que este converge para o verdadeiro valor da opção à medida que o número de passos na árvore aumenta (Broadie & Detemple, 1996, nota nº 4).

 No que concerne às opções asiáticas de média aritmética, não existe solução fechada quer para as opções do tipo europeu $^{32}$ , quer do tipo americanas. Deste modo, a selecção do *benchmark* para opção europeia foi efectuada através do MSMC com 1.000.000 de caminhos simulados e 730 momentos de observação da média aritmética. Isto corresponde, para opções com maturidade de um ano, a obtenção de dados com frequência intra-diária, mais precisamente, duas observações diárias, o que proporciona uma aproximação razoável do valor verdadeiro da opção. Para a opção asiática americana, cujo tempo de computação cresce dramaticamente em todos os modelos, o *benchmark* foi obtido através do LSMC com 100.000 passos, 8 bases e 200 momentos de exercício, correspondente a aproximadamente uma observação diária da evolução do preço e da média do activo subjacente para opções com maturidade de um ano.

## **5.2. AMOSTRAS**

1

 Com o objectivo de comparar os modelos, foram constituídas duas amostras. A primeira, a que se atribui o nome de **Pequena Amostra**, é composta por um lote de 20 opções, resultante da combinação dos seguintes parâmetros, para as opções *vanilla*:  $S_0 = \{40, 45, 50, 55, 60\}$ ,  $r = \{0, 0.03, 0.07\}$ ,  $\sigma = \{0.2, 0.3, 0.4\}$ ,  $\delta = \{0.03, 0.07\}$ ,  $T = 1$  e

<sup>31</sup> No MATLAB, uma forma de aumentar a eficácia é por substituir, quando possível, "*loops*" (*while, for,* etc) por vectorização, que é uma das características deste software.

 $32$  Existe uma excepção quando o preço de exercício é zero. Somente nesse caso é possível derivar uma solução fechada para o preço da opção asiática europeia de média aritmética (Barraquand e Pudet, 1994).

 $K = 50$ . Para as opções asiáticas, os parâmetros seleccionados para combinação são muito semelhantes aos escolhidos por Hull e White(1993):  $S_0 = \{40, 45, 50, 55, 60\}$ ,  $r = \{0, 0.05, 0.1\}$ ,  $\sigma = \{0.15, 0.3, 0.4\}, T = \{0.5, 1, 1.5, 2\}, K = 50, \delta = 0.$ 

 A segunda amostra, a que se atribuiu o nome de **Grande Amostra**, é composta por um lote de 1000 opções, sendo metade *call* e metade *put* para avaliar as opções *vanilla* europeias e americanas. No que diz respeito às opões asiáticas, a Grande Amostra é constituída por 500 opções. A menor dimensão da Grande Amostra para opções asiáticas deve-se principalmente ao maior esforço computacional (tempo de computação) que os modelos têm em avaliar as opções. Assim optou-se por diminuir a amostra para 500 opções, em que a forma de selecção dos parâmetros é muito semelhante ao das opções *vanilla*.

Todos os parâmetros das simulações utilizadas para determinar o RMSRE e SPEED estão registados na tabela do Anexo 1. Esses valores foram escolhidos de forma a harmonizar os resultados dentro de um determinado valor mínimo e máximo de RMSRE e SPEED.

| Parâm           | Preço   | OPCÕES VANILLA EUROPEIAS -PUT |                          |              |             |              |          |  | OPCÕES VANILLA AMERICANAS - PUT                                                                   |                       |             |              |          |  |  |
|-----------------|---------|-------------------------------|--------------------------|--------------|-------------|--------------|----------|--|---------------------------------------------------------------------------------------------------|-----------------------|-------------|--------------|----------|--|--|
| Opções          | Inicial | OP. VER(BS)                   | <b>MSMC</b>              | MSMC-CV      | <b>MDFI</b> | <b>MDFCN</b> | MB       |  | OP. VER(MB)                                                                                       | <b>LSMC</b>           | <b>MDFI</b> | <b>MDFCN</b> | MB       |  |  |
|                 | 40      | 11,5998                       | 11,6013                  | 11,5971      | 11,5991     | 11,5994      | 11,6004  |  | 11,5998                                                                                           | 11,5810*              | 11,5991     | 11,5991      | 11,6004  |  |  |
| $\sigma = 0.2$  | 45      | 7,7929                        | 7,7951                   | 7,7961       | 7,7909      | 7,7919       | 7,7950   |  | 7,7929                                                                                            | $7,7513**$            | 7,7909      | 7,7931       | 7,7950   |  |  |
| $r = 0.03$      | 50      | 4,8159                        | 4,8078                   | 4,8159       | 4,8127      | 4,8147       | 4,8126   |  | 4,8158                                                                                            | $4,7743**$            | 4,8127      | 4,8137       | 4,8126   |  |  |
| $\delta$ = 0.07 | 55      | 2,7458                        | 2,7464                   | 2,7462       | 2,7438      | 2,7448       | 2,7448   |  | 2,7458                                                                                            | $2,7168**$            | 2,7438      | 2,7458       | 2,7448   |  |  |
|                 | 60      | 1,4556                        | $,4497^\mathsf{x}$       | 1,4555       | 4561,       | ,4551        | 1,4538   |  | 1,4557                                                                                            | $1,4526^\text{x}$     | 1,4561      | ,4547        | 1,4538   |  |  |
|                 | 40      | 13,8073                       | 13,8112                  | 13,7866      | 13,8046     | 13,8068      | 13,8075  |  | 13,8127                                                                                           | 13,6922* <sup>*</sup> | 13,8100     | 13,8119      | 13,8129  |  |  |
| $\sigma = 0.4$  | 45      | 10,9149                       | 10,9055                  | 10,9209      | 10,9111     | 10,9143      | 10,9180  |  | 10,9173                                                                                           | 10,8331**             | 10,9136     | 10,9175      | 10,9204  |  |  |
| $r = 0.03$      | 50      | 8,5294                        | $8,4935**$               | 8,5294       | 8,5249      | 8,5288       | 8,5231   |  | 8,5303                                                                                            | 8,4650**              | 8,5261      | 8,5295       | 8,5242   |  |  |
| $\delta$ = 0.07 | 55      | 6,6052                        | $6,6414**$               | 6,6037       | 6,6011      | 6,6047       | 6,6015   |  | 6,6057                                                                                            | $6,5314**$            | 6,6017      | 6,6057       | 6,6020   |  |  |
|                 | 60      | 5,0800                        | 5,0728                   | 5,0771       | 5,0770      | 5,0795       | 5,0754   |  | 5,0803                                                                                            | $5,0659**$            | 5,0773      | 5,0794       | 5,0756   |  |  |
|                 | 40      | 13,8234                       | 13,8216                  | $13,7861**$  | 13,8217     | 13,8229      | 13,8256  |  | 13,8234                                                                                           | 13,8230               | 13,8217     | 13,8225      | 13,8256  |  |  |
| $\sigma = 0.3$  | 45      | 10,4046                       | 10,4185*                 | 10,4133      | 10,4018     | 10,4038      | 10,4018  |  | 10,4047                                                                                           | 10,3917*              | 10,4018     | 10,4047      | 10,4018  |  |  |
| $r = 0.00$      | 50      | 7,6053                        | 7,5988                   | 7,6053       | 7,6017      | 7,6045       | 7,6003   |  | 7,6051                                                                                            | 7,6051                | 7,6017      | 7,6038       | 7,6003   |  |  |
| $\delta$ = 0.07 | 55      | 5,4187                        | 5,4091                   | 5,4194       | 5,4158      | 5,4179       | 5,4204   |  | 5,4186                                                                                            | 5,3504**              | 5,4158      | 5,4186       | 5,4204   |  |  |
|                 | 60      | 3,7781                        | $3,7647**$               | 3,7775       | 3,7770      | 3,7775       | 3,7793   |  | 3,7781                                                                                            | $3,7544**$            | 3,7770      | 3,7771       | 3,7793   |  |  |
|                 | 40      | 9,9052                        | 9,8995                   | 9,9112       | 9,9043      | 9,9046       | 9,9076   |  | 10,7168                                                                                           | 10,6985*              | 10,7113     | 10,7138      | 10,7183  |  |  |
| $\sigma$ = 0.3  | 45      | 6,9839                        | $6,9612^{*\overline{x}}$ | 6,9914       | 6,9816      | 6,9832       | 6,9805   |  | 7,4336                                                                                            | $7,4187**$            | 7,4274      | 7,4326       | 7,4323   |  |  |
| $r = 0.07$      | 50      | 4,7708                        | $4,7522**$               | 4,7708       | 4,7674      | 4,7700       | 4,7660   |  | 5,0202                                                                                            | 5,0151                | 5,0140      | 5,0177       | 5,0178   |  |  |
| $\delta$ = 0.03 | 55      | 3,1747                        | $3,1989**$               | 3,1798       | 3,1717      | 3,1741       | 3,1768   |  | 3,3134                                                                                            | $3,3235**$            | 3,3082      | 3,3125       | 3,3161   |  |  |
|                 | 60      | 2,0686                        | $2,0738^{x}$             | $2,0619^{x}$ | 2,0668      | 2,0681       | 2,0703   |  | 2,1458                                                                                            | 2,1473                | 2,1424      | 2,1443       | 2,1474   |  |  |
|                 |         | <b>RMSRE</b>                  | 0,002991                 | 0,001129     | 0,000510    | 0,000510     | 0,000596 |  | <b>RMSRE</b>                                                                                      | 0,006193              | 0,000721    | 0,000721     | 0,000554 |  |  |
|                 |         | TMComp.(seg)                  | 0,0047                   | 0,0068       | 0,0112      | 0,0148       | 0,0028   |  | TMComp.(seg)                                                                                      | 19.5431               | 0,0148      | 0,3472       | 0,1172   |  |  |
|                 |         | Todas as Opções têm K=50.     |                          |              |             |              |          |  | $OP.VER(BS) \rightarrow$ Valor Verdadeiro da opção europeia obtido pela fórmula de Black-Scholes. |                       |             |              |          |  |  |

**Tabela 5.1 - Avaliação de Opções** *Vanilla* **Europeia e Americana pelos métodos Binomial, Diferenças Finitas e Simulação Monte Carlo.** *T=* **1 ano. Resultados obtidos utilizando a Pequena Amostra.** 

Todas as Opções têm  $K=50$ .

3) → "Valor Verdadeiro" da opção americana obtido pelo Modelo Binomial com 10 mil passos.

 $*$  Erro absoluto superior a 0,01.

<sup>x</sup> Erro relativo superior a 0,2%. As opções obtidas pelo MB, DFI e DFCN baseiam-se em 300 passos.

 As opções obtidas pelo MSMC e LSMC baseiam-se em 50000 simulações. Para LSMC, usam-se 3 bases nas regressões e 100 momentos de exercício.

 $TMComp \rightarrow$  representa o tempo médio de computação de cada opção.

| Parâm           | Preço   |                          | OPCÕES ASIÁTICAS EUROPEIAS -CALL |                       | OPÇÕES ASIÁTICAS AMERICANAS - PUT |                 |                                                                                                    |                           |  |  |
|-----------------|---------|--------------------------|----------------------------------|-----------------------|-----------------------------------|-----------------|----------------------------------------------------------------------------------------------------|---------------------------|--|--|
| Opções          | Inicial | OP. VER(MSMC)            | MSMC-A                           | <b>MDF-VECER</b>      | <b>MBHW</b>                       | OP. VER(LSMC-A) | LSMC-A                                                                                                    | <b>MBHW</b>               |  |  |
|                 | 45      | 0,1309                   | $0,1320^{x}$                     | $0,1312^{x}$          | $0,1367^x$                        | 5,3732          | 5,3487**                                                                                                    | $5,3617**$                |  |  |
| $\sigma = 0.15$ | 48      | 0,8279                   | 0,8288                           | $0,8282^x$            | $0,8391**$                        | 2,4374          | $2,4131**$                                                                                                    | $2,4309^{x}$              |  |  |
| $r = 0.1$       | 50      | 1,8799                   | ,8740 <sup>x</sup>               | ,8826                 | $1,892\overline{1^{*x}}$          | 0,8462          | $0,8512^{x}$                                                                                                    | $0,905**$                 |  |  |
| $T = 0.5$       | 52      | 3,3863                   | 3,3877                           | 3,3862                | $3,3948^x$                        | 0,2590          | 0,2586                                                                                                    | $0,2717**$                |  |  |
|                 | 55      | 6,1139                   | 6,1129                           | 6,1142                | 6,1163                            | 0,0285          | $0,0274^x$                                                                                                    | $0,0315^{x}$              |  |  |
|                 | 45      | 2,6713                   | 2,6763                           | 2,6661                | 2,6711                            | 7,5435          | $7,5212^{x}$                                                                                                    | 7,6502**                  |  |  |
| $\sigma = 0.4$  | 48      | 4,0038                   | $3,9611**$                       | 4,0025                | 4,0074                            | 5,2017          | 5,3562**                                                                                                    | $5,5455**$                |  |  |
| $r = 0.05$      | 50      | 5,0584                   | $5,0958**$                       | 5,0663                | $5,0713**$                        | 4,2192          | $4,3145**$                                                                                                    | $4,4141**$                |  |  |
| $T = 1.0$       | 52      | 6,2670                   | 6,2736                           | 6,2580                | 6,2669                            | 3,3946          | $3,4132**$                                                                                                    | $3,4818**$                |  |  |
|                 | 55      | 8,2916                   | 8,2844                           | 8,2802*               | 8,2826                            | 2,3772          | 2,3775                                                                                                    | 2,4006**                  |  |  |
|                 | 45      | 2,1180                   | 2,1184                           | 2,1196                | $2,1227^x$                        | 7,7722          | $7,7272**$                                                                                                    | 7,8587* <sup>x</sup>      |  |  |
| $\sigma = 0.3$  | 48      | 3,3494                   | $3,3168**$                       | 3,3511                | 3,3554                            | 5,3102          | $5,4639**$                                                                                                    | $5,6607**$                |  |  |
| $r = 0.01$      | 50      | 4,3669                   | 4,3650                           | 4,3636                | 4,3681                            | 4,2733          | $4,3512**$                                                                                                    | $4,4697**$                |  |  |
| $T = 1.5$       | 52      | 5,5301                   | 5,5229                           | 5,5237                | 5,5284                            | 3,4085          | $3,41\overline{94**}$                                                                                                   | $3,4871**$                |  |  |
|                 | 55      | 7,5160                   | $7,4919**$                       | 7,5175                | 7,5212                            | 2,3247          | $2,3321^{\overline{x}}$                                                                                                 | $2,3523^{*x}$             |  |  |
|                 | 45      | 5,3477                   | $5,3649**$                       | 5,3396                | 5,3403                            | 7,2190          | $7,1951**$                                                                                                    | $7,4041**$                |  |  |
| $\sigma = 0.4$  | 48      | 6,9292                   | 6,9157*                          | 6,9384                | 6,939                             | 5,3120          | $5,4225^{*x}$                                                                                                    | $5,6096*$                 |  |  |
| $r = 0.1$       | 50      | 8,0964                   | 8,1070*                          | $8,1130^{* \sqrt{x}}$ | $8,1134^{* \overline{x}}$         | 4,4619          | $4,5037**$                                                                                                    | $4,6506^{* \overline{x}}$ |  |  |
| $T = 2.0$       | 52      | 9,3591                   | $9,3399**$                       | 9,3638                | 9,3675                            | 3,7444          | $3,7549**$                                                                                                    | $3,8513**$                |  |  |
|                 | 55      | 11,3873                  | $11,3619**$                      | 11,3795               | 11,382                            | 2,8557          | 2,8521                                                                                                    | 2,8965**                  |  |  |
|                 |         | <b>RMSRE</b>             | 0,00437255                       | 0,002340367           | 0,010472082                       | <b>RMSRE</b>    | 0,015292929                                                                                                    | 0,044757476               |  |  |
|                 |         | TMComp. (seg.)           | 0,3856                           | 0,5334                | 32,8209                           | TMComp. (seg.)  | 17.3073                                                                                                    | 33.1745                   |  |  |
|                 |         | Todas as Opções têm K=50 |                                  |                       |                                   |                 | OP.VER(MSMC-A) $\rightarrow$ "Valor Verdadeiro" da opção asiática europeia obtido pelo MSMC-A, onde M=1.000.000, N=730. |                           |  |  |

**Tabela 5.2 - Avaliação de Opções Asiáticas Europeia e Americana pelos métodos Binomial, Diferenças Finitas e Simulação Monte Carlo. Resultados obtidos utilizando a Pequena Amostra.**

 "Valor Verdadeiro" da opção asiática americana obtido pelo LSMC-A onde M=200.000, N=200, b=8.  $*$  Erro absoluto superior a 0,01.

 $^x$  Erro relativo superior a 0,2% Opções obtidas pelo MDF-VECER baseiam-se em 100 passos. As obtidas pelo MBHW baseiam-se em 100 passos com h=0,006. As opções obtidas pelo MSMC-A e LSMC-A baseiam-se em 100 passos e 50000 simulações. Para LSMC-A, usa-se 8 bases nas regressões. X

 $TMComp \rightarrow$  representa o tempo médio de computação de cada opção, em segundos.

## **5.3. ANÁLISE DE RESULTADOS DA PEQUENA AMOSTRA**

## **5.3.1. Opções** *Vanilla*

<u>.</u>

 A tabela 5.1 apresenta os resultados obtidos na avaliação de opções *vanilla*  utilizando os MB, MDF, MSMC, MSMC-CV e LSMC, com base na pequena amostra. Uma das primeiras conclusões que se pode tirar da tabela 5.1, é que apenas os métodos com base em Simulação Monte Carlo (MSMC e LSMC) produzem avaliações com Erro Absoluto (EA) e Erro Relativo superior a 0,01 e 0,2%, respectivamente. No caso do MSMC, 35% (7/20) das opções tiveram um EA > 0,01 e 40% (8/20) com ER>0,2%. No entanto, verifica-se uma mudança drástica quando é utilizado a variável de controlo (MSMC-CV), em que a percentagem de opções com EA>0,01 e ER>0,2% diminuem para 5% (1/20) e 10% (2/20), respectivamente. Em relação ao LSMC, onde foi utilizado apenas a variável antitética como forma de reduzir a variância, verifica-se que 15/20 das opções calculadas têm EA>0,01 e 13/20 têm ER> 0,2%. Estes resultados podem ser melhorados aumentando o número de simulações. Contudo, sugere-se que, para reduzir estas percentagens de erro, seja feita a utilização de variável de controlo, conforme indica Rasmussen (2002), ou ainda de forma mais eficiente, utilizar *quasi-random numbers* <sup>33</sup> (Areal, Rodrigues & Armada, 2008).

 No que diz respeito aos modelos Binomial e Diferenças Finitas, a tabela 5.1 demonstra que ambos conseguem avaliar todas as opções da tabela, quer europeias, quer americanas, com um  $EA \le 0.01$  e  $ER \le 0.2\%$ , chegando, em muitos casos o ER a ser inferior a 0,02%. Os resultados obtidos mostram que, para os parâmetros utilizados, estes dois modelos são capazes de obter precisões próximas das obtidas pelos mercados. A título de exemplo, em 2001, o *Tick Size* do Índice S&P500 era de 0,1 pontos bases, correspondendo a 0,01% (Huang & Stoll, 2001).

 Os tempos médios de computação das opções europeias foram todos inferiores a 0,015 segundos, sendo o MB o mais rápido com apenas 0,0028 segundos. Nas opções americanas, o MDFI foi o que precisou de menor tempo para avaliar as opções, 0,0148 segundos, chegando a ser aproximadamente 1300 mais rápido que o LSMC que levou em média 19,5431 segundos. Esta grande diferença pode ser justificada em parte pela necessidade do LSMC ter de efectuar, em cada momento de exercício, regressões pelo

<sup>&</sup>lt;sup>33</sup> Tal não foi tratado neste trabalho devido à complexidade que isso implica e da necessidade de limitar o número de modelos a serem desenvolvidos.

método dos mínimos quadrados para poder estimar o valor de continuação da opção, tornando-o assim mais lento.

 Observando o RMSRE dos modelos, que se situa entre 0,000510 e 0,006193, conclui-se que, para os parâmetros utilizados pelos modelos, o MDFI e MDFCN são os mais precisos, quer a avaliar opções *vanilla* europeias, quer *vanilla* americanas.

## **5.3.2. Opções Asiáticas**

A tabela 5.2 apresenta os resultados obtidos na avaliação de opções asiáticas utilizando os MBHW, MDF-VECER, MSMC-A e LSMC-A, com base na pequena amostra. Os resultados da Tabela 5.2, demonstram claramente que, para avaliar opções asiáticas europeias, o melhor método, para os parâmetros utilizados, é o MDF-VECER onde apenas 10% (2/20) das opções avaliadas resultaram num EA>0,01 , 15% (3/20) com ER>0,2% e RMSRE=0,002340. Uma outra conclusão importante a salientar é que, embora o MBHW tenha obtido uma percentagem de EA e ER menores que MSMC-A, 20% e 35% contra 45% e 45%, respectivamente, o RMSRE do MBHW é superior ao do MSMC-A. Uma observação mais cuidada dos resultados revela o motivo: em todas as opções calculadas pelo MBHW, os valores obtidos são superiores ao *benchmark*, evidenciando assim sinais de *overpricing* da opção pelo MBHW. É claro que a dimensão da amostra utilizada não permite afirmar peremptoriamente tal situação. Entretanto, existem alguns investigadores que suportam tal ideia. Como exemplo, Chalasani, Jha, Egriboyan e Varicooty (1999) e Dai, Huang e Lyuu (2002) mostram que o MBHW constitui um *Upper Bound* para as opções asiáticas. Costabile, Massabó e Rosso (2006) afirmam que a interpolação linear utilizada no MBHW superestima o valor da opção. Zvan, Forsyth e Vetzal (2002) demonstram que o MBHW apenas converge para o verdadeiro valor da opção se for feita uma escolha apropriada para o parâmetro *h* do modelo<sup>34</sup>.

A precisão dos modelos medida pelo RMSRE, para as opções asiáticas europeias, pode ser expresso numa relação: MBHW=2xMSMC=4,5xDF-VECER, 1,05%, 0,43% e 0,23%, respectivamente.

1

<sup>34</sup> Mais precisamente, afirmam que *h* deve ser um parâmetro dependente de ∆*t* da seguinte forma:

 $h = \alpha \sqrt{\frac{0.25}{T}} \sigma^2 \Delta t$ , em que  $\alpha$  é uma constante que controla o número de médias representativas a serem utilizadas em cada nó da árvore.

# **5.4. RELAÇÃO ENTRE RMSRE E SPEED DOS MODELOS – A GRANDE AMOSTRA**

## **5.4.1. Opções** *Vanilla*

A determinação da relação entre *RMSRE* e *SPEED* foi efectuada com base na Grande Amostra, com 1000 opções (500 *call* e 500 *put*) e os seus parâmetros obtidos a partir de uma selecção aleatória. Foram escolhidos dez pontos, A, B, C, D, E, F, G, H, I e J, correspondentes a diferentes valores para os parâmetros dos modelos<sup>35</sup>. Quanto aos parâmetros das opções, o preço de exercício *K* foi fixado em *K=*100 e fez-se variar o preço inicial do activo,  $S_0$ , através de uma distribuição uniforme em [70;130]. A volatilidade  $\sigma$ e a taxa contínua de dividendos  $\delta$  são uniformemente distribuídas em [0,1;0,6] e [0;0,1], respectivamente. O tempo para a maturidade *T* é, com probabilidade 75%, uniformemente distribuído em [0,1;1] e com probabilidade 25%, uniforme em [1, 2]. Finalmente, a taxa isenta de risco, r, é uniforme em [0;0,1] com probabilidade 85% e, com probabilidade 20% é 0. A selecção dos parâmetros foi realizada de forma independente uma das outras. No cálculo do RMSRE, foram utilizadas apenas as opções com valor superior a 0,50, de modo a evitar o enviesamento dos resultados (Broadie & Detemple, 1996). Das 1000 opções utilizadas, 935 cumpriram esse critério.

## **5.4.2. Análise de resultados**

## **– Opções** *Vanilla* **Europeia**

<u>.</u>

 A figura 5.1 apresenta os resultados obtidos na avaliação de opções *vanilla* europeia utilizando os MB, MDFI, MDFCN, MSMC, MSMC-CV, com base na grande amostra. Os resultados demonstram uma relação evidente: aumentar o número de passos nos modelos conduz ao aumento da precisão (menor RMSRE) mas também à diminuição da velocidade de computação (menor SPEED). O MB destaca-se entre os métodos para avaliar opções *vanilla* europeia com melhor relação RMSRE *vs.* SPEED, sendo sempre melhor que os outros métodos e a conseguir avaliar cerca de 20 opções por segundo com um erro de 0,016%, utilizando 1500 passos. Para um nível de erro de entre 0,2% a 0,3%, o MB com 100 passos consegue avaliar cerca de duas mil opções por segundo, sendo 280

<sup>35</sup> Todos os valores dos parâmetros utilizados nos modelos para determinar RMSRE e SPEED encontram-se no Anexo 1.

vezes mais rápido que o MDFI com 960 passos, e mil vezes mais rápido que o MSMC-CV com 300 mil simulações, que só conseguem, para esses níveis de erro, avaliar cerca de sete e duas opções por segundo, respectivamente.

 Entre os MDF, o método Implícito é ligeiramente mais rápido que o Crank-Nicolson, apresentando praticamente os mesmos níveis de erro. Ambos apresentam uma acentuada diminuição do erro para os parâmetros em B, C, D e E, sendo mais rápido que MSMC para determinados níveis de erro (entre 0,25% a 0,6%). Contudo, verificam-se poucos melhoramentos ao nível do RMSRE a partir 960 passos (ponto F), conforme se pode confirmar pela tabela 5.3. Deste modo, apenas o MDFI é utilizado para avaliar as opções *vanilla* americana.

 O MSMC-CV não produziu grandes melhoramentos do RMSRE em relação ao MSMC, sendo sempre a pequena melhoria compensada pela maior velocidade do MSMC.

## **– Opções** *Vanilla* **Americana**

A figura 5.2 apresenta os resultados obtidos na avaliação de opções *vanilla* americana utilizando os MB, MDFI e LSMC, com base na grande amostra. O MB foi o que conseguiu obter menor erro, 0,017%. Entretanto, a figura 5.2 deixa claro que existem situações em que se pode preferir o MDFI ao MB para um dado nível de erro. Por exemplo, para um nível de erro perto dos 0,07%, o MDFI com 1200 passos consegue calcular cerca de 20 opções por segundo e o MB consegue apenas oito opções por segundo. Esta situação acontece entre os níveis de erro de 0,04% a 0,2%. É curioso notar que o MB com N=600 e MDFI com N=4000, produzem praticamente a mesma relação entre SPEED e RMSRE. Contudo, a partir dos 2400 passos, o MDFI deixa de produzir melhorias significativas quanto ao nível do erro (tabela 5.4).

Por sua vez, o LSMC produziu pior relação SPEED *vs.* RMSRE. A um nível de erro perto de 1%, o MB, com 20 passos, e o MDFI, com 240 passos, conseguem ser quase 2 mil e 200 vezes mais rápidos que o LSMC com 30 mil simulações. Tal situação é explicada pelas regressões que são efectuadas pelo modelo em cada avaliação da opção.

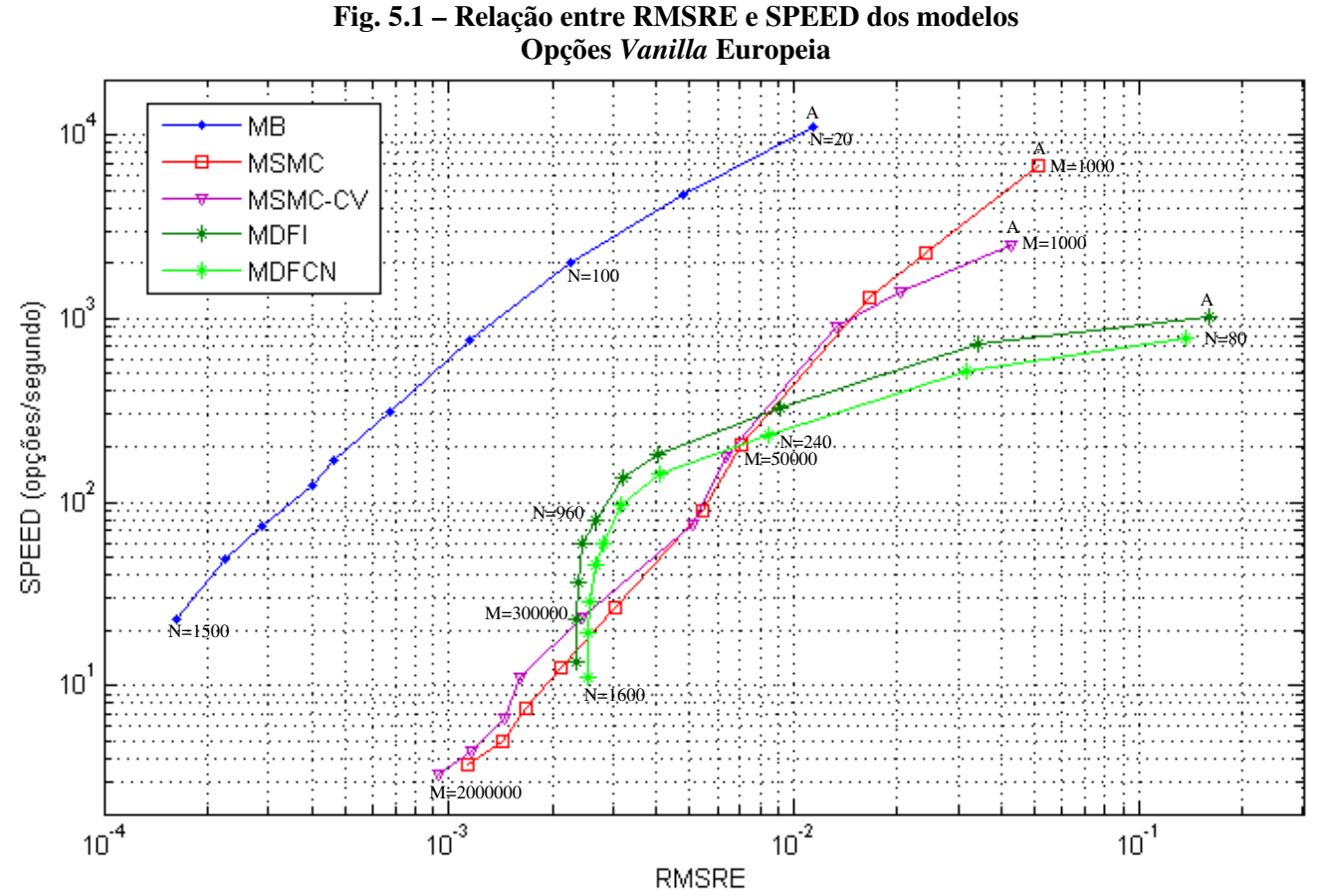

Nota: O gráfico está representado em escala logarítmica. N e M ao lado dos modelos representam o número de passos e o número de simulações, respectivamente. MB representa o Modelo Binomial; MSMC representa o Modelo de Simulação Monte Carlo com variável antitética; MSMC-CV representa o Modelo de Simulação Monte Carlo com controlo de variável e variável antitética; MDFI e MDFCN representam os Modelos das Diferenças Finitas Implícitas e Crank-Nicolson, respectivamente e a relação entre N e M nestes modelos foi mantida fixa, M=N/4.

|              |             | А       | B     |       | D     | E     | F     | G     | Η     |       |        |
|--------------|-------------|---------|-------|-------|-------|-------|-------|-------|-------|-------|--------|
| MB           | $RMSRE(\%)$ | 1,140   | 0,478 | 0,224 | 0,115 | 0,067 | 0,046 | 0,040 | 0,029 | 0.022 | 0,016  |
|              | $RÁCIO(\%)$ | -----   | 58,1  | 53,1  | 48,9  | 41,3  | 31,3  | 13,2  | 28,6  | 21,6  | 27,9   |
| <b>MSMC</b>  | $RMSRE(\%)$ | 5,094   | 2,420 | 1,661 | 0,709 | 0,542 | 0,303 | 0,211 | 0,168 | 0,143 | 0,114  |
|              | $RÁCIO(\%)$ |         | 52,5  | 31,3  | 57,3  | 23,5  | 44,2  | 30,4  | 20,2  | 14,7  | 20,6   |
| MSMC-CV      | $RMSRE(\%)$ | 4,290   | 2,038 | 1,336 | 0,636 | 0,510 | 0,243 | 0,161 | 0,144 | 0,116 | 0,093  |
|              | $RACIO(\%)$ | ------  | 52,5  | 34,5  | 52,4  | 19,8  | 52,3  | 33,9  | 10,1  | 19,6  | 19,8   |
| <b>MDFI</b>  | $RMSRE(\%)$ | 16,084  | 3,432 | 0,910 | 0,407 | 0,321 | 0,265 | 0,243 | 0,236 | 0,235 | 0,235  |
|              | $RACIO(\%)$ | ------- | 78,7  | 73.5  | 55,3  | 21,0  | 17,4  | 8,3   | 3,0   | 0,6   | $-0,3$ |
| <b>MDFCN</b> | $RMSRE(\%)$ | 13,628  | 3,175 | 0,844 | 0,409 | 0,314 | 0,280 | 0,268 | 0,257 | 0,254 | 0,255  |
|              | $RACIO(\%)$ |         | 76,7  | 73,4  | 51,6  | 23,2  | 10,9  | 4,1   | 4,3   | 0,9   | $-0,1$ |

**Tabela 5.3 – RMSRE e Rácio de diminuição do erro dos modelos representados na fig 5.1**

NOTA: O RÁCIO representa a percentagem de diminuição de um erro em relação ao outro. Os da coluna B foram obtidos da seguinte forma: (1-RMSRE (B)/RMSRE(A))x100. Aplica-se o mesmo procedimento para a coluna C, substituindo B por C e A por B, e assim sucessivamente.

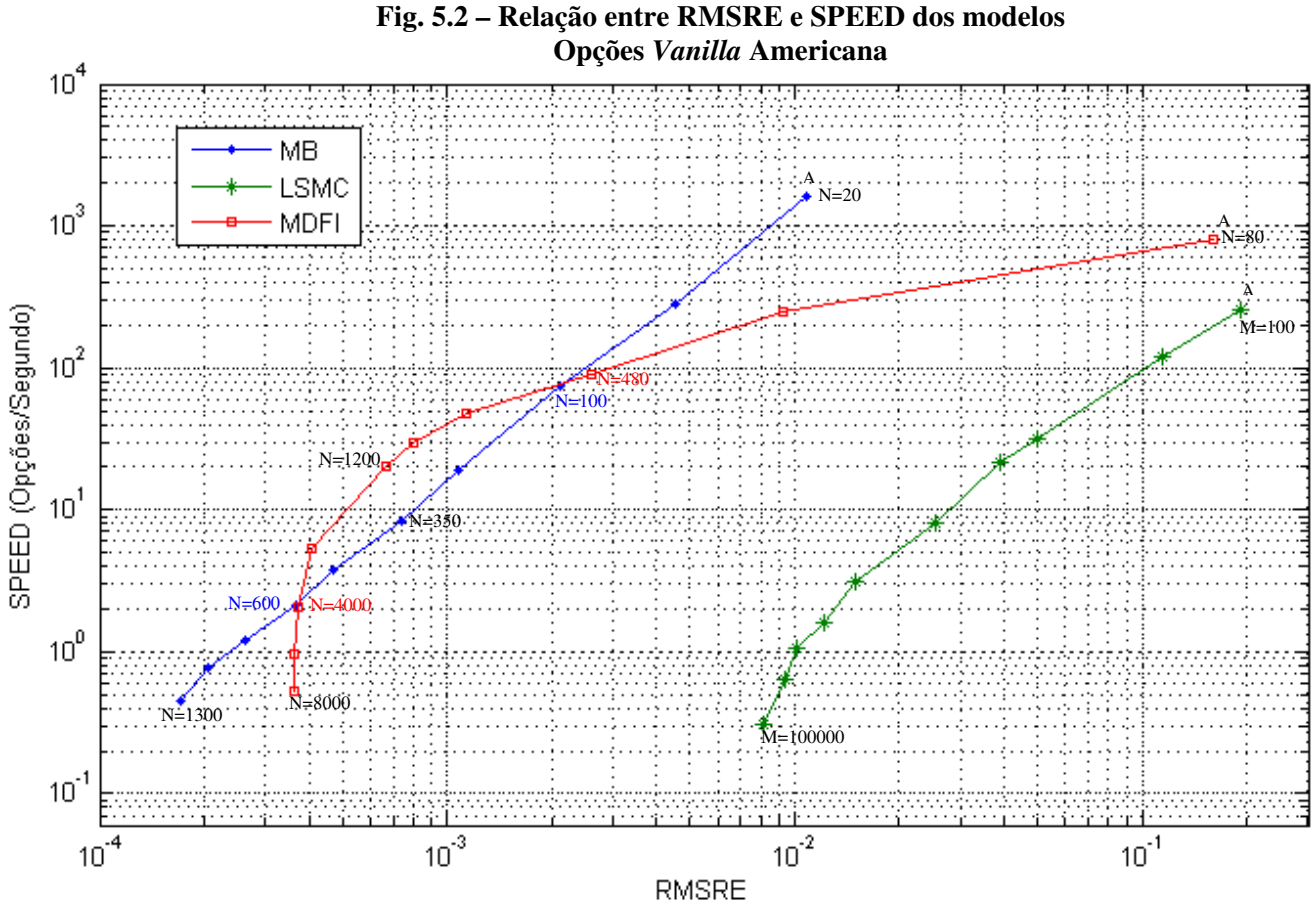

Nota: O gráfico está representado em escala logarítmica. N e M ao lado dos modelos representam o número de passos e o número de simulações, respectivamente. MB representa o Modelo Binomial; LSMC representa o modelo *Least Squares Monte Carlo* com 10 momentos de exercício, usando variável antitética; MDFI representa o Modelo das Diferenças Finitas Implícitas e a relação entre N e M neste modelo foi mantida fixa, M=N/4.

|             |             |                   |        |       |       | ີ     |       |       |       |       |       |
|-------------|-------------|-------------------|--------|-------|-------|-------|-------|-------|-------|-------|-------|
|             |             | A                 |        |       |       | E     | F     |       |       |       | J     |
| MВ          | $RMSRE(\%)$ | 084               | 0.451  | 0,210 | 0.107 | 0,074 | 0,047 | 0,037 | 0,026 | 0,020 | 0,017 |
|             | $RACIO(\%)$ | . _ _ _ _ _ _ _ _ | 58,4   | 53,5  | 49,0  | 31,3  | 35,7  | 21,8  | 28,9  | 22,4  | 16,1  |
| <b>LSMC</b> | $RMSRE(\%)$ | 19,068            | 11,356 | 5,013 | 3,895 | 2,551 | 1,501 | 1,212 | 1,014 | 0.942 | 0,809 |
|             | $RACIO(\%)$ |                   | 40,4   | 55,9  | 22,3  | 34,5  | 41,2  | 19,3  | 16,3  | 7,2   | 14,1  |
| <b>MDFI</b> | $RMSRE(\%)$ | 15,927            | 0,926  | 0,261 | 0,114 | 0,080 | 0,067 | 0,041 | 0,037 | 0.037 | 0,036 |
|             | $RACIO(\%)$ |                   | 94,2   | 71,8  | 56,4  | 29,3  | 17.0  | 38,7  | 8,8   | 2,1   |       |

**Tabela 5.4 – RMSRE e Rácio de diminuição do erro dos modelos representados na fig 5.2** 

NOTA: O RÁCIO representa a percentagem de diminuição de um erro em relação ao outro. Os da coluna B foram obtidos da seguinte forma: (1-RMSRE (B)/RMSRE(A))x100. Aplica-se o mesmo procedimento para a coluna C, substituindo B por C e A por B, e assim sucessivamente.

## **5.4.3. Opções Asiáticas**

 O preço de exercício *K* foi fixado em 100. O preço inicial do activo subjacente *S* varia uniformemente em [70;130], a volatilidade  $\sigma$  do activo e a taxa isenta de risco *r*, seguem distribuições uniformes em [0,1;0,6] e [0,05;0,15], respectivamente. O tempo para a maturidade *T* está em [0,1;1] com distribuição uniforme e probabilidade 0,75, ou em [1;2] com distribuição uniforme e probabilidade 0,25.

## **5.4.4. Análise de Resultados**

### **– Asiáticas Europeias**

 Os resultados representados na figura 5.3 deixam transparecer uma superioridade do MSMC-A e MDF–VECER sobre o MBHW. O menor erro obtido pelo MBHW foi de 0,809%, sendo necessário mais de 5h:30min para calcular as 500 opções da amostra, a este nível de erro<sup>36</sup>. Esta morosidade do MBHW em relação aos outros considerados deve-se com o elevado número de médias representativos que o modelo utiliza, à medida que o parâmetro *h* diminui de valor. O MBHW é muito sensível aos valores de *h* e o RMSRE só diminui quando se diminui o valor de *h* <sup>37</sup>. Também importa ter em consideração as interpolações que o modelo realiza para avaliar a opção em cada nó da árvore. É de ressaltar que o MBHW produz erros superiores a 10%, para N≤ 58, com *h* ≥ 0,072 .

 De acordo com os resultados, o MDF–VECER é o mais indicado para avaliar opções asiáticas europeias quando se exige níveis de erro inferiores a 1% por ser mais rápido que o MSMC-A, chegando a ser cinco vezes mais rápido para um nível de erro entre 0,3% a 0,4%. Mesmo assim, pode-se observar que o MDF-VECER deixa de produzir grandes melhorias com o aumento de passos quando o erro se aproxima dos 0,1%. Nestes casos, o MSMC-A pode ser mais apropriado, embora não se tenha realizado testes a este nível.

## **– Asiáticas Americanas**

<u>.</u>

 Os resultados estão apresentados na figura 5.4. Observa-se que o LSMC-A é superior ao MBHW em todos os 10 pontos considerados. Para melhorar os resultados do

<sup>&</sup>lt;sup>36</sup> A velocidade de computação para este nível de erro é de 0,025 opções/segundo, aproximadamente, como se pode observar na fig. 5.3. Assim, para calcular uma opção o modelo precisa cerca de 40 segundos. Desta forma, a amostra composta de 500 demora (40 segundos)x500 a ser avaliada, equivalentes a 5h:33min.

<sup>37</sup> Anexo 2 apresenta o comportamento de RMSRE *vs.* SPEED quando se fixa *h* e aumenta-se N.

LSMC-A foi necessário aumentar, não apenas o número de simulações M, mas também o número de momentos de exercícios da opção<sup>38</sup>. Estes resultados vão de encontro ao que muitos investigadores na área de avaliação de opções afirmam. Quando a opção comporta vários activos subjacentes (neste caso pode-se considerar o activo e a sua média) e a possibilidade de ser exercida antecipadamente, a Simulação Monte Carlo torna-se o caminho mais viável a seguir (Hull, 2009).

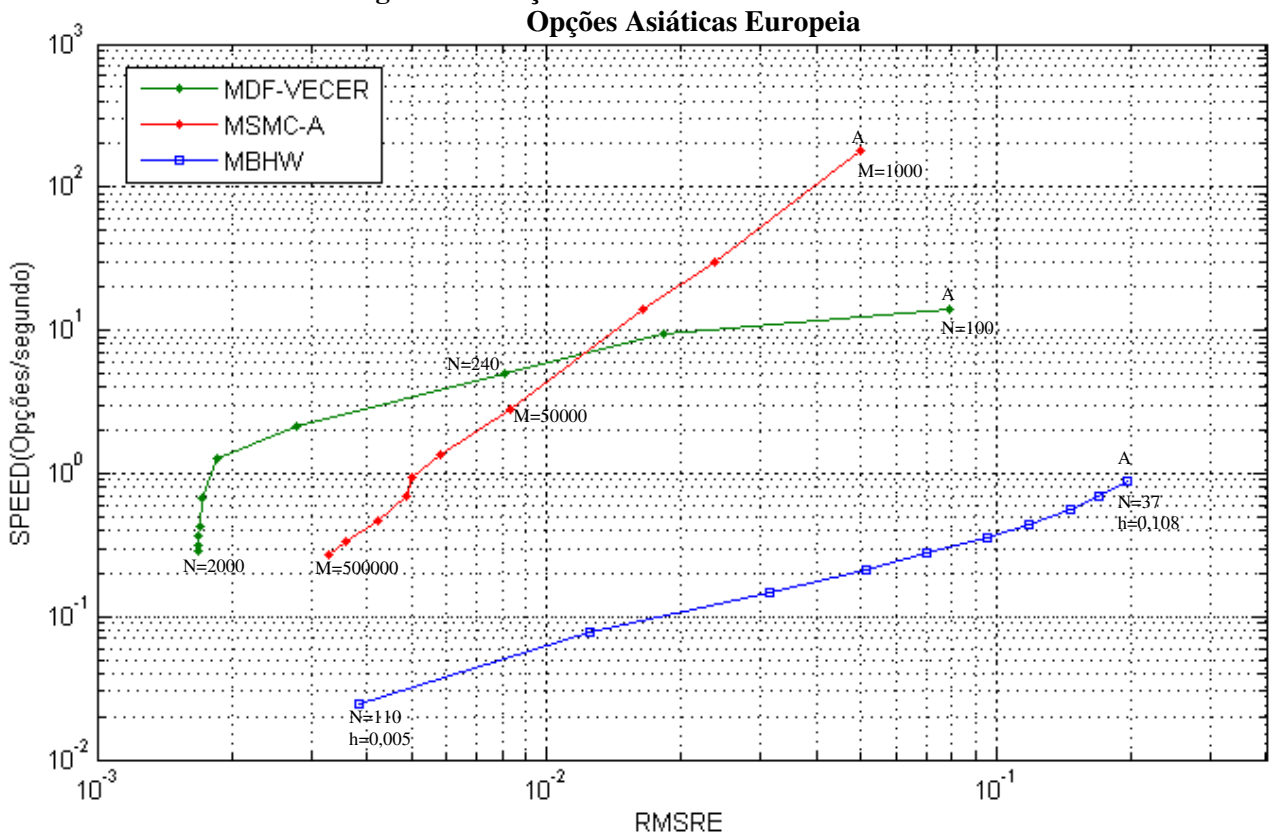

**Fig. 5.3 – Relação entre RMSRE e SPEED dos modelos** 

Nota: O gráfico está representado em escala logarítmica. N e M ao lado dos modelos representam o número de passos e o número de simulações, respectivamente. MBHW representa o Modelo Binomial de Hull e White; MSMC-A representa o Modelo de Simulação Monte Carlo para opções asiáticas, com 100 momentos de cálculo da média (N=100); MDF-VECER representa o Modelo das Diferenças Finitas, usando a PDE de Vecer e a relação entre N e M neste modelo foi mantida fixa, M=N/4. O parâmetro *h* controla as médias representativas no MBHW.

|              |             |        |        |        |        |       | -     |       |       |       |       |
|--------------|-------------|--------|--------|--------|--------|-------|-------|-------|-------|-------|-------|
|              |             |        |        |        |        | E     | F     |       |       |       |       |
| MDF-         | $RMSRE(\%)$ | 7,868  | 1,821  | 0,811  | 0.277  | 0.186 | 0,171 | 0.169 | 0,168 | 0.168 | 0.168 |
| <b>VECER</b> | $RACIO(\%)$ |        | 76.9   | 55,5   | 65.9   | 33,0  | 8,1   | 1.0   | 0,4   | 0.1   | 0,4   |
| MSMC-        | $RMSRE(\%)$ | 4,999  | 2,371  | .635   | 0.835  | 0.584 | 0,500 | 0.486 | 0.421 | 0.357 | 0,329 |
| A            | $RACIO(\%)$ |        | 52,6   | 31,1   | 48,9   | 30,1  | 14,3  | 2,8   | 13,4  | 15,3  | 7.8   |
| <b>MBHW</b>  | $RMSRE(\%)$ | 19.672 | 16.937 | 14.595 | 11.903 | 9.587 | 7.040 | 5.142 | 3.141 | 1.256 | 0,382 |
|              | $RACIO(\%)$ |        | 13,9   | 13,8   | 18,4   | 19,5  | 26,6  | 27,0  | 38,9  | 60,0  | 69,6  |

**Tabela 5.5 – RMSRE e Rácio de diminuição do erro dos modelos representados na fig 5.3** 

NOTA: O RÁCIO representa a percentagem de diminuição de um erro em relação ao outro. Os da coluna B foram obtidos da seguinte forma: (1-RMSRE (B)/RMSRE(A)) $\times 100$ . Aplica-se o mesmo procedimento para a coluna C, substituindo B por C e A por B, e assim sucessivamente.

<sup>38</sup> Anexo 2.4 mostra o que acontece quando se fixa um determinado número de momentos de exercício, N.

1

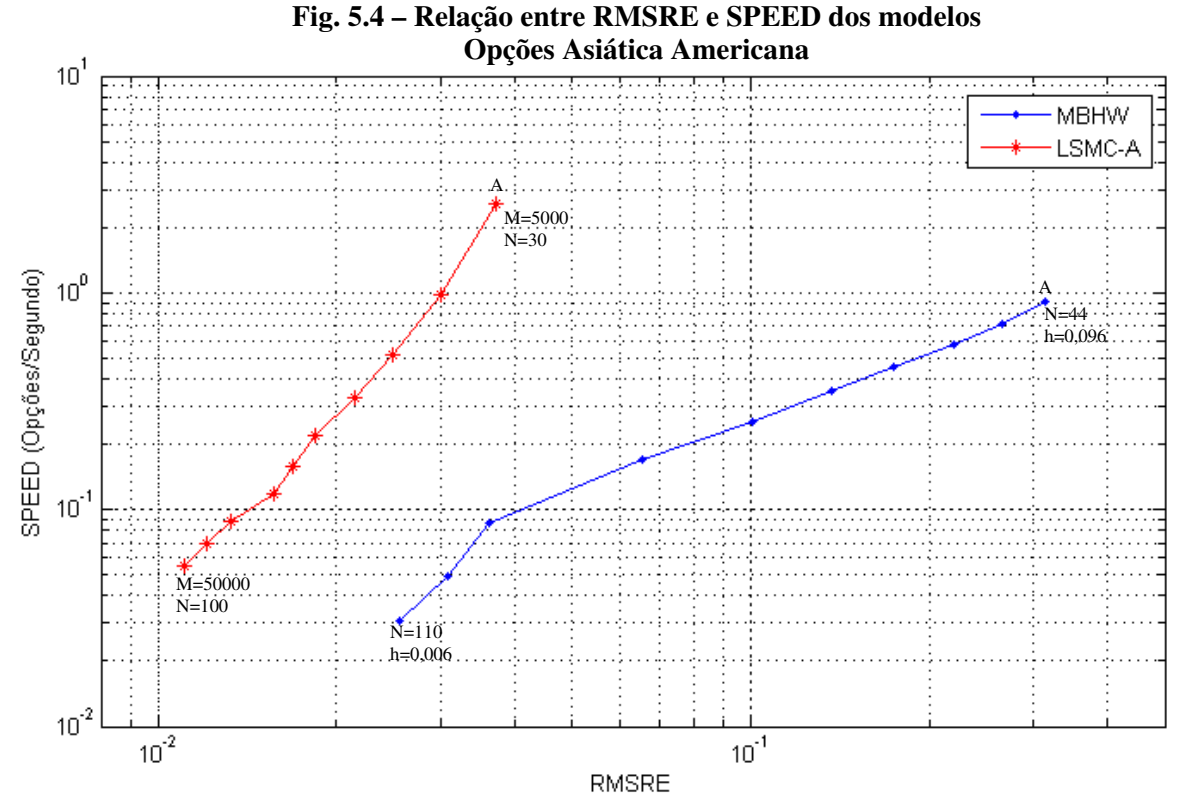

Nota: O gráfico está representado em escala logarítmica. MBHW representa o Modelo Binomial de Hull e White; LSMC representa o Modelo *Least Squared Monte Carlo*; MDFI representa o Modelo das Diferenças Finitas Implícitas. N e M ao lado dos modelos representam o número de passos e número de simulações, respectivamente. O parâmetro *h* controla as médias representativas no MBHW.

|             |             |        | B      | ◡          |        |        | F      |       |       |       |       |
|-------------|-------------|--------|--------|------------|--------|--------|--------|-------|-------|-------|-------|
| <b>MBHW</b> | $RMSRE(\%)$ | 31.440 | 26,562 | 21.981     | 17.421 | 13,655 | 10.055 | 6.574 | 3.608 | 3.076 | 2,558 |
|             | $RACIO(\%)$ |        | 15.5   | 172<br>ے ، | 20,7   | 21.6   | 26.4   | 34.6  | 45.1  | 14.7  | 16.8  |
| LSMC-       | $RMSRE(\%)$ | 3,721  | 2,992  | 2,491      | 2,142  | .838   | ۔ 682، | 1,570 | 1,330 | .205  | 1,106 |
| А           | $RACIO(\%)$ |        | 19.6   | 16,7       | 14,0   | 14.2   | 8,5    | 6,6   | 15,3  | 9.4   | 8,2   |

**Tabela 5.6 – RMSRE e Rácio de diminuição do erro dos modelos representados na fig 5.4** 

NOTA: O RÁCIO representa a percentagem de diminuição de um erro em relação ao outro. Os da coluna B foram obtidos da seguinte forma: (1-RMSRE (B)/RMSRE(A))x100. Aplica-se o mesmo procedimento para a coluna C, substituindo B por C e A por B, e assim sucessivamente.

# **6 CONCLUSÕES**

 O objectivo desta dissertação consistiu em apresentar e comparar três métodos numéricos utilizados em Finanças para avaliar opções *vanilla* e asiáticas: Modelo Binomial, Diferenças Finitas e Simulação Monte Carlo. Para tal, foi efectuada uma descrição simples e intuitiva de cada um dos modelos, analisando-se os principais parâmetros que os afectam, a sua convergência e questões relacionadas com pseudolinguagens e implementação no MATLAB.

 A comparação entre estes modelos foi realizada com base em dois critérios, a velocidade e a precisão da avaliação. Para atingir esse propósito, foram utilizadas duas metodologias. Primeiro, constituiu-se uma pequena amostra de 20 opções, onde se calculou o tempo necessário para os modelos efectuarem os cálculos e determinou-se o erro relativo da avaliação. Para os parâmetros utilizados, concluiu-se que os modelos Binomial e Diferenças Finitas conseguem obter resultados satisfatórios, com erros relativos inferiores a 0,2%. Por outro lado, a Simulação Monte Carlo, diversas vezes apresentou resultados com erro relativo superior a 0,2%. No entanto ficou evidente que, para as opções *vanilla* europeia, a utilização da variável de controlo, conjuntamente com a variável antitética, reduz a variância na Simulação, melhorando assim os resultados.

Quanto às opções asiáticas, os resultados obtidos da pequena amostra deixam evidente que o método com melhor desempenho é o das Diferenças Finitas para as opções europeias e o da Simulação para as opções americanas. Além disso, a partir dos resultados obtidos, pode-se observar que o Modelo Binomial, proposto por Hull e White (1993), tende a ser um *upper bound* para as opções asiáticas, apoiando assim outros estudos que apontam nessa direcção (Dai, Huang & Lyuu, 2002).

 A segunda metodologia utilizada na comparação dos métodos foi realizada com base numa amostra maior a que se designou de grande amostra. Os resultados obtidos,

analisando o RMSRE e a velocidade de computação, mostram que o Modelo Binomial é melhor a avaliar as opções *vanilla* europeias. No que diz respeito às opções *vanilla*  americanas, o Método das Diferenças Finitas Implícitas consegue ser melhor que o Modelo Binomial, dependendo do nível de erro exigido.

 O Método das Diferenças Finitas produz melhores resultados na avaliação das opções asiáticas europeias do que a Simulação Monte Carlo e Modelo Binomial. Todavia, quando se pretende maior rapidez na avaliação, a Simulação Monte Carlo é a alternativa mais viável. Na avaliação de opções asiáticas americanas, a Simulação Monte Carlo é superior ao Modelo Binomial, quer a nível da precisão, quer a nível da precisão de computação.

Deste modo, todos os resultados obtidos parecem reforçar a percepção de que os modelos Binomial e Diferenças Finitas produzem bons resultados na avaliação de opções *vanilla* sobre um activo subjacente. Porém, quando a opção se torna exótica, e com possibilidade de ser exercida antecipadamente, a Simulação Monte Carlo torna-se o modelo mais recomendável para avaliar a opção.

Ao longo deste trabalho, sempre se assumiu a premissa que de alguns parâmetros que influenciam o preço da opção, eram constantes durante toda a vida da opção. Contudo, sabe-se que na realidade tal não se verifica, como é o caso da volatilidade (Hull, 2009). Como podem os modelos estudados serem ajustados se a volatilidade for considerado como sendo estocástica? Uma forma de conseguir isso seria utilizar os modelos GARCH, que modelam a volatilidade estocástica, e integrá-los nos modelos de avaliação de opções (Dupire, 1994). Que efeito a nível de precisão e tempo de computação isso acarretaria? Ambas as questões levantadas neste parágrafo final servem de mote para estudos futuros.

## **BIBLIOGRAFIA**

- ADDAE, A.(2005). *The Pricing of Asian Options*. Tese apresentado no Departamento de Matemática Aplicada para obtenção do grau de Mestre. **University of Cape Town**. Cape Town.
- AREAL, N.; RODRIGUES, A.; ARMADA, M. (2008). *On improving the least squares Monte Carlo option valuation method*. **Review of Derivatives Research**, 11, 119–151.
- BALLESTRA, L.; PACELLI G.; ZIRILLI, F. (2007) *A numerical method to price exotic path-dependent options on an underlying described by the Heston stochastic volatility model*. **Journal of Banking & Finance**, 31, 3420–3437.
- BARRAQUAND, J.; PUDET, T. (1994*). Pricing of American Path-Dependent Contingent Claims.* **Mathematical Finance**, 6(1), 17-51.
- BLACK, F.; SCHOLES, M. (1973). *The Pricing of Options and Corporate Liabilities*. **Journal of Political Economy**, 81(3), 637-59.
- BOYLE, P. (1977). *Options: A Monte Carlo Approach*. **Journal of Financial Economics**, 4(3), 323-338.
- BRANDIMARTE, P. (2006). *Numerical Methods in Finance and Economics A MATLAB-Based Introduction. 2ed*. **John Wiley & Sons**. New York.
- BRENNAN, M.; SCHWARTZ, E. (1977). *The Valuation of American Put Options*. **Journal of Finance**, 32, 449-462.
- BROADIE, M.; DETEMPLE, J. (1996). *American option valuation: new bounds, approximations, and a comparison of existing methods*. **The Review of Financial Studies**, 9, 1211–1250.
- BROADIE, M.; DETEMPLE, J. (1996). *Recent Advances in Numerical Methods for Pricing Derivative Securities*. **CIRANO Scientific Series**, 96, 17.
- CLEWLOW, L.; STRICLAND, C. (1998). *Implementing Derivatives Models.* **John Wiley & Sons.** New York.
- CHALASANI, P.; JHA,S.; EGRYBOYUN, F.; VARICOOTY, A. (1999). *A Refined Binomial Lattice for Pricing American Asian Options.* **Review of Derivatives Research** 3, 85-105.
- COX, C.; ROSS, A.; RUBINSTEIN, M. (1979). *Option Pricing: a Simplified Approach*. **Journal of Financial Economics**, 7, 229-64.
- COSTABILE, M.; MASSABÓ, I.; RUSSO, E. (2006). *An adjusted binomial model for pricing Asian options.* **Review of Quantitative Finance and Accounting**, 27, 285– 296.
- DAI, T; HUANG, G; LYUU, Y. (2002). *Extremely Accurate and Efficient Algorithms for European-Style Asian Options with Range Bounds*. International Conference on Finance. **National Taiwan University**. Taiwan.
- DUPIRE, B. (1994). *Pricing with a smile*. **Risk**, 7(1), 18-20.
- FROTA, A. (2003). *Avaliação de Opções Americanas Tradicionais e Complexas*. Tese apresentado no Departamento de Engenharia Industrial para obtenção do grau de Mestre. **Pontifícia Universidade Católica**. Rio de Janeiro.
- GIL, A. (1999). *Métodos e Técnicas de Pesquisa Social*. **Atlas**. São Paulo.
- HEIMER, T.; AREND, S. (2008). *The genesis of the Black-Scholes option pricing formula*. **Frankfurt School Working Paper** , 98, 1-21.
- HUANG, R; STOLL, H. (2001). *Tick Size, Bid-Ask Spreads, and Market Structure*. **Journal of Financial and Quantitative Analysis**, 36 (4), 503-522.
- HULL, C. (2009). *Options, Futures, and Other Derivatives. 7ed.* **Prentice-Hall International**. New Jersey.
- HULL, J.; WHITE, A. (1993)*. Efficient Procedures for Valuing European and American Path-Dependent Options*. **The Journal of Derivatives**, 1, 21-31.
- HULL, J.; WHITE, A. (1988). *The Use of the Control Variate Technique in Option Pricing.* **Journal of Finance and Quantitative Analysis**, 23(3), 237- 251.
- JACKEL, P. (2002). *Monte Carlo Methods in Finance*. **John Wiley & Sons**. New York.
- JIANG, L.; DAI, M. (2004). *Convergence of Binomial Trees for European/American Path-Dependent Options***. SIAM Journal on Numerical Analysis**, 42(3), 1094-1109.
- JARROW, R; RUDD, A. (1983). *Option Pricing*. Irwin. Homewood. IL. *in* **Journal of Banking & Finance**, 1986 ,10(1),157-161.
- KAO, E. (1997). *An introduction to Stochastic Processes*. **Duxbury Press**. Boston.
- KAO, M; LI, X.(2007). *Algorithmic Aspects in Information and Management: Third International Conference*. **Springer**. Porland.
- KARRIS, S. (2007). *Numerical Analysis Using MATLAB and Excel. 3ed*. **Orchard Publications**. California.
- KANGRO, R.; NICOLAIDES, R. (2000). *Far Field Boundary Conditions for Black-Scholes Equations*. **SIAM Journal on Numerical Analysis**, 38(4), 1357-1368.
- KEMNA, A.; VORST, A. (1990). *A Pricing Method for Options Based on Average Asset Values*. **Journal of Banking and Finance**, 14, 113-129.
- LONGSTAFF, A; SCHWARTZ, S. (2001). *Valuing American Options by Simulation: A Simple Least-Squares Approach*. **Preview of Financial Studies**, 14, 113-47.
- KLASSEN, T. (2001).*Simple, fast and flexible pricing of Asian optinos*. **Journal of Computational Finance** 4(3), 89-124.
- MERTON, R. (1973). *Theory of Rational Option Pricing*. **The Bell Journal of Economics and Management Science**, 4 (1), 141–183.
- MULLER, D. (2007). *Processos Estocásticos e Aplicações.* **Almedina**. Cuimbra.
- NICOLAU, J. (2008). *Processos Estocásticos Aplicados às Finanças*. **ISEG**. Lisboa. Disponível em: http://pascal.iseg.utl.pt/~nicolau/myHP/spe%202008.pdf, consultado em 30/01/2011.
- RASMUSSEN, N. (2002). *Efficient Control Variates for Monte-Carlo Valuation of American Options*. **The Aarhus School of Business**. Working Paper.
- RESNICK, S. (1998). *Adventure in Stochastic Processes*. **Birkhaeuser** .Boston.
- RUBASH, K. (2001). *A Study of Option Pricing Models*. **Bradley University Peoria**. Illinois. Disponível em <http://bradley.bradley.edu/~arr/bsm/model.html>. Consultado em 18/06/2010.
- SIEMS, T. (1997). *10 Myths about Financial Derivatives*. **Cato Institute Policy Analysis**, 283.
- STENTOFT, L.(2004). *Convergence of Least-Square Monte-Carlo Approach to American Option Valuation*. **Management Science**, 50(9), 1193–1203.
- STEVER, R.; UPPER, C.; VON, P. (2007). *Highlights of International Banking and Financial Market Activity*. **BIS Quarterly Review**, 3, 1-31.
- TAGLIANI, A.(2007). *Discrete Monitored Barrier Options by Finite Difference Schemes*. **Technical Report 38100**, Faculty of Economics, Trento University, Trendo.
- TRIGEORGIS, L. (1991). *A Log-Transformed Binomial Numerical Analysis Method for Valuing Complex Multi-Option Investments*. **The Journal of Financial and Quantitative Analysis**, 26(3), 309 –326.
- VECER, J. (2001). *A New PDE Approach for Pricing Arithmetic Average Asian Options*. **Journal of Computational Finance**, 4(4), 105-113.
- WIDDICKS, M. (2002). *Examination, Extension and Creation of Methods for Pricing Options with Early Exercise Features*. Tese apresentada na Faculdade de Ciência e Engenharia para obtenção do grau de Mestre. **University of Manchester**. Manchester.
- WILMOTT, P.; HOWISON, S.; DEWYNNE, J. (1996). *The Mathematics of Financial Derivatives- A Student Introduction*. **Cambridge University Press**. Cambridge.
- WILMOTT, P.; HOWISON, S.; DEWYNNE, J. (1995). *Option Pricing- Mathematical Models and Computation*. **Oxford Financial Press**. Oxford.
- ZVAN, R.; FORSYTH, P.;VETZAL, K. (2002). *Convergence of Numerical Methods for Valuing Path-Dependent Options Using Interpolation*. **Review of Derivatives Research**, 5, 273-314.
- ZVAN, R.; FORSYTH, P.;VETZAL, K. (1998). *Robust Numerical Methods for PDE Models of Asian Options*, **Journal of Computational Finance**, 1, 39–78.

# **ANEXOS**

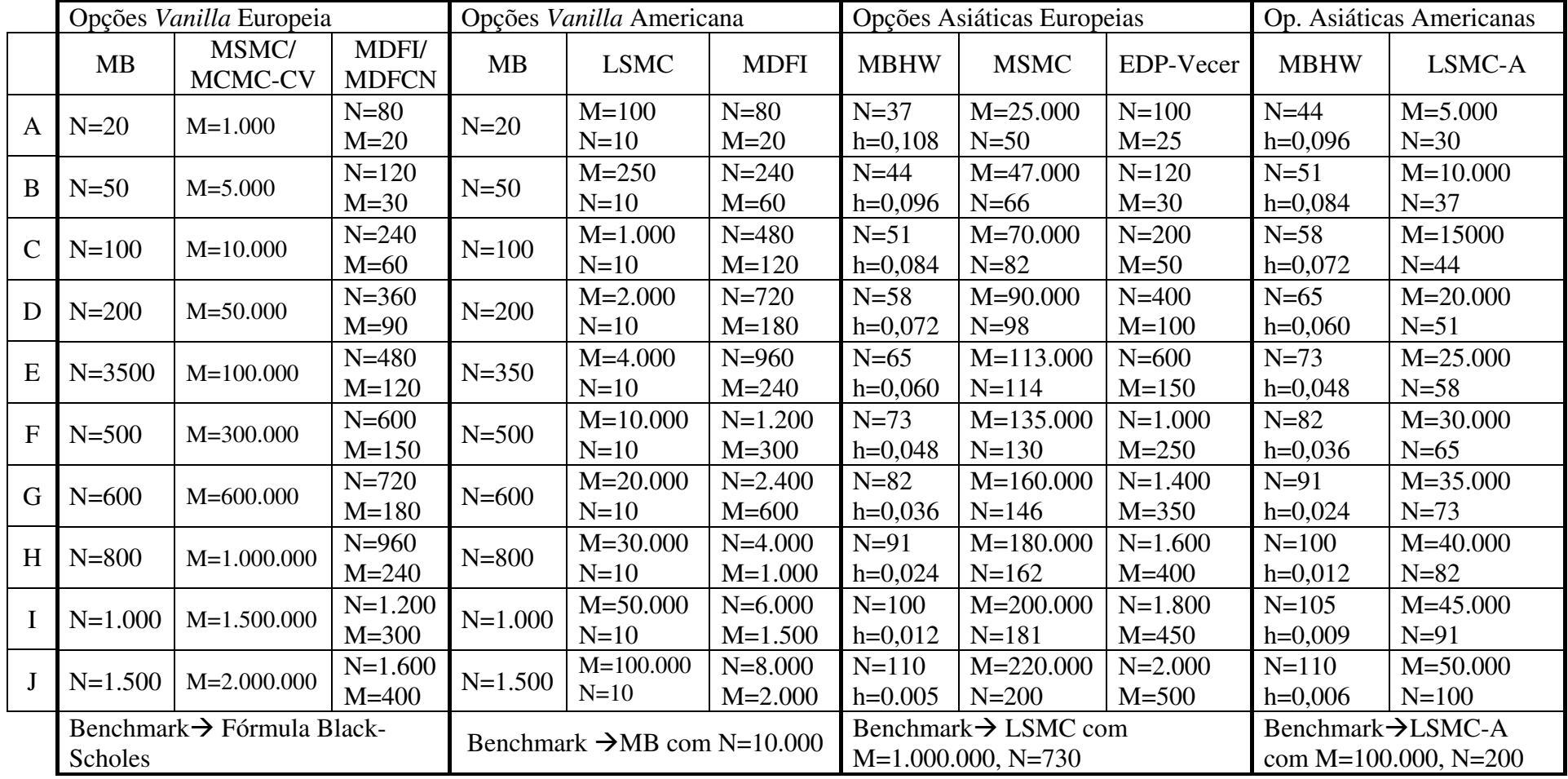

# **ANEXO 1 –** TABELA DE PARÂMETROS UTILIZADOS NAS SIMULAÇÕES PARA DETERMINAR **RMSRE e SPEED**

## **ANEXO 2 – Determinação do melhor modelo a ser utilizado na comparação**

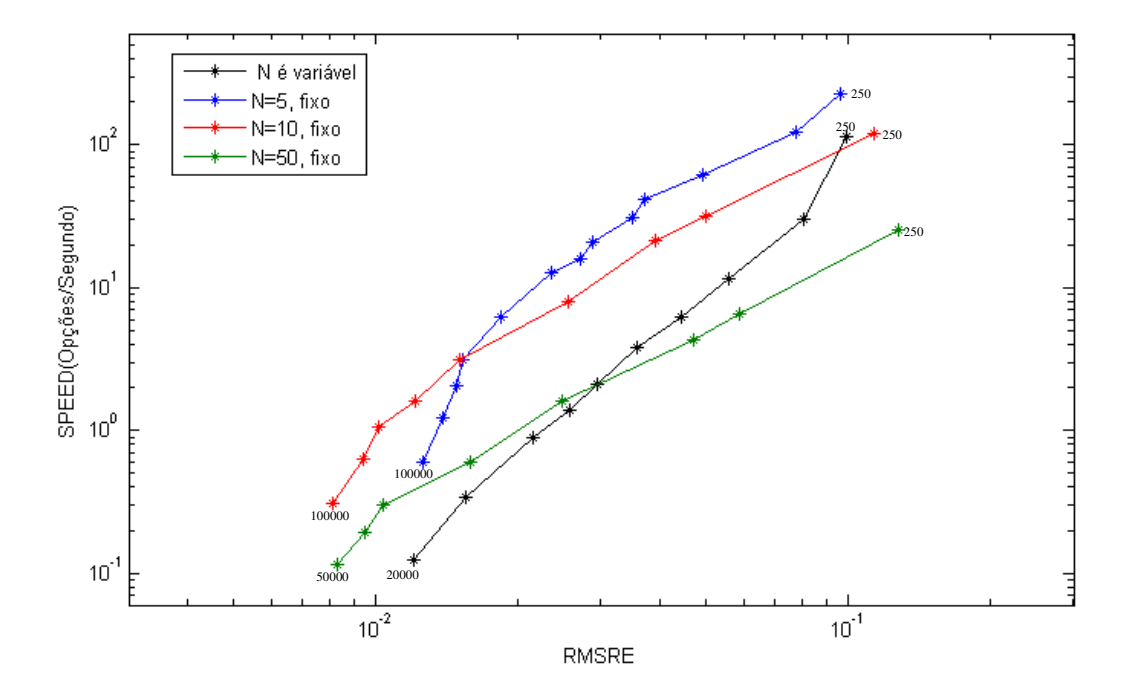

 **2.1. LSMC – opções** *vanilla* **americanas** 

 **2.2. MSMC- Asiáticas Europeias** 

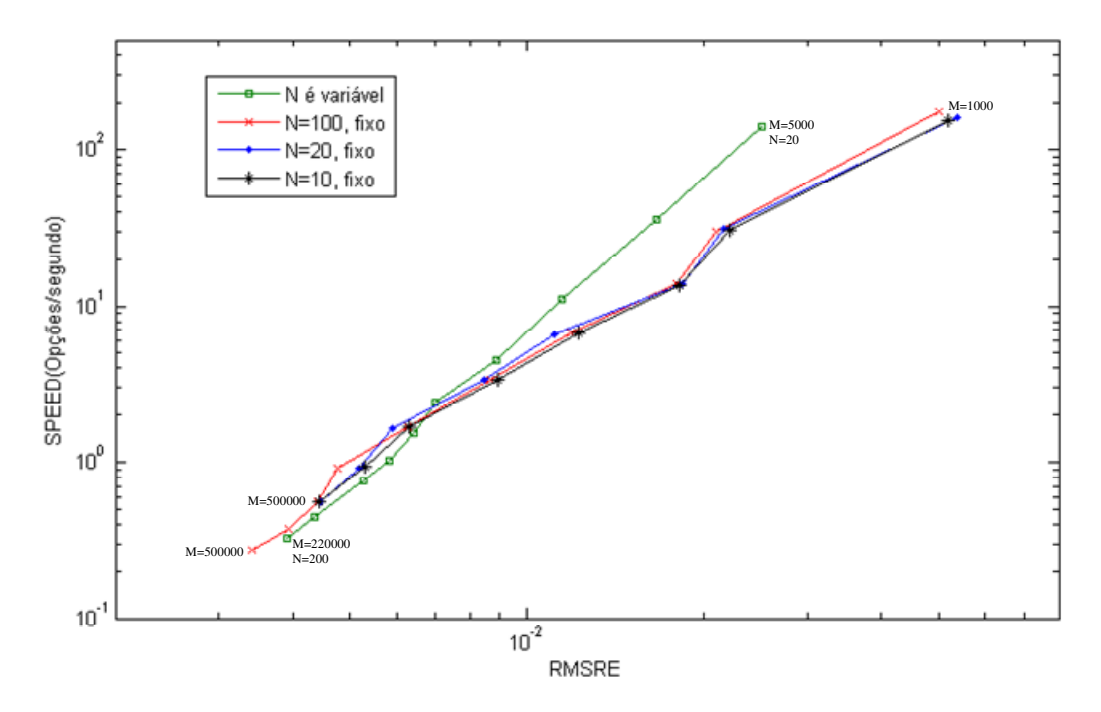

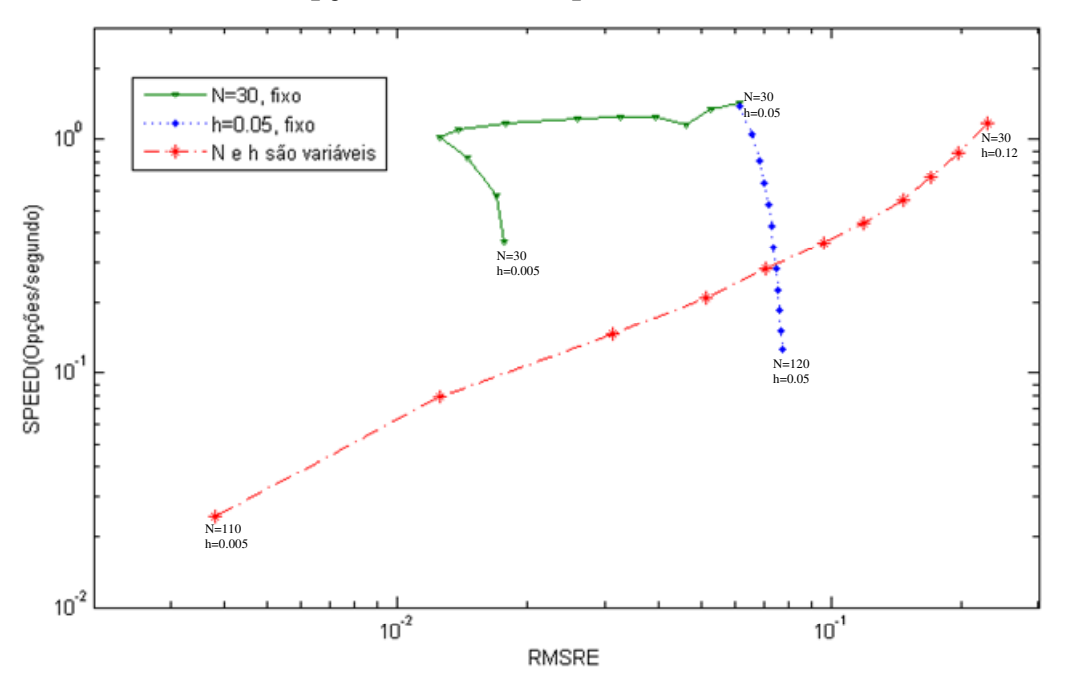

 **2.3. MBHW – Opções asiáticas europeias** 

 **2.4. LSMC-A – Asiáticas Americanas** 

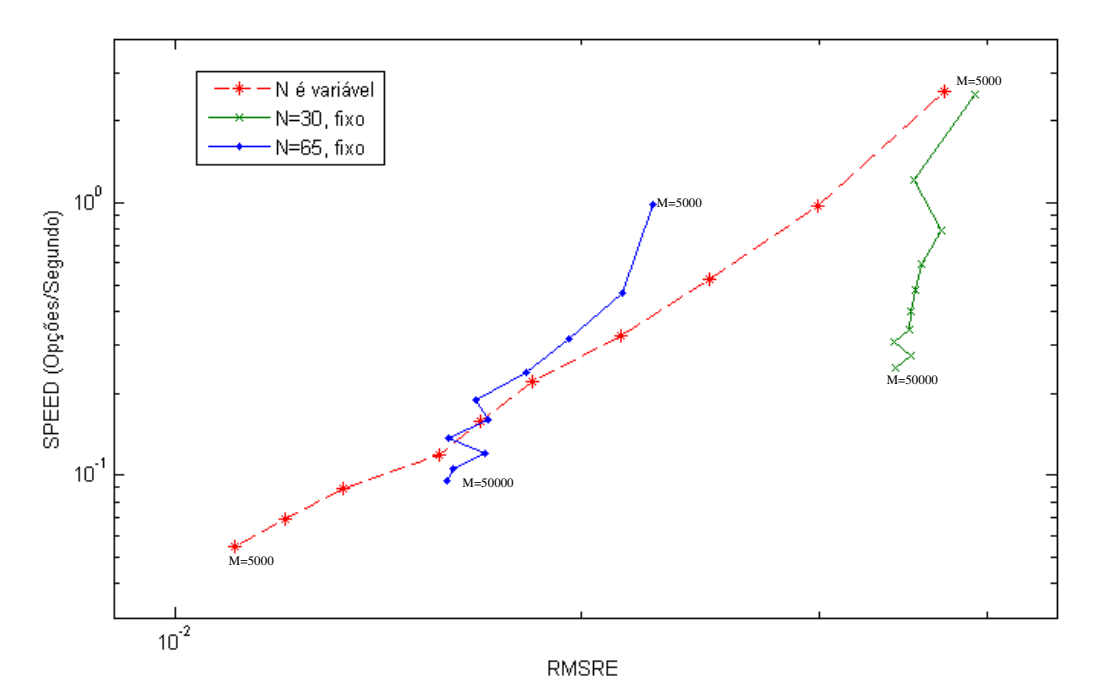

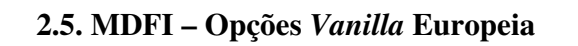

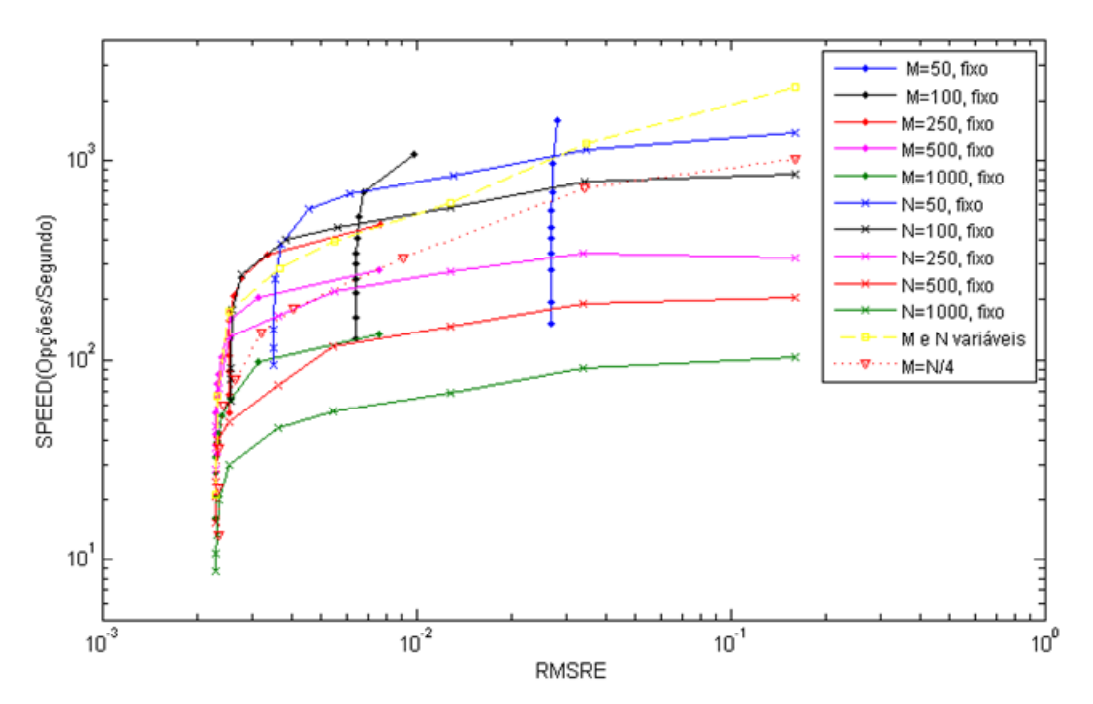

### **ANEXO 3 – Script Dos Modelos Implementados no MATLAB**

### **3.1. FÓRMULA DE BLACK-SCHOLES**

```
function [c,p,d1,d2,N1,N2]=op_eur_BlackScholes(S,K,r,d,sigma,T) 
% Função que determina o preço de uma call e put europeias através da
% Fórmula de Black-Scholes
if T==0c = max(S-K, 0);p = max(K-S, 0); d1='Infinito'; 
     d2='infinito'; 
    N1=1;N2=1:
elseif T>0 
      dl = (log(S/K) + (r-d+sigma^2/2)*T) / (sigma*sqrt*sqrt(T));d2=d1-siqma*sqrt(T);
      N1 = cdf('norm', d1, 0, 1);N2=cdf('norm',d2,0,1); 
      c=S*exp(-d*T)*N1-K*exp(-r*T)*N2;p=c+K*exp(-r*T)-S*exp(-d*T);else
     error('Introduza um valor não negativo para o tempo, T'); 
end
```
end

### **3.2. MODELO BINOMIAL**

#### **3.2.1. Vanilla Europeia/Americana**

```
function [call, put]=op_amer_binomial(S0,K,r,d,sigma,T,N)
%função que determina o valor de uma opção americana pelo método Binomial
dt=T/N;
pu=exp(sigma*sqrt(dt)); 
pd=1/pu; 
p=(exp((r-d)*dt)-pd)/(pu-pd);St=zeros(1,N+1); 
C =zeros(1, N+1);
P=zeros(1,N+1);
St(N+1)=S0*pu^N;f_{\text{act}=\exp(-r^*dt)};
%-----------------------------------------------------------
% Determinação do valor da CALL e da PUT Americana
%-----------------------------------------------------------
for j=N:-1:1 St(j)=St(j+1)*pd^2; %Determinação do valor dos nós terminais (Tendo N 
passos, tem-se N+1 nós terminais e 2^N caminhos possíveis) 
end
for j=N+1:-1:1 
     a=[St(j)-K,0];% Determinação dos payoff's em cada um dos terminais da 
árvore
    b=[K-St(j),0];C(j)=max(a);
```

```
P(j)=max(b);
end
for i=N:-1:1 
    for j=1:1:iC(j)=f_{act*}(C(j+1)*p+C(j)*(1-p));P(j)=f_{act*}(P(j+1)*p+P(j)*(1-p)); St(j)=St(j)*pu; 
         a=[C(j),St(j)-K];%comparação do valor da opção e o valor de 
continuação em cada um dos nós
        b=[P(j),K-St(j)]; C(j)=max(a); comp realização da comparação
        P(j)=max(b);
     end
end
call=C(1);
put=P(1);
```
### end

### **3.2.2. Asiática Americana / Europeia (MBHW)**

```
function [op]=op_amerasian_binomial(S0,K,r,d,sigma,T,N,h,CallPut) 
% h-> parâmetro que influencia o cálculo das médias representativas
dt=T/N;pu=exp(sigma*sqrt(dt)); 
pd=1/pu; 
p=(exp((r-d)*dt)-pd)/(pu-pd);M\_St = zeros(N+1,N+1);f_{\text{act}=\exp(-r^{\star}dt)};
%-------------
%Calculo dos valores de m (pg.30, nota 3)
%--------------
m vector=zeros(1,N+1);m0=1; % Valor incial para o range [-m0,m0]->[1,1]m vector (1, 2) =m0;
for t=2:N+1m=solve('exp(x*h)=((t+1)*exp(m0*h)+pu^(t+1))/(t+2)','x'); %(ver se a
função fsolve não é mais rápido) %condição da nota 3 do artigo de Hull & White
     m=subs(m); 
     m=ceil(m); %arredonda para o menor inteiro que verifica a condição da nota 
3 do artigo de Hull & White
    m vector(1,t+1)=m;m0=m:
end
%-------------------------
%construção da Matriz com os caminhos de St na árvore binomial
```

```
%-------------------------
M St(1,1)=S0;
for i=1:N 
     for j=0:i 
       M_fst(j+1,i+1)=S0*pu^(i-j)*pd^j;
     end
end
%----------------------
```

```
%determinação das médias para cada TimeStep da árvore
%----------------------
m_range1=S0*exp(h*(-m_vector(N+1):m_vector(N+1))); % último vector com as 
médias calculadas
m_range2=S0*exp(h*(-m_vector(N):m_vector(N))); % penúltimo vector com as 
médias calculadas
val_op1=zeros(N+1, length(m_range1));
if CallPut=='c'
         cp=1; %cp(call ou put)é positivo para Call
else
     if CallPut=='p'
         cp=-1; %cp(call ou put)é negativo para Put
     end
end
for i=1:N+1 
     val_op1(i,:)=m_range1;% cria uma matriz com o valor das médias
     val_op1(i,:)=max(cp*(val_op1(i,:)-K),0);% Determina o payoff terminal 
V=St_av-K (call) ou V=K-St_av(put) (pg. 22, hull & wihte)
end
val_op2=zeros(N,length(m_range2)); %Matriz dos valores de continuação a serem 
calculados
for i=N-1:-1:1 %TimeSteps
     for j=1:i+1 % Posição no Nó na Step i
         med up=zeros(1,length(m_range2)); %Média para movimento up
         med_dw=zeros(1,length(m_range2));%Média para movimento down
         for k=1:length(m_range2) 
             med_{up}(k) = ((i+1)*m_{range2}(k)+M_{St}(j,i+2))/(i+2);
             med\_dw(k) = ((i+1)*m\_range2(k)+M_st(j+1,i+2))/(i+2); a_up=find(med_up(k)>m_range1);a_dw=find(med_dw(k)>m_range1);% 
Procura onde a média fica enquadrada no m_range1
             b_up=length(a_up);b_dw=length(a_dw);
              %------- se o preço subir----------
              x1=m_range1(b_up);x2=m_range1(b_up+1); %x=[x1 x2];% valores para 
interpolação
             v1 = val\_op1(j, b\_up); v2 = val\_op1(j, b\_up+1); %y = [v1 v2];v_{\text{up}} = (v2*(\text{med}_{\text{up}}(k)-x1)*v1*(x2-\text{med}_{\text{up}}(k)))/(x2-x1); % a
interpolação linear (ver hull & white, pg. 26)
              %------ se o preço descer--------
             x1=m range1(b dw);x2=m range1(b dw+1); x = x1 x2;
             v1=val op1(j+1,b dw); v2=val op1(j+1,b dw+1); \sqrt[8]{y}=[v1 v2];v_{\text{d}}w = (v^2 * (med_{\text{d}}w(k) - x1) + v^2 * (x^2 - med_{\text{d}}w(k))) / (x^2 - x^2);val\_op2(j,k)=f\_act*(p*v\_up+(1-p)*v\_dw);val\_op2(j,k)=max(val\_op2(j,k),(max(cp*(m\_range2(k)-K),0)));
%comparação do valor de continuação com o valor de exercício imediato 
(eliminando esta linha, a opção passa a ser europeia)
         end
     end
    m_range1=S0*exp(h*(-m_vector(i+1):m_vector(i+1)));
    m_range2=S0*exp(h*(-m_vector(i):m_vector(i)));
    val_op1=val_op2;
    val op2=zeros(i,length(m_range2));
```

```
end
   %-------- calculo para tempo presente(último passo)----------
         %-----subida de preço-----------
  med\_up=(M\_St(1,1)+M\_St(1,2))/2;x1 = m\_range1(2); x2 = m\_range1(3); %x = [x1 x2]; v1=val_op1(1,2);v2=val_op1(1,3); %y=[v1 v2];
   v_up=(v2*(med_up-x1)+v1*(x2-med_up))/(x2-x1); 
        %------descida de preço---
   med_dw=(M_St(1,1)+M_St(2,2))/2; 
  x1 = m\_range1(1); x2 = m\_range1(2); %x = [x1 x2]; v1=val_op1(2,1);v2=val_op1(2,2); %y=[v1 v2];
   v_dw=(v2*(med_dw-x1)+v1*(x2-med_dw))/(x2-x1); 
   val_op2(1,1)=f_act*(p*v_up+(1-p)*v_dw); % valor final da opção
   op=val_op2; 
end
```

```
3.3. MÉTODO DAS DIFERENÇAS FINITAS
```
### **3.3.1. Vanilla Europeia / Americana**

### **Implícitas**

```
function [OP,Grid,Mcoef]=op amer DFinita(S, K,M,N,T,sig,r,d,CallPut)
%Deve escolher, como parametro de entrada CallPut, que tipo de opção se
%pretende: Call->'c'; Put->'p'
dt=T/N; Smax=3*S; dS=Smax/M; 
Ct=zeros(M+1,1); %Vector com os valores terminais da grid, conhecidos
if CallPut=='c'
for j=1:M+1Ct(j)=max((j-1)*dS-K,0);% Condição terminal para call
end
%Condições de contorno da call
% LB-> Lower Bound 
LB=0; \in C(i, 0) = 0 (Se o activo tiver valor zero)
%UP-> Uper Bound
UB=Smax-K; \frac{1}{2} C(i, M)=Smax-K (Se o activo atingir o seu valor máximo. Na parte
superior da Grid)
else
if CallPut=='p' 
for j=1:M+1Ct(j)=max(K-(j-1)*dS,0);% Condição terminal para Put
end
%Condições de contorno da Put
% LB-> Lower Bound 
LB=K;% C(i, 0)=K (Se o activo tiver valor zero)
%UP-> Uper Bound
UB=0; % C(i,M)=0 (Se o activo atingir o seu valor máximo. Na parte superior da 
Grid) 
end
end
%Determinação dos coeficientes aj,bj,cj.
a =zeros(M-1,1);b=zeros(M-1,1);c=zeros(M-1,1);
for j=1:M-1a(j)=0.5*(r-d)*j*dt-0.5*sig^2*j^2*dt;b(j)=1+sig^2*\dot{j}^2*dt+r*dt;
```

```
c(j) = -0.5*(r-d)*j*dt - 0.5*sig^2*j^2*dt;end
%Matriz dos coeficientes 
Mcoef=sparse(M-1,M-1); % Usar Mcoef=sparse(M-1,M-1) para acelerar a resolução
das equações
Mcoef(1,1)=b(1);Mcoef(1,2)=c(1); Preenchimento da 1.º linha
Mcoef(M-1, M-2)=a(M-1);Mcoef(M-1, M-1)=b(M-1); P = b(M-1); P = b(M-1)for j=2:M-2Mcoef(j,j-1)=a(j);
    Mcoef(j,j)=b(j);M \csc f(j, j+1) = c(j);end
%vector com as condicoes da call para a matriz de coeficientes
C =zeros(M-1,1);for j=1:M-1C(j) = Ct(j+1);end
C(1) = C(1) - a(1) * Ct(1); C(i+1,1) - a1 * C(i,0)C(M-1)=C(M-1)-c(M-1)*Ct(M+1); C(i+1, M-1)-c(M-1)*C(i,M)
%-------------------------------------
%Resolução da N-1 sistemas de equações
%-------------------------------------
Csol=Mcoef\C;%Resolução do primeiro sistema
Grid=zeros(M-1,N); %Matriz com o valor da call ao longo da grid (fronteira
livre)
Grid(:,N)=Cso1;for i=N-1:-1:1 
    Csol(1)=Csol(1)-a(1)*LB;Csol(M-1)=Csol(M-1)-c(M-1)*UB; temp=Csol; 
    temp=max(Csol,Ct(2:M)); \frac{1}{6} \leftarrow eliminando esta linha, a opção passa a ser
Europeia
     Csol=Mcoef\temp; 
    Grid(:,i)=Csol;end
%Construção completa da Grid
Vlower=UB*ones(1,N); 
Vuper=LB*ones(1,N); 
Grid=[Grid;Vlower]; 
Grid=[Vuper; Grid]; 
Grid=[Grid Ct]; 
Csol=Grid(:,1); valores da Opção no presente
VecS=0:dS:Smax;% Vector com os valores j*dS, j=0,...M
VecS=VecS'; 
OP=interp1(VecS,Csol,S); %interpolação 
end
```
### **Crank-Nicolson**

```
function [OP,Grid,M1,M2]=op_amer_DFinitaCN(S,K,M,N,T,sig,r,d,CallPut) 
%função que determina o valor de uma opção europeia através das diferenças
%finitas, utilizando o método de Crank Nicholson
```

```
 %Deve escolher, como parametro de entrada CallPut, que tipo de opção se
%pretende: Call->'c'; Put->'p'
dt=T/N; Smax=3*K; dS=Smax/M;
Ct=zeros(M+1,1); %Vector com os valores terminais da grid, conhecidos
 if CallPut=='c'
for j=1:M+1Ct(j)=max((j-1)*dS-K,0);% Condição terminal para call
end
%Condições de contorno da call
% LB-> Lower Bound 
LB=0; C(i, 0) = 0 (Se o activo tiver valor zero)
%UP-> Uper Bound
UB=Smax-K; \frac{1}{2} C(i, M)=Smax-K (Se o activo atingir o seu valor máximo. Na parte
superior da Grid)
else
if CallPut=='p' 
for j=1:M+1Ct(j)=max(K-(j-1)*dS,0);% Condição terminal para Put
end
%Condições de contorno da Put
% LB-> Lower Bound 
LB=K; \text{\textdegree} C(i, 0)=K (Se o activo tiver valor zero)
%UP-> Uper Bound
UB=0; % C(i,M)=0 (Se o activo atingir o seu valor máximo. Na parte superior da 
Grid) 
end
end
%Determinação dos coeficientes alfa,beta,gama.
alfa=zeros(M-1,1);beta=zeros(M-1,1); gamma=zzeros(M-1,1); %Coeficientes para as
matrizes do lado direito e esquerdo da igualdade M1*(f-1)=M2*(f)%al=zeros(M-1,1);bl=zeros(M-1,1);cl=zeros(M-1,1);%Coeficientes para a matriz 
do lado direito da igualdade
for j=1:M-1alfa(j)=0.25*dt*(sig^2*j^2-(r-d)*j);
    beta(j)=-0.5*dt*(sig^2*j^2+r);
    gama(j)=0.25*dt*(sig^2*j^2+(r-d)*j);
end
%Matriz dos coeficientes 
M1=sparse(M-1,M-1); M2=sparse(M-1,M-1); % Matrizes de coeficientes do lado
esquedo e lado direito de CN
M1(1,1)=1-beta(1); M1(1,2)=-
gama(1); M2(1, 1)=1+beta(1); M2(1, 2)=gama(1); %Preenchimento da 1.^{\circ} linha
M1(M-1,M-2)=-alfa(M-1);M1(M-1,M-1)=1-beta(M-1);M2(M-1,M-2)=alfa(M-1);M2(M-1,M-
1)=1+beta(M-1); %Preenchimento da última linha
for j=2:M-2M1(j, j-1) = -a1fa(j); M2(j, j-1) = a1fa(j);M1(j,j)=1-beta(j);M2(j,j)=1+beta(j);
    M1(j,j+1)=-gama(j);M2(j,j+1)=gama(j);
end
%vector com as condicoes terminais da opção para a matriz de coeficientes
C =zeros(M-1,1);for j=1:M-1C(j) = Ct(j+1);end
C(1) = C(1) + 2 \cdot \text{alfa}(1) \cdot Ct(1); C(i+1,1) - a1 \cdot C(i,0)C(M-1)=C(M-1)+2*gama(M-1)*Ct(M+1); C(i+1, M-1)-c(M-1)*C(i,M)
%Resolução da N-1 sistemas de equações
```

```
C=M2*C;Csol=M1\C;%Resolução do primeiro sistema
Grid=zeros(M-1,N); %Matriz com o valor da call ao longo da grid (fronteira 
livre)
Grid(:,N)=Csol;for i=N-1:-1:1 
     temp=Csol; 
     temp=M2*temp; 
    temp(1)=temp(1)+2*alfa(1)*LB;temp(M-1)=temp(M-1)+2*gama(M-1)*UB;
     temp=max(temp,Ct(2:M)); 
     Csol=M1\temp; 
     Grid(:,i)=Csol; 
end
%Construção completa da Grid
Vlower=UB*ones(1,N); 
Vuper=LB*ones(1,N); 
Grid=[Grid;Vlower]; 
Grid=[Vuper; Grid]; 
Grid=[Grid Ct]; 
%Interpolação dos valores obtidos para a presente data
Csol=Grid(:,1);% valores da Opção no presente
VecS=0:dS:Smax;% Vector com os valores j*dS, j=0,...M
VecS=VecS'; 
OP=interp1(VecS,Csol,S); %interpolação
end
```
### **3.3.2. Opção Asiática Europeia – EDP de Vecer**

```
function [price, pde_sol] = asiancontinuous(SO,K,r,vol,T,N,M)
% ASIANCONTINUOUS - implementation of Vecer's PDE Method for Asion Option
% Pricing, minor modifications by Charles-Albert Lehalle.
% use:
%N-> number of subintervals in space 
%M-> number of subintervals in time
```

```
% Copyright (c) 2007 the authors listed at the following URL, and/or
% the authors of referenced articles or incorporated external code:
% Permission is hereby granted, free of charge, to any person obtaining
% a copy of this software and associated documentation files (the
% "Software"), to deal in the Software without restriction, including
% without limitation the rights to use, copy, modify, merge, publish,
% distribute, sublicense, and/or sell copies of the Software, and to
% permit persons to whom the Software is furnished to do so, subject to
% the following conditions:
% The above copyright notice and this permission notice shall be
% included in all copies or substantial portions of the Software.
%------------------------- 
%Xmesh x
xmin = -1;
xmax = 1;
x = linspace(xmin, xmax, N+1);
%Tspan
t = linspace(0, T, M+1);
m = 0;
```

```
sol = pdepe(m, @pdef, @pdeic, @pdebc, x, t); 
pde_sol = struct('x', x, 't', t, 'u', sol(:,:,1), 'plot', @plot_sol);
%Output of the value of the option
X_0 = (1 - exp(-r * T)) * S0/r/T - exp(-r * T) *K;x0 = X_0/S0;uout = pdeval(m, x, sol(M+1,:), x0);price = uout*S0; 
%fprintf( '\n\nPrice of Asian Option is %8.6f\n\n', price);
function [c, f, s] = pdef(x, t, u, DuDx)c = 1;f = 0.5*vol^2*( (1-exp(-r*t))/(r*T) - x )^2*DuDx;s = vol^2*( (1-exp(-r*t)) / (r*T) - x)*DuDx;end
function u0 = pdeic(x)
u0 = max(x, 0);end
function [p1, q1, pr, qr] = pdebc(x1, ul, xr, ur, t)pl = ul;ql = 0;pr = ur - xr;qr = 0;
end
   function h = plot_sol 
figure('Color',[0.9412 0.9412 0.9412 ]); 
surf(pde_sol.x, pde_sol.t, pde_sol.u, 'edgecolor', 'none'); 
axis([min(pde_sol.x) max(pde_sol.x) min(pde_sol.t) max(pde_sol.t) 
min(min(pde_sol.u)) max(max(pde_sol.u))]); 
xlabel('X');ylabel('t'); 
end
end
```
### **3. 4. SIMULAÇÃO MONTE CARLO**

### **3.4.1.** *Vanilla* **Europeia (MSMC)**

```
function op=op_eur_MonteCarlo(S0,K,Rf,d,sigma,T,N,M,CallPut) 
%N-> TimeSteps até à maturidade
%M-> Número de simulações da trajectória de St
dt = T/N;
if mod(M, 2) \sim = 0M=M+1;
end
aleat1=randn(M/2,N); %determinação do vector com as incertezas (epson)
aleat2=-aleat1; % Variável antitética
aleat=[aleat1;aleat2]; 
clear aleat1; 
clear aleat2; %aleat1=[];aleat2=[];%Apaga da memória estas matrizes
```

```
M_St=[ones(M,1)*S0 exp((Rf-d-sigma.^2/2)*dt+sigma*sqrt(dt)*aleat)]; 
clear aleat; %aleat=[]; % Apaga da memória esta matriz
M St=cumprod(M St, 2);
if CallPut=='c'
    cp=1; elseif CallPut=='p'
        cp=-1;end
val=max(cp*(M_St(:,N+1)-K),0); 
op=mean(val).*exp(-Rf.*T); 
 end 
      3.4.2. Vanilla Americana (LSMC) 
function [C,P]=op_amer_LSMC_Antithetic(S0,K,Rf,d,sigma,T,N,M,b,CallPut) 
%N-> TimeSteps até à maturidade
%M-> Número de simulações da trajectória de St
% b -> Número de bases na regressão
C=0;P=0;dt=T/N; %
fac_act=exp(-Rf*dt); % Factor de Actualização
if mod(M,2)~=0 % Em caso de M ser um número impar, tem-se M+1
    M=M+1:
end
aleat1=randn(M/2,N); 
aleat2=-aleat1; 
aleat=[aleat1;aleat2]; 
clear aleat1; 
clear aleat2; %aleat1=[];aleat2=[];%Apaga da memória estas matrizes
M\_St=[ones(M,1)*S0 exp((Rf-d-sigma.^2/2)*dt+signa*sqrt(tdt)*aleat)];clear aleat; %aleat=[]; % Apaga da memória esta matriz
M_St=cumprod(M_St,2);
M_Exercicio=zeros(M,N+1); % Matriz de exercício, segundo o artigo de 
Longstaff-Schwartz.
M Exercicio(:,N+1)=1;M_cash=zeros(M,N+1); 
if CallPut=='c'
     % ####### OPERAÇÕES PARA O CÁLCULO DA CALL AMERICANA ######
M cash(:,N+1)=max(M St(:,N+1)-K,0);
for k=N:-1:2 
    ITM=(M St(:,k) > K);x=M St(ITM, k):
    A=M_cash(ITM,k:end); %Seleciona a parte final do caminho do activo k está
TTM
    y=x;for i=1:length(y)[val, col] = max(A(j,:));y(j)=val*fac_act^(col-1);
     end
     M_reg=x.^(b-1); %Construção da matriz de regressão, de acordo com o
números de bases desejadas, b.
    for i=(b-2):-1:1
```

```
 M_reg=[M_reg x.^j]; 
     end
    M reg=[M reg ones(length(x),1)]; % Matriz para a regressão
     Pcoef=M_reg\y; %Coeficientes obtidos na regressão
    x=M_St(:,k); cont=polyval(Pcoef,x); % Valores de continuação
     exer=max(x-K,0); % Valores de exercício antecipado
     for j=1:M 
         if exer(j)>cont(j) & exer(j)>0 
           M_{\text{L}}Exercicio(j,k)=1; M_{\text{L}}Exercicio(j,k+1:end)=0;
           M_cash(j, k) = exc(j); M_cash(j, k+1:end) = 0; end
     end
end
% Actualização de todos os cash flows para a determinação do preço da call
for k=1:M[val, col] = max(M\_cash(k,:));C=C+val*fac\_act.^(col-1);end
   %####### OPERAÇÕES PARA O CÁLCULO DA PUT AMERICANA ######
else
     if CallPut=='p'
     M_cash(:,N+1)=max(K-M_St(:,N+1),0); 
     for k=N:-1:2 
        ITM=(M_St(:,k) <K);
         x=M_St(ITM,k); 
         A=M_cash(ITM,k:end); %Seleciona a parte final do caminho do activo k 
está ITM
         y=x; 
        for j=1: length(y)[val, col] = max(A(j,:));y(j)=val*fac_act^(col-1);
         end
         M_reg=x.^(b-1); %Construção da matriz de regressão, de acordo com o
números de bases desejadas, b.
        for j=(b-2):-1:1 M_reg=[M_reg x.^j]; 
         end
         M_reg=[M_reg ones(length(x),1)];% Matriz para a regressão
        Pcoef=M_reg\y; %Coeficientes obtidos na regressão
        x=M St(i,k); cont=polyval(Pcoef,x); % Valores de continuação
         exer=max(K-x,0); % Valores de exercício antecipado
         for j=1:M 
              if exer(j)>cont(j) & exer(j)>0 
                M_Exercicio(j,k)=1; M_Exercicio(j,k+1:end)=0; 
               M_cash(j,k)=exer(j); M_cash(j,k+1:end)=0; end
         end
     end
% Actualização de todos os cash flows para a determinação do preço da put
         for k=1:M 
             [val,col]=max(M\_cash(k,:));P=P+val*facact.^(col-1); end
```

```
 end
end
```
 $P = P/M$ ;  $C=C/M;$ 

end

end

#### **3.4.3. Opção Asiática Europeia (MSMC-A)**

```
function [op]=op_eurasian_MonteCarlo(S0,K,Rf,d,sigma,T,N,M,CallPut) 
%N-> TimeSteps até à maturidade
%M-> Número de simulações da trajectória de St
dt=T/N; %
 if mod(M, 2) \sim = 0 % Em caso de M ser um número impar, tem-se M+1
    M=M+1;end
aleat1=randn(M/2,N);aleat2=-aleat1; 
aleat=[aleat1;aleat2]; 
clear aleat1;clear aleat2;% Apaga da memória estas matrizes
M_St=[ones(M,1)*S0 exp((Rf-d-sigma.^2/2)*dt+sigma*sqrt(dt)*aleat)]; 
clear aleat; 
M_St=cumprod(M_St,2); 
if CallPut=='c'
         cp=1; %cp(call ou put)é positivo para Call
else
     if CallPut=='p'
         cp=-1; %cp(call ou put)é negativo para Put
     end
end
 %-------Determinação do preço da opção asiática----------------
val = max(Cp * (mean(M_st, 2) - K), 0);op=mean(val).*exp(-Rf.*T);
```
## **3.4.4. Opção Asiática Americana (LSMC-A)**

```
function [op]=op_amerasian_MonteCarlo(S0,K,Rf,d,sigma,T,N,M,CallPut) 
%N-> TimeSteps até à maturidade
%M-> Número de simulações da trajectória de St
op=zeros(1,M);% vector com o valor da opção para cada simulação realizada
dt=T/N;% TimeStep
fac_act=exp(-Rf*dt); % Factor de Actualização
if mod(M, 2) \sim = 0 % Em caso de M ser um número impar, tem-se M+1M=M+1;end
aleat1=randn(M/2,N); 
aleat2=-aleat1; 
aleat=[aleat1;aleat2]; 
M_St=[ones(M,1)*S0 exp((Rf-d-sigma.^2/2)*dt+sigma*sqrt(dt)*aleat)]; 
aleat1=[];aleat2=[];aleat=[]; % Apaga da memória estas matrizes
M_St=cumprod(M_St,2);
```
```
M_Exercicio=zeros(size(M_St)); % Matriz de exercício, segundo o artigo de 
Longstaff-Schwartz.
M_cash=zeros(size(M_St));
if CallPut=='c'
         cp=1; %cp(call ou put)é positivo para Call
else
     if CallPut=='p'
         cp=-1; %cp(call ou put)é negativo para Put
     end
end
     % ####### OPERAÇÕES PARA O CÁLCULO DA OPÇÃO ASIÁTICA DO TIPO AMERICANA 
A_vec=mean(M_St,2); %vector com as médias (nesse caso, a média no final de 
cada caminho)
M\_cash(:,N+1) = max(cp*(A\_vec-K),0);val\_op=M\_cash;M_Exercicio(:,N+1)=(M_cash(:,N+1)>0); %regista os momentos onde a opção foi 
exercida na maturidade
for k=N:-1:2 
     A_vec=mean(M_St(:,1:k),2);%Médias seguintes, calculadas 
     ITM=find(cp*(A_vec-K)>0); %momentos em k a opção está in-the-money (ITM)
     x=A_vec(ITM); % vector com as médias dos valores ITM
     xx=M_St(ITM,k);% para a regressão (pg. 20 §§ 1)
     y=M_cash(ITM,k+1).*fac_act;%valores de continuação para os caminhos ITM, 
actualizados um step (dt)
M_{\text{reg}}=[\text{ones}(\text{length}(x),1),\text{xx},\text{xx.^2},\text{xx.^2},\text{xx.*xx},(\text{xx.^2}).\text{*x},\text{xx.*}(x.^2)]; %Escolha
de 8 bases com produtos cruzados até ao 3.º grau, de acordo com o artigo, pg. 
20Pcoef=M_reg\y; 
cont=Pcoef(1)+Pcoef(2).*xx+Pcoef(3).*xx.^2+Pcoef(4).*x+Pcoef(5).*x.^2+Pcoef(6)
.*x.*xx+Pcoef(7).*(xx.^2).*x+Pcoef(8).*xx.*(x.^2);% Valores de continuação
     exer=max(cp*(x-K),0); % Valores de exercício antecipado
    Cont=zeros(M, 1); Exer=zeros(M, 1);
    Cont(ITM, 1)=cont;Exer(ITM, 1)=exer; %construção dos vectores com valores de
exercício e de continuação, para comparação
     for j=1:M 
         if Exer(j)>Cont(j) 
           M Exercicio(j,k)=1; M Exercicio(j,k+1:end)=0;
           M cash(j,k)=Exer(j);
M cash(j,k+1:end)=0;val_op(j,k)=Exer(j);val_op(j,k+1:end)=0;
         else
           M cash(j,k)=Cont(j);M cash(j,k+1:end)=0;
         end
     end
end
% Actualização de todos os cash flows para a determinação do preço da opção
for k=1:M 
    [val, col] = max(val op(k,:));op(k)=val*fac act.^{\wedge}(col-1);
end
end
```